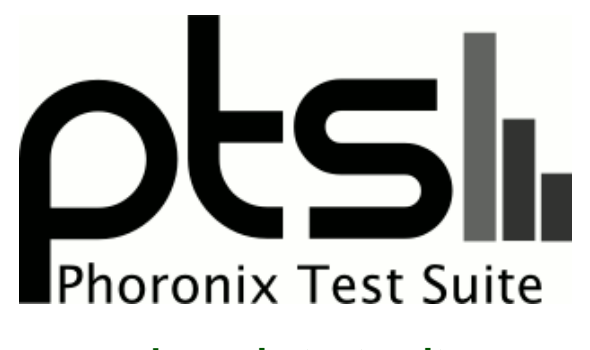

**www.phoronix-test-suite.com**

# **Linux Distribution Performance Low-End Processor**

Tests for a future article by Michael Larabel on phoronix.

#### **Automated Executive Summary**

Clear Linux 31990 had the most wins, coming in first place for 66% of the tests.

Based on the geometric mean of all complete results, the fastest (Clear Linux 31990) was 1.139x the speed of the slowest (Ubuntu 18.04.3 LTS). Fedora Workstation 31 was 0.941x the speed of Clear Linux 31990, openSUSE Tumbleweed was 0.969x the speed of Fedora Workstation 31, Manjaro Linux 18.1.5 was 0.987x the speed of openSUSE Tumbleweed, EndeavourOS was 0.997x the speed of Manjaro Linux 18.1.5, Debian Testing was 0.998x the speed of EndeavourOS, CentOS Stream was 0.997x the speed of Debian Testing, Ubuntu 19.10 was 0.99x the speed of CentOS Stream, Ubuntu 18.04.3 LTS was 0.992x the speed of Ubuntu 19.10.

The results with the greatest spread from best to worst included:

Perl Benchmarks (Test: Interpreter) at 2.155x Systemd Total Boot Time (Test: Kernel) at 1.619x ctx\_clock (Context Switch Time) at 1.5x PyBench (Total For Average Test Times) at 1.481x Selenium (Benchmark: Speedometer - Browser: Firefox) at 1.348x Selenium (Benchmark: ARES-6 - Browser: Firefox) at 1.287x

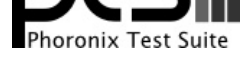

Selenium (Benchmark: StyleBench - Browser: Firefox) at 1.272x Selenium (Benchmark: Maze Solver - Browser: Firefox) at 1.267x SVT-AV1 (Encoder Mode: Enc Mode 8 - Input: 1080p) at 1.256x Java SciMark (Computational Test: Composite) at 1.227x.

## **Test Systems:**

## **CentOS Stream**

Processor: AMD Athlon 3000G @ 3.50GHz (2 Cores / 4 Threads), Motherboard: ASUS PRIME B350M-E (5220 BIOS), Chipset: AMD Raven/Raven2, Memory: 6144MB, Disk: Samsung SSD 970 EVO 250GB, Graphics: ASUS AMD Picasso 2GB (1100MHz), Audio: AMD Raven/Raven2/Fenghuang, Monitor: DELL S2409W, Network: Realtek RTL8111/8168/8411

OS: CentOS Linux 8, Kernel: 4.18.0-151.el8.x86\_64 (x86\_64), Desktop: GNOME Shell 3.32.2, Display Server: X Server + Wayland, OpenGL: 4.5 Mesa 19.1.4 (LLVM 8.0.1), Compiler: GCC 8.3.1 20190507, File-System: xfs, Screen Resolution: 1920x1080

Compiler Notes: --build=x86\_64-redhat-linux --disable-libmpx --disable-libunwind-exceptions --enable-\_\_cxa\_atexit --enable-bootstrap --enable-cet --enable-checking=release --enable-gnu-indirect-function --enable-gnu-unique-object --enable-initfini-array --enable-languages=c,c++,fortran,lto --enable-multilib --enable-offload-targets=nvptx-none --enable-plugin --enable-shared --enable-threads=posix --mandir=/usr/share/man --with-arch\_32=x86-64 --with-gcc-major-version-only --with-isl --with-linker-hash-style=gnu --with-tune=generic --without-cuda-driver

Processor Notes: Scaling Governor: acpi-cpufreq performance - CPU Microcode: 0x8108109

Java Notes: OpenJDK Runtime Environment (build 1.8.0\_232-b09)

Python Notes: + Python 3.6.8

Security Notes: SELinux + l1tf: Not affected + mds: Not affected + meltdown: Not affected + spec\_store\_bypass: Mitigation of SSB disabled via prctl and seccomp + spectre\_v1: Mitigation of usercopy/swapgs barriers and \_\_user pointer sanitization + spectre\_v2: Mitigation of Full AMD retpoline IBPB: conditional STIBP: disabled RSB filling

#### **Clear Linux 31990**

Processor: AMD Athlon 3000G @ 3.50GHz (2 Cores / 4 Threads), Motherboard: ASUS PRIME B350M-E (5220 BIOS), Chipset: AMD Device 15d0, Memory: 6144MB, Disk: Samsung SSD 970 EVO 250GB, Graphics: ASUS AMD Picasso 2GB (1100MHz), Audio: AMD Device 15de, Monitor: DELL S2409W, Network: Realtek RTL8111/8168/8411

OS: Clear Linux OS 31990, Kernel: 5.4.6-883.native (x86\_64), Desktop: GNOME Shell 3.34.2, Display Server: X Server 1.20.5, Display Driver: modesetting 1.20.5, OpenGL: 4.6 Mesa 20.0.0-devel (LLVM 9.0.0), Vulkan: 1.1.107, Compiler: GCC 9.2.1 20191223 gcc-9-branch@279714 + Clang 9.0.0 + LLVM 9.0.0, File-System: ext4, Screen Resolution: 1920x1080

Environment Notes: CFFLAGS="-g -O3 -feliminate-unused-debug-types -pipe -Wall -Wp,-D\_FORTIFY\_SOURCE=2 -fexceptions -fstack-protector --param=ssp-buffer-size=32 -m64 -fasynchronous-unwind-tables -Wp,-D\_REENTRANT -ftree-loop-distribute-patterns -Wl,-z -Wl,now -Wl,-z -Wl,relro -malign-data=abi -fno-semantic-interposition -ftree-vectorize -ftree-loop-vectorize -Wl,-sort-common -Wl,--enable-new-dtags" FFLAGS="-g -O3 -feliminate-unused-debug-types -pipe -Wall -Wp,-D\_FORTIFY\_SOURCE=2 -fexceptions -fstack-protector --param=ssp-buffer-size=32 -m64 -fasynchronous-unwind-tables -Wp,-D\_REENTRANT -ftree-loop-distribute-patterns -Wl,-z -Wl,now -Wl,-z -Wl,relro -malign-data=abi -fno-semantic-interposition -ftree-vectorize -ftree-loop-vectorize -Wl,--enable-new-dtags -Wa,-mbranches-within-32B-boundaries" CXXFLAGS="-g -O3 -feliminate-unused-debug-types -pipe -Wall -Wp,-D\_FORTIFY\_SOURCE=2 -fexceptions -fstack-protector --param=ssp-buffer-size=32 -Wformat -Wformat-security -m64 -fasynchronous-unwind-tables -Wp,-D\_REENTRANT -ftree-loop-distribute-patterns -Wl,-z -Wl,now -Wl,-z -Wl,relro -fno-semantic-interposition -ffat-lto-objects -fno-trapping-math -Wl,-sort-common -Wl,--enable-new-dtags -mtune=skylake -Wa,-mbranches-within-32B-boundaries<br>-fvisibility-inlines-hidden -Wl,--enable-new-dtags" MES -fvisibility-inlines-hidden -Wl,--enable-new-dtags" MESA\_GLSL\_CACHE\_DISABLE=0 CFLAGS="-g -O3 -feliminate-unused-debug-types -pipe -Wall -Wp,-D\_FORTIFY\_SOURCE=2 -fexceptions -fstack-protector --param=ssp-buffer-size=32 -Wformat -Wformat-security -m64 -fasynchronous-unwind-tables -Wp,-D\_REENTRANT -ftree-loop-distribute-patterns -Wl,-z -Wl,now -Wl,-z -Wl,relro -fno-semantic-interposition -ffat-lto-objects -fno-trapping-math -Wl,-sort-common -Wl,--enable-new-dtags -mtune=skylake -Wa,-mbranches-within-32B-boundaries" THEANO\_FLAGS="floatX=float32,openmp=true,gcc.cxxflags="-ftree-vectorize -mavx"" Compiler Notes: --build=x86\_64-generic-linux --disable-libmpx --disable-libunwind-exceptions --disable-multiarch --disable-vtable-verify --disable-werror --enable-\_\_cxa\_atexit --enable-bootstrap --enable-cet --enable-clocale=gnu --enable-default-pie --enable-gnu-indirect-function --enable-languages=c,c++,fortran,go --enable-ld=default --enable-libstdcxx-pch --enable-lto --enable-multilib --enable-plugin --enable-shared --enable-threads=posix --exec-prefix=/usr --includedir=/usr/include

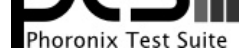

--target=x86\_64-generic-linux --with-arch=westmere --with-gcc-major-version-only --with-glibc-version=2.19 --with-gnu-ld --with-isl --with-ppl=yes --with-tune=haswell Disk Notes: MQ-DEADLINE / relatime,rw Processor Notes: Scaling Governor: acpi-cpufreq performance - CPU Microcode: 0x8108109 Graphics Notes: GLAMOR Java Notes: OpenJDK Runtime Environment (build 1.8.0-u232-ga-b00) Python Notes: Python 3.8.0 Security Notes: itlb\_multihit: Not affected + l1tf: Not affected + mds: Not affected + meltdown: Not affected + spec\_store\_bypass: Mitigation of SSB disabled via prctl and seccomp + spectre\_v1: Mitigation of usercopy/swapgs barriers and \_\_user pointer sanitization + spectre\_v2: Mitigation of Full AMD retpoline IBPB: conditional STIBP: disabled RSB filling + tsx\_async\_abort: Not affected

## **Debian Testing**

Processor: AMD Athlon 3000G @ 3.50GHz (2 Cores / 4 Threads), Motherboard: ASUS PRIME B350M-E (5220 BIOS), Chipset: AMD Raven/Raven2, Memory: 6144MB, Disk: Samsung SSD 970 EVO 250GB, Graphics: ASUS AMD Picasso 2GB (1100MHz), Audio: AMD Raven/Raven2/Fenghuang, Monitor: DELL S2409W, Network: Realtek RTL8111/8168/8411

OS: Debian stable-updates, Kernel: 5.3.0-3-amd64 (x86\_64), Desktop: GNOME Shell 3.34.2, Display Server: X Server 1.20.4, Display Driver: modesetting 1.20.4, OpenGL: 4.5 Mesa 19.2.6 (LLVM 9.0.0), Compiler: GCC 9.2.1 20191130, File-System: ext4, Screen Resolution: 1920x1080

Java Notes: OpenJDK Runtime Environment (build 11.0.6-ea+7-post-Debian-1)

Python Notes: Python 2.7.17 + Python 3.7.5

Security Notes: itlb\_multihit: Not affected + l1tf: Not affected + mds: Not affected + meltdown: Not affected + spec\_store\_bypass: Mitigation of SSB disabled via prctl and seccomp + spectre\_v1: Mitigation of usercopy/swapgs barriers and \_\_user pointer sanitization + spectre\_v2: Mitigation of Full AMD retpoline IBPB: conditional STIBP: disabled RSB filling + tsx\_async\_abort: Not affected

## **EndeavourOS**

Processor: AMD Athlon 3000G @ 3.50GHz (2 Cores / 4 Threads), Motherboard: ASUS PRIME B350M-E (5220 BIOS), Chipset: AMD Raven/Raven2, Memory: 6144MB, Disk: Samsung SSD 970 EVO 250GB, Graphics: ASUS AMD Picasso 2GB (1100MHz), Audio: AMD Raven/Raven2/Fenghuang, Monitor: DELL S2409W, Network: Realtek RTL8111/8168/8411

OS: EndeavourOS rolling, Kernel: 5.4.6-arch1-1 (x86\_64), Desktop: Xfce 4.14, Display Server: X Server 1.20.6, Display Driver: modesetting 1.20.6, OpenGL: 4.5 Mesa 19.3.1 (LLVM 9.0.0), Compiler: GCC 9.2.0, File-System: ext4, Screen Resolution: 1920x1080

Processor Notes: Scaling Governor: acpi-cpufreq schedutil - CPU Microcode: 0x8108109

Graphics Notes: GLAMOR

Java Notes: OpenJDK Runtime Environment (build 11.0.5+10)

Python Notes: Python 3.8.1

Security Notes: itlb\_multihit: Not affected + l1tf: Not affected + mds: Not affected + meltdown: Not affected + spec\_store\_bypass: Mitigation of SSB disabled via prctl and seccomp + spectre\_v1: Mitigation of usercopy/swapgs barriers and \_\_user pointer sanitization + spectre\_v2: Mitigation of Full AMD retpoline IBPB: conditional STIBP: disabled RSB filling + tsx\_async\_abort: Not affected

## **Fedora Workstation 31**

Processor: AMD Athlon 3000G @ 3.50GHz (2 Cores / 4 Threads), Motherboard: ASUS PRIME B350M-E (5220 BIOS), Chipset: AMD Raven/Raven2, Memory: 6144MB, Disk: Samsung SSD 970 EVO 250GB, Graphics: ASUS AMD Picasso 2GB (1100MHz), Audio: AMD Raven/Raven2/Fenghuang, Monitor: DELL S2409W, Network: Realtek RTL8111/8168/8411

Compiler Notes: --build=x86 64-linux-gnu --disable-vtable-verify --disable-werror --enable-bootstrap --enable-checking=release --enable-clocale=gnu --enable-default-pie --enable-gnu-unique-object --enable-languages=c,ada,c++,go,brig,d,fortran,objc,obj-c++,gm2 --enable-libstdcxx-debug --enable-libstdcxx-time=yes --enable-link-mutex --enable-multiarch --enable-multilib --enable-nls --enable-objc-gc=auto --enable-offload-targets=nvptx-none,hsa --enable-plugin --enable-shared --enable-threads=posix --host=x86\_64-linux-gnu --program-prefix=x86\_64-linux-gnu- --target=x86\_64-linux-gnu --with-abi=m64 --with-arch-32=i686 --with-build-config=bootstrap-lto-lean --with-default-libstdcxx-abi=new --with-gcc-major-version-only --with-multilib-list=m32,m64,mx32 --with-target-system-zlib=auto --with-tune=generic --without-cuda-driver -v Processor Notes: Scaling Governor: acpi-cpufreq ondemand - CPU Microcode: 0x8108109

Compiler Notes: --disable-libssp --disable-libstdcxx-pch --disable-libunwind-exceptions --disable-werror --enable-\_\_cxa\_atexit --enable-cet=auto --enable-checking=release<br>--enable-clocale=gnu --enable-default-pie --enable---enable-clocale=gnu --enable-default-pie --enable-default-ssp --enable-gnu-indirect-function --enable-gnu-unique-object --enable-install-libiberty --enable-languages=c,c++,ada,fortran,go,lto,objc,obj-c++,d --enable-lto --enable-multilib --enable-plugin --enable-shared --enable-threads=posix --mandir=/usr/share/man --with-isl --with-linker-hash-style=gnu

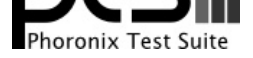

OS: Fedora 31, Kernel: 5.3.16-300.fc31.x86\_64 (x86\_64), Desktop: GNOME Shell 3.34.2, Display Server: X Server + Wayland, OpenGL: 4.5 Mesa 19.2.8 (LLVM 9.0.0), Compiler: GCC 9.2.1 20190827, File-System: ext4, Screen Resolution: 1920x1080

Compiler Notes: --build=x86\_64-redhat-linux --disable-libunwind-exceptions --enable-\_\_cxa\_atexit --enable-bootstrap --enable-cet --enable-checking=release --enable-gnu-indirect-function --enable-gnu-unique-object --enable-initfini-array --enable-languages=c,c++,fortran,objc,obj-c++,ada,go,d,lto --enable-multilib --enable-offload-targets=nvptx-none --enable-plugin --enable-shared --enable-threads=posix --mandir=/usr/share/man --with-arch\_32=i686 --with-gcc-major-version-only --with-isl --with-linker-hash-style=gnu --with-tune=generic --without-cuda-driver

Processor Notes: Scaling Governor: acpi-cpufreq ondemand - CPU Microcode: 0x8108109

Java Notes: OpenJDK Runtime Environment (build 1.8.0\_232-b09)

Python Notes: Python 3.7.5

Security Notes: SELinux + itlb\_multihit: Not affected + l1tf: Not affected + mds: Not affected + meltdown: Not affected + spec\_store\_bypass: Mitigation of SSB disabled via prctl and seccomp + spectre\_v1: Mitigation of usercopy/swapgs barriers and \_user pointer sanitization + spectre\_v2: Mitigation of Full AMD retpoline IBPB: conditional STIBP: disabled RSB filling + tsx\_async\_abort: Not affected

#### **Manjaro Linux 18.1.5**

Processor: AMD Athlon 3000G @ 3.50GHz (2 Cores / 4 Threads), Motherboard: ASUS PRIME B350M-E (5220 BIOS), Chipset: AMD Raven/Raven2, Memory: 6144MB, Disk: Samsung SSD 970 EVO 250GB, Graphics: ASUS AMD Picasso 2GB (1100MHz), Audio: AMD Raven/Raven2/Fenghuang, Monitor: DELL S2409W, Network: Realtek RTL8111/8168/8411

OS: ManjaroLinux 18.1.5, Kernel: 5.4.6-2-MANJARO (x86\_64), Desktop: Xfce 4.14, Display Server: X Server 1.20.6, Display Driver: modesetting 1.20.6, OpenGL: 4.5 Mesa 19.3.1 (LLVM 9.0.0), Compiler: GCC 9.2.0, File-System: ext4, Screen Resolution: 1920x1080

Compiler Notes: --disable-libssp --disable-libstdcxx-pch --disable-libunwind-exceptions --disable-werror --enable-\_cxa\_atexit --enable-cet=auto --enable-checking=release --enable-clocale=gnu --enable-default-pie --enable-default-ssp --enable-gnu-indirect-function --enable-gnu-unique-object --enable-install-libiberty --enable-languages=c,c++,ada,fortran,go,lto,objc,obj-c++,d --enable-lto --enable-multilib --enable-plugin --enable-shared --enable-threads=posix --mandir=/usr/share/man --with-isl --with-linker-hash-style=gnu

Processor Notes: Scaling Governor: acpi-cpufreq schedutil - CPU Microcode: 0x8108109

Graphics Notes: GLAMOR

Java Notes: OpenJDK Runtime Environment (build 1.8.0\_232-b09)

Security Notes: itlb\_multihit: Not affected + l1tf: Not affected + mds: Not affected + meltdown: Not affected + spec\_store\_bypass: Mitigation of SSB disabled via prctl and seccomp + spectre\_v1: Mitigation of usercopy/swapgs barriers and \_\_user pointer sanitization + spectre\_v2: Mitigation of Full AMD retpoline IBPB: conditional STIBP: disabled RSB filling + tsx\_async\_abort: Not affected

## **Ubuntu 18.04.3 LTS**

Processor: AMD Athlon 3000G @ 3.50GHz (2 Cores / 4 Threads), Motherboard: ASUS PRIME B350M-E (5220 BIOS), Chipset: AMD Device 15d0, Memory: 6144MB, Disk: Samsung SSD 970 EVO 250GB, Graphics: ASUS AMD Picasso 2GB (1100MHz), Audio: AMD Device 15de, Monitor: DELL S2409W, Network: Realtek RTL8111/8168/8411

OS: Ubuntu 18.04, Kernel: 5.0.0-37-generic (x86\_64), Desktop: GNOME Shell 3.28.4, Display Server: X Server 1.20.4, Display Driver: modesetting 1.20.4, OpenGL: 4.5 Mesa 19.0.8 (LLVM 8.0.0), Compiler: GCC 7.4.0, File-System: ext4, Screen Resolution: 1920x1080

Processor Notes: Scaling Governor: acpi-cpufreq ondemand - CPU Microcode: 0x8108109

Java Notes: OpenJDK Runtime Environment (build 11.0.5+10-post-Ubuntu-0ubuntu1.118.04)

Python Notes: Python 2.7.17 + Python 3.6.9

## **Ubuntu 19.10**

Python Notes: Python 3.8.1

Compiler Notes: --build=x86 64-linux-gnu --disable-vtable-verify --disable-werror --enable-checking=release --enable-clocale=gnu --enable-default-pie --enable-gnu-unique-object --enable-languages=c,ada,c++,go,brig,d,fortran,objc,obj-c++ --enable-libmpx --enable-libstdcxx-debug --enable-libstdcxx-time=yes --enable-multiarch --enable-multilib --enable-nls --enable-objc-gc=auto --enable-offload-targets=nvptx-none --enable-plugin --enable-shared --enable-threads=posix<br>--host=x86\_64-linux-gnu --program-prefix=x86\_64-linux-gnu- --host=x86\_64-linux-gnu --program-prefix=x86\_64-linux-gnu- --target=x86\_64-linux-gnu --with-abi=m64 --with-arch-32=i686 --with-default-libstdcxx-abi=new --with-gcc-major-version-only --with-multilib-list=m32,m64,mx32 --with-target-system-zlib --with-tune=generic --without-cuda-driver -v

Graphics Notes: GLAMOR

Security Notes: itlb\_multihit: Not affected + 11tf: Not affected + mds: Not affected + meltdown: Not affected + spec\_store\_bypass: Mitigation of SSB disabled via prctl and seccomp + spectre\_v1: Mitigation of usercopy/swapgs barriers and \_\_user pointer sanitization + spectre\_v2: Mitigation of Full AMD retpoline IBPB: conditional STIBP: disabled RSB filling + tsx\_async\_abort: Not affected

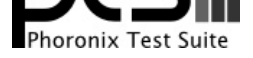

Processor: AMD Athlon 3000G @ 3.50GHz (2 Cores / 4 Threads), Motherboard: ASUS PRIME B350M-E (5220 BIOS), Chipset: AMD Raven/Raven2, Memory: 6144MB, Disk: Samsung SSD 970 EVO 250GB, Graphics: ASUS AMD Picasso 2GB (1100MHz), Audio: AMD Raven/Raven2/Fenghuang, Monitor: DELL S2409W, Network: Realtek RTL8111/8168/8411

OS: Ubuntu 19.10, Kernel: 5.3.0-24-generic (x86\_64), Desktop: GNOME Shell 3.34.1, Display Server: X Server 1.20.5, Display Driver: modesetting 1.20.5, Compiler: GCC 9.2.1 20191008, File-System: ext4, Screen Resolution: 1920x1080

Disk Notes: NONE / errors=remount-ro,relatime,rw

Processor Notes: Scaling Governor: acpi-cpufreq ondemand - CPU Microcode: 0x8108109

Graphics Notes: GLAMOR

Java Notes: OpenJDK Runtime Environment (build 11.0.5+10-post-Ubuntu-0ubuntu1.1)

Security Notes: itlb\_multihit: Not affected + l1tf: Not affected + mds: Not affected + meltdown: Not affected + spec\_store\_bypass: Mitigation of SSB disabled via prctl and seccomp + spectre\_v1: Mitigation of usercopy/swapgs barriers and \_\_user pointer sanitization + spectre\_v2: Mitigation of Full AMD retpoline IBPB: conditional STIBP: disabled RSB filling + tsx\_async\_abort: Not affected

#### **openSUSE Tumbleweed**

Processor: AMD Athlon 3000G @ 3.50GHz (2 Cores / 4 Threads), Motherboard: ASUS PRIME B350M-E (5220 BIOS), Chipset: AMD Raven/Raven2, Memory: 6144MB, Disk: Samsung SSD 970 EVO 250GB, Graphics: AMD Picasso 2GB (1100MHz), Audio: AMD Raven/Raven2/Fenghuang, Monitor: DELL S2409W, Network: Realtek RTL8111/8168/8411

OS: openSUSE Tumbleweed 20191228, Kernel: 5.3.12-2-default (x86\_64), Desktop: KDE Plasma 5.17.4, Display Server: X Server 1.20.6, Display Driver: amdgpu 19.1.0, OpenGL: 4.5 Mesa 19.2.6 (LLVM 9.0.0), Compiler: GCC 9.2.1 20191209 [gcc-9-branch revision 279114], File-System: btrfs, Screen Resolution: 1920x1080

Compiler Notes: --build=x86\_64-suse-linux --disable-cet --disable-libcc1 --disable-libssp --disable-libstdcxx-pch --disable-libvtv --disable-werror --enable-gnu-indirect-function --enable-languages=c,c++,objc,fortran,obj-c++,ada,go,d --enable-libphobos --enable-libstdcxx-allocator=new --enable-link-mutex --enable-linux-futex --enable-multilib --enable-offload-targets=hsa,nvptx-none=/usr/nvptx-none, --enable-plugin --enable-ssp --enable-version-specific-runtime-libs --host=x86\_64-suse-linux --mandir=/usr/share/man --with-arch-32=x86-64 --with-build-config=bootstrap-lto-lean --with-gcc-major-version-only --with-slibdir=/lib64 --with-tune=generic --without-cuda-driver --without-system-libunwind Disk Notes: MQ-DEADLINE / relatime,rw,space\_cache,ssd,subvol=/@/home,subvolid=264

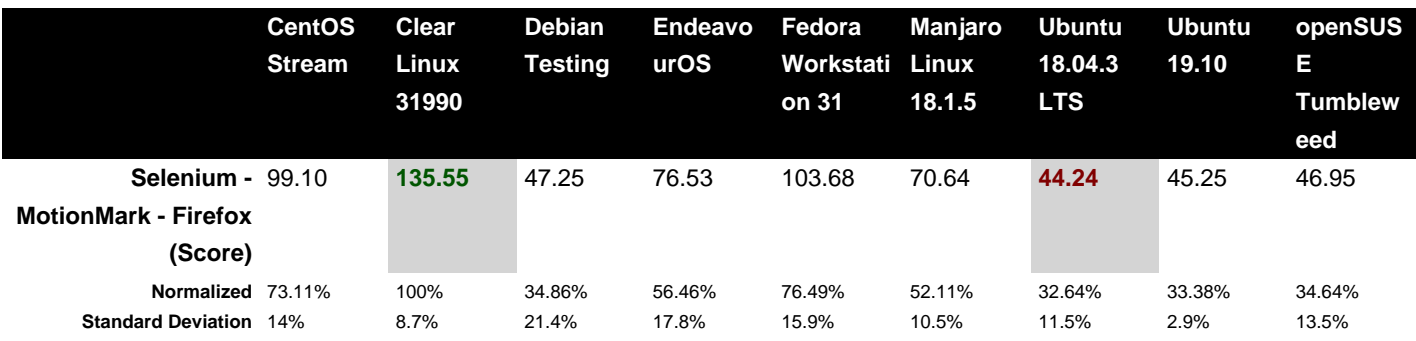

Compiler Notes: --build=x86\_64-linux-gnu --disable-vtable-verify --disable-werror --enable-bootstrap --enable-checking=release --enable-clocale=gnu --enable-default-pie --enable-gnu-unique-object --enable-languages=c,ada,c++,go,brig,d,fortran,objc,obj-c++,gm2 --enable-libstdcxx-debug --enable-libstdcxx-time=yes --enable-multiarch --enable-multilib --enable-nls --enable-offload-targets=nvptx-none,hsa --enable-plugin --enable-shared --enable-threads=posix --host=x86\_64-linux-gnu --program-prefix=x86\_64-linux-gnu- --target=x86\_64-linux-gnu --with-abi=m64 --with-arch-32=i686 --with-default-libstdcxx-abi=new --with-gcc-major-version-only --with-multilib-list=m32,m64,mx32 --with-target-system-zlib=auto --with-tune=generic --without-cuda-driver -v

Python Notes: Python 2.7.17 + Python 3.7.5

Processor Notes: Scaling Governor: acpi-cpufreq ondemand - CPU Microcode: 0x8108109

Graphics Notes: GLAMOR

Java Notes: OpenJDK Runtime Environment (build 11.0.5+10-suse-2.1-x8664)

Python Notes: Python 2.7.17 + Python 3.7.3

Security Notes: itlb\_multihit: Not affected + l1tf: Not affected + mds: Not affected + meltdown: Not affected + spec\_store\_bypass: Mitigation of SSB disabled via prctl and seccomp + spectre\_v1: Mitigation of usercopy/swapgs barriers and \_\_user pointer sanitization + spectre\_v2: Mitigation of Full AMD retpoline IBPB: conditional STIBP: disabled RSB filling + tsx\_async\_abort: Not affected

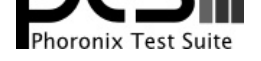

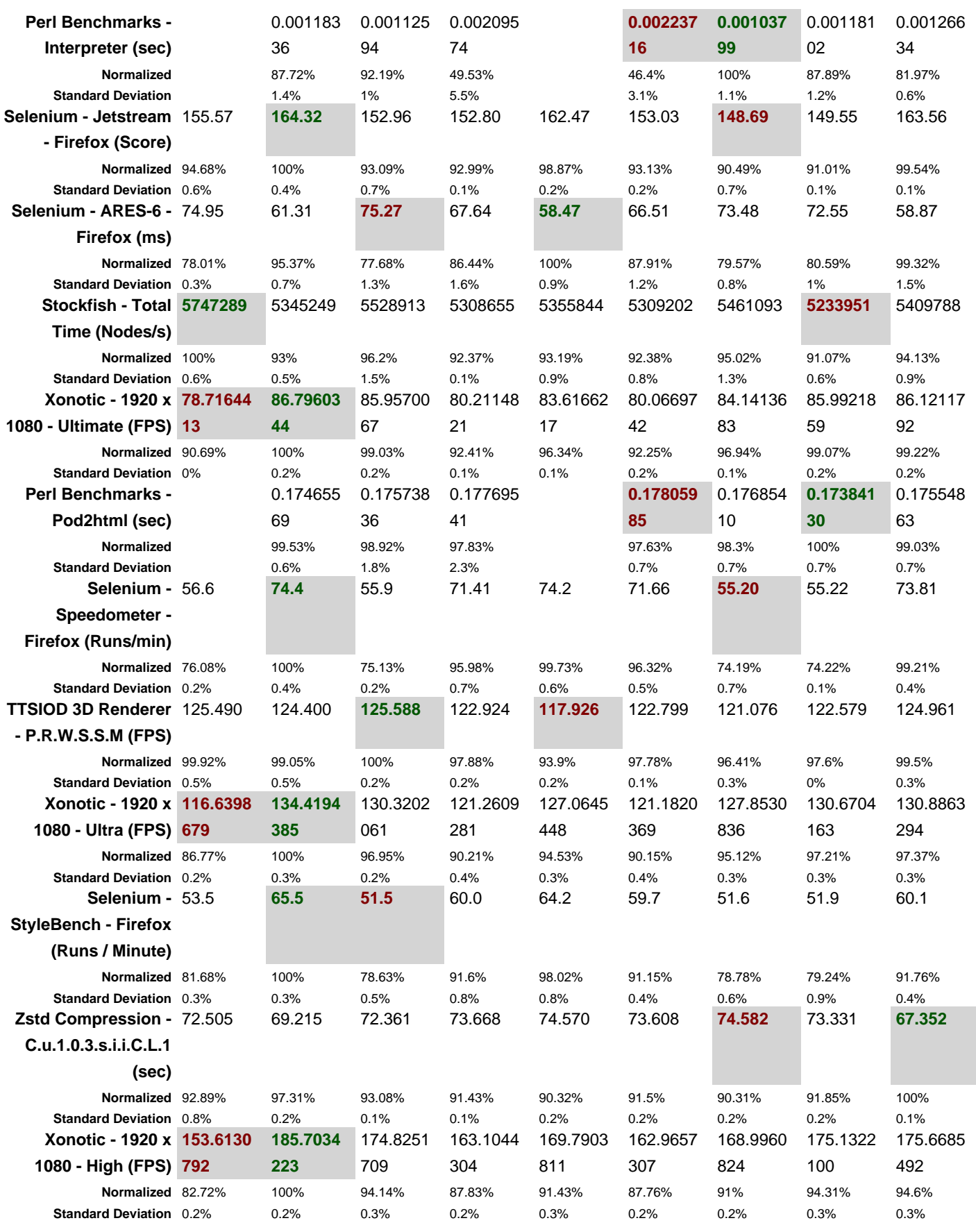

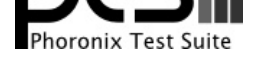

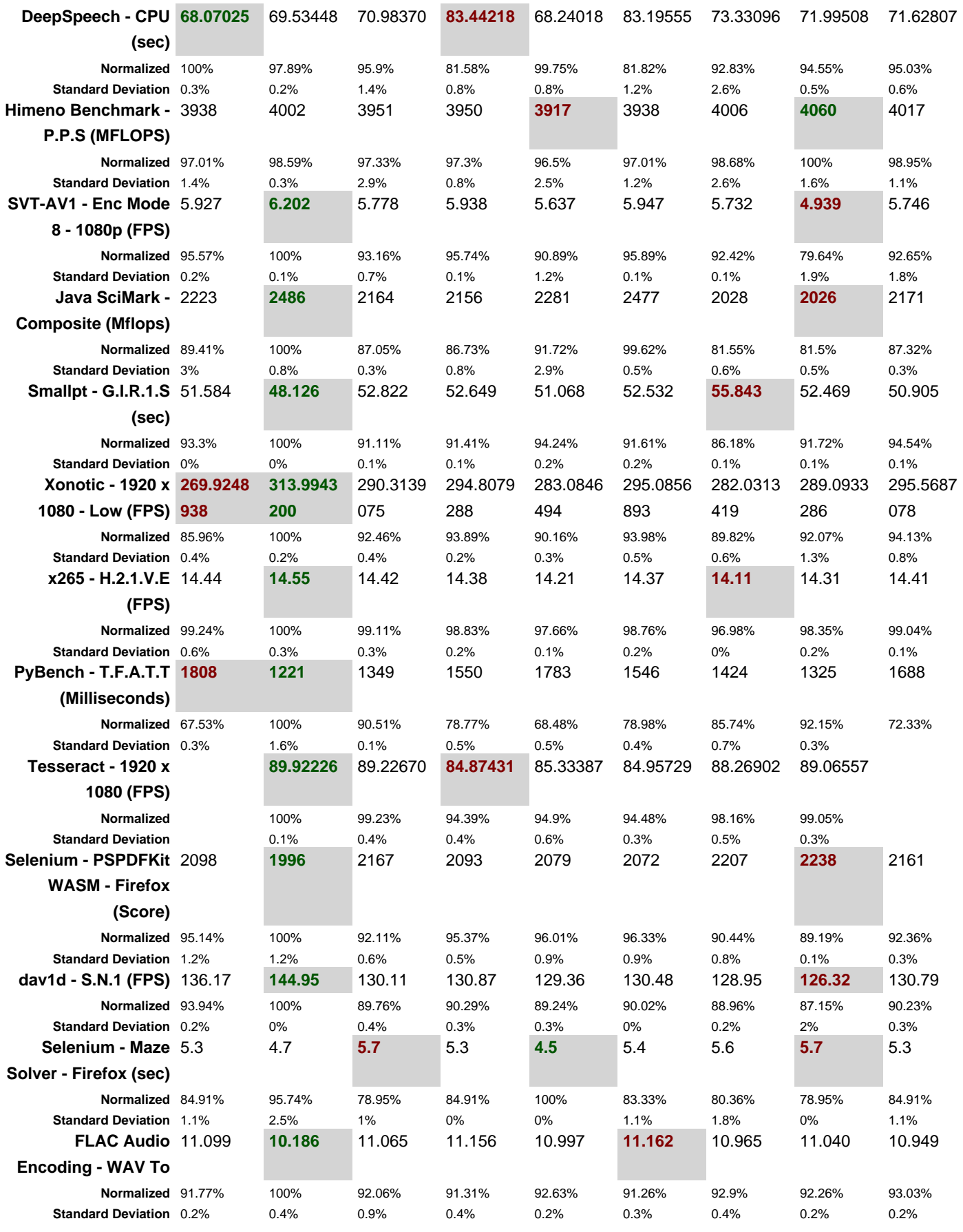

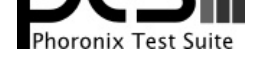

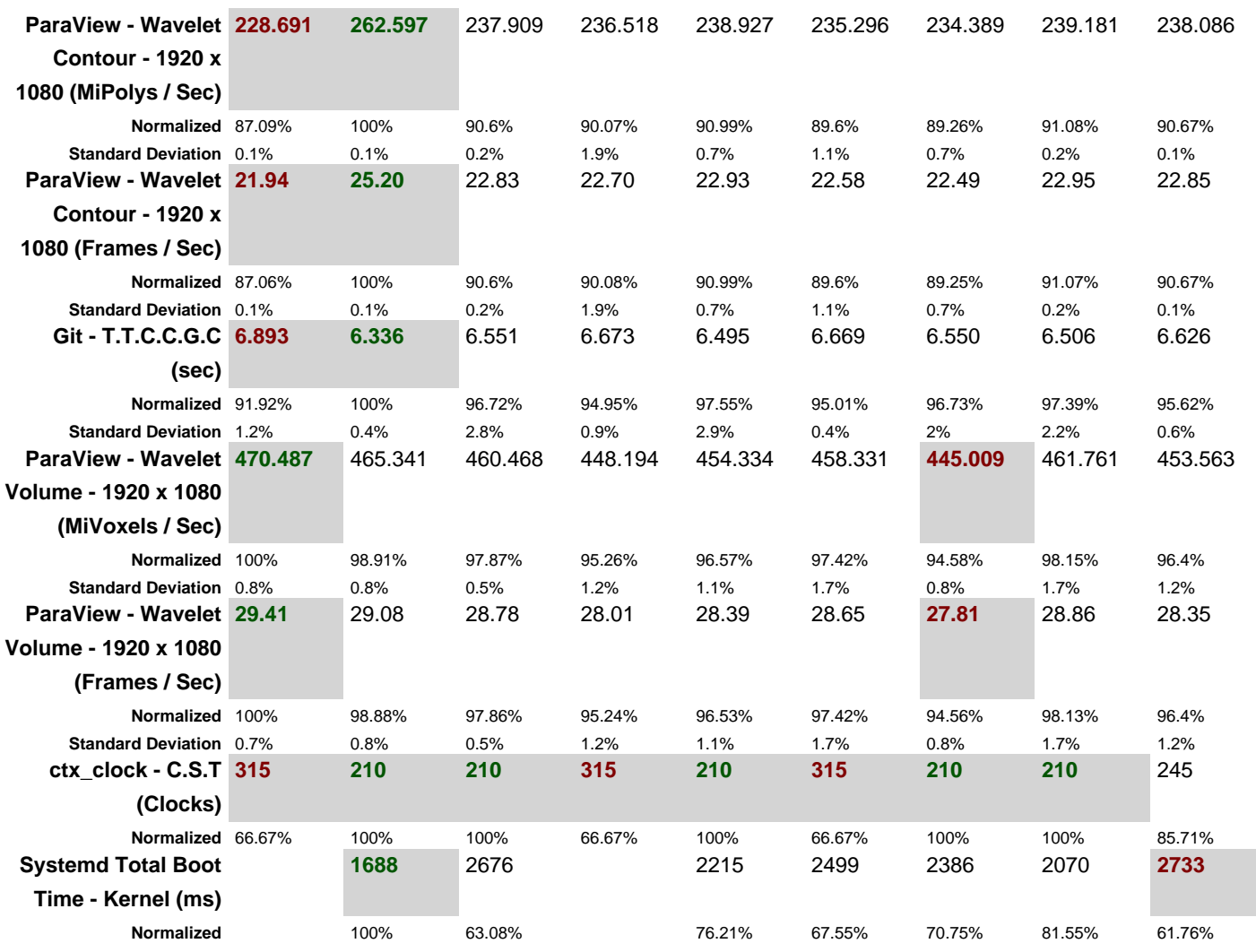

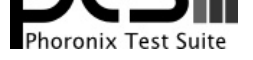

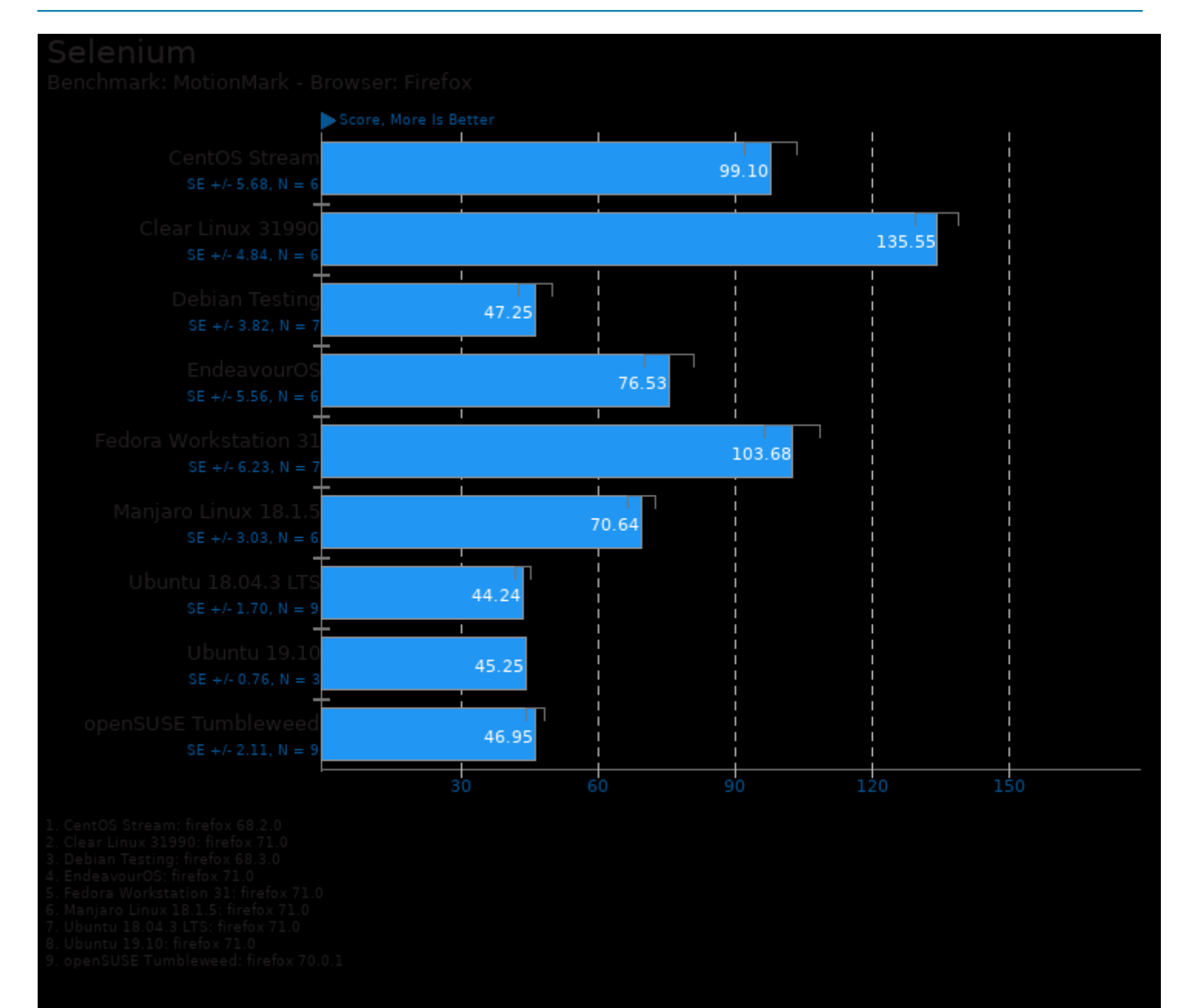

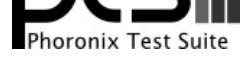

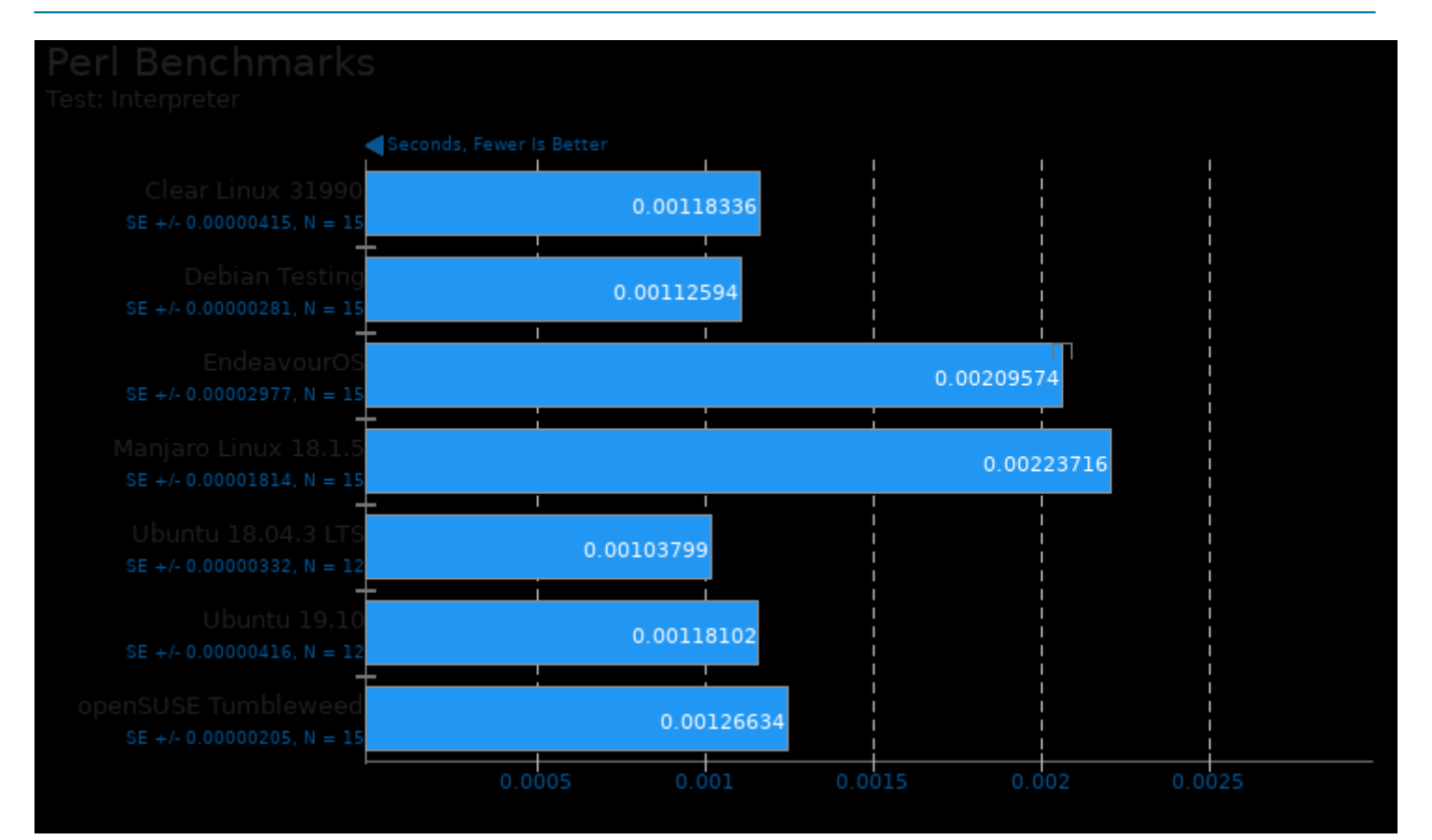

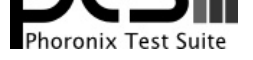

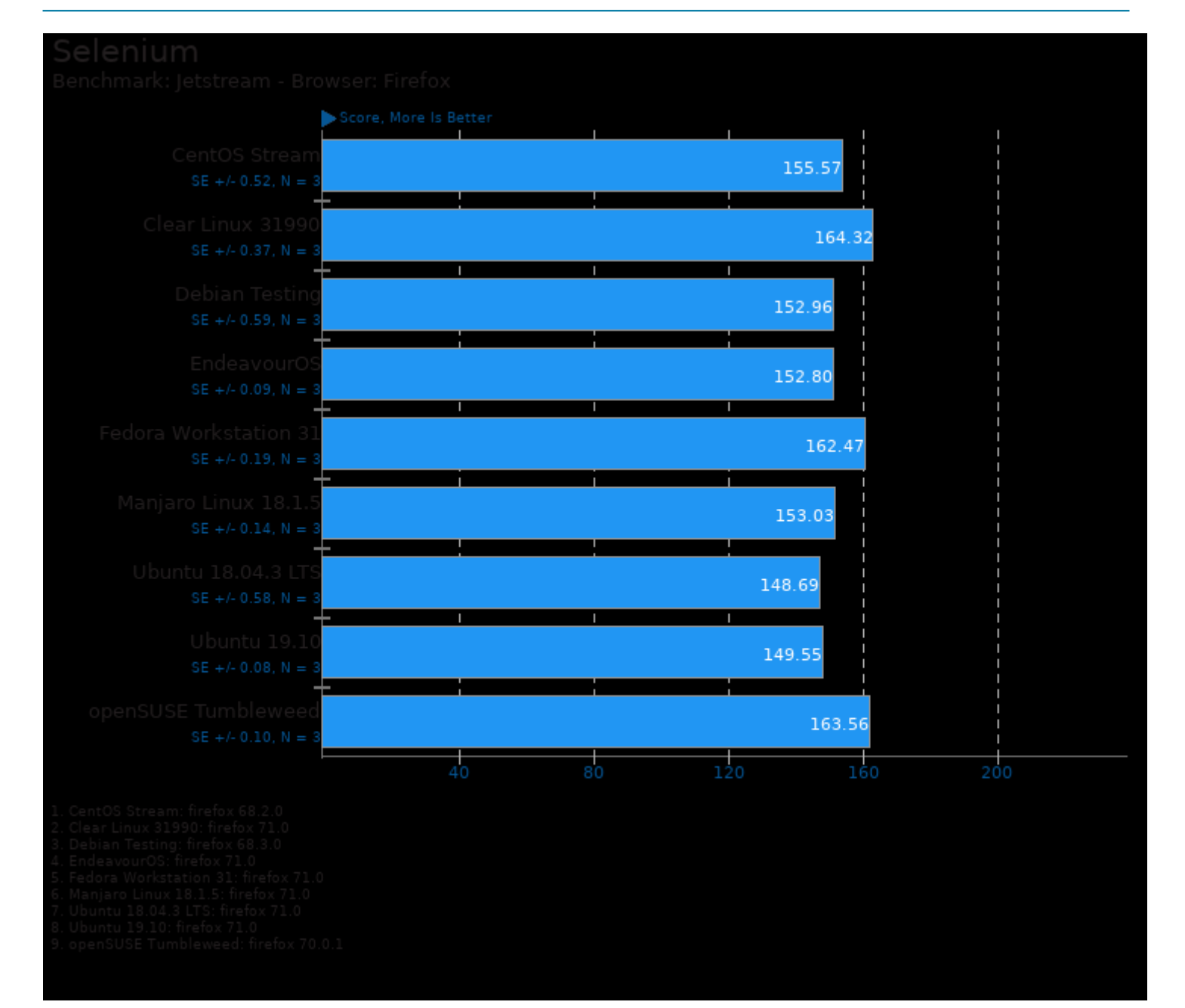

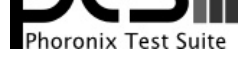

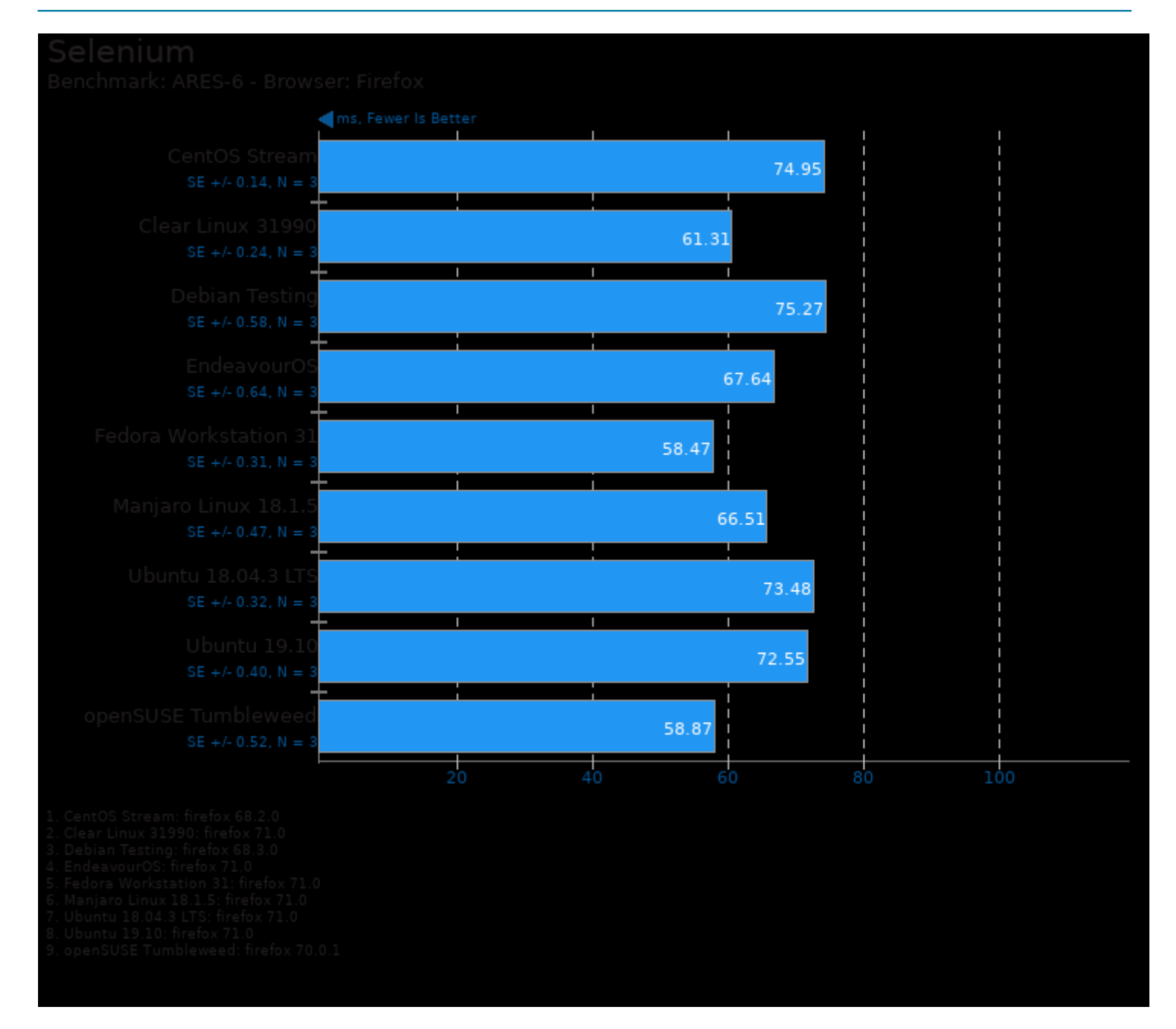

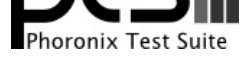

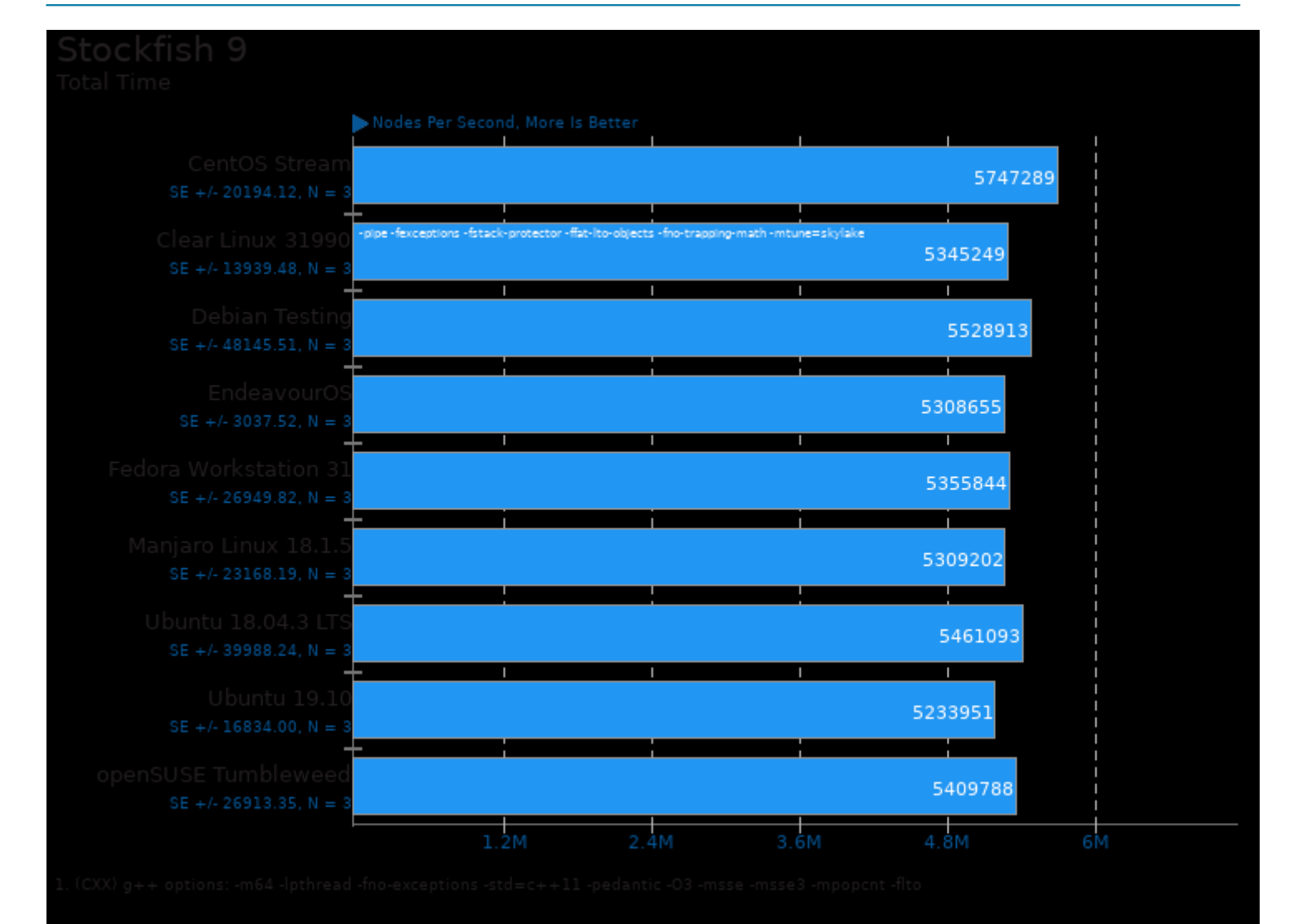

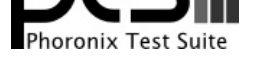

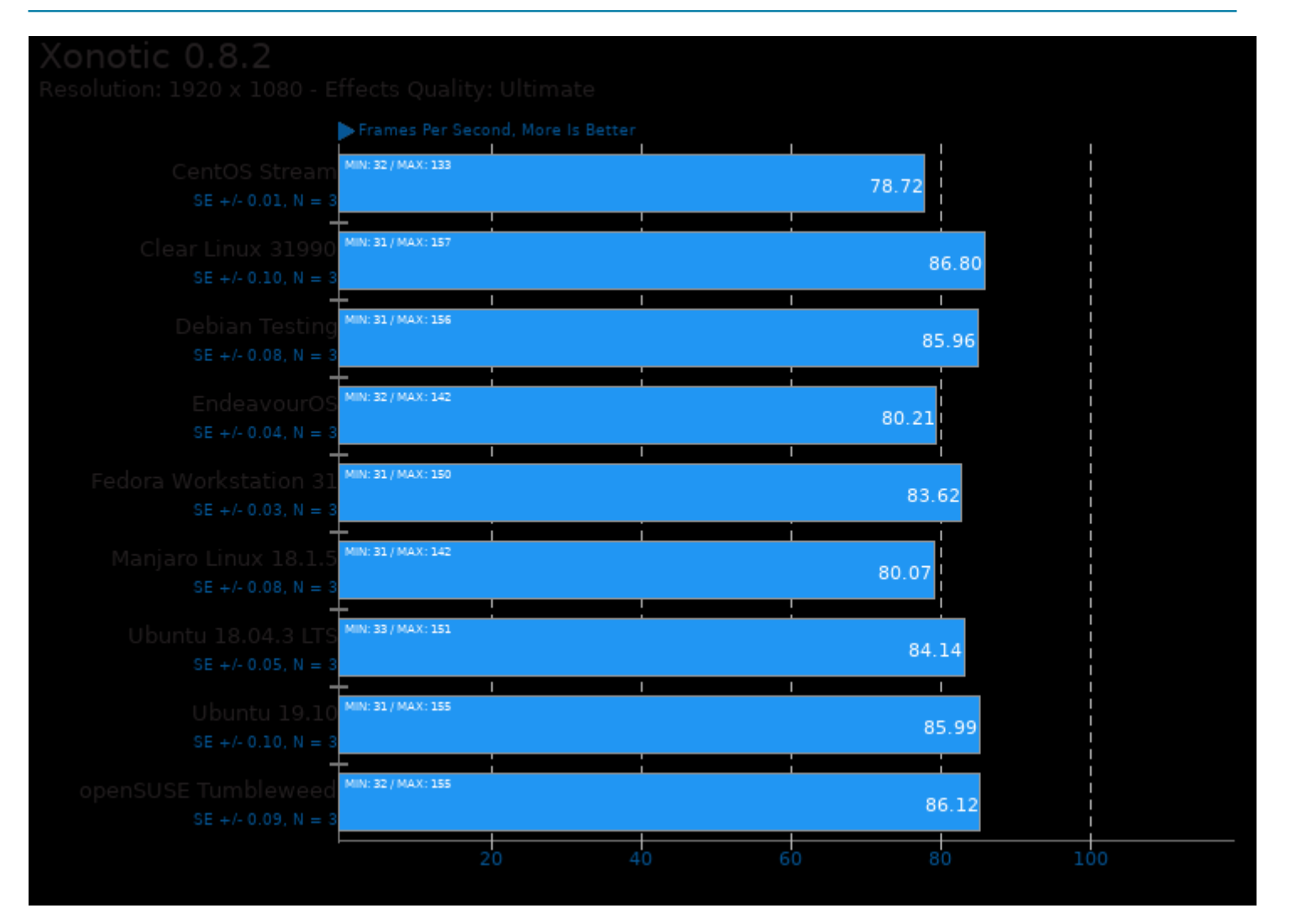

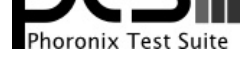

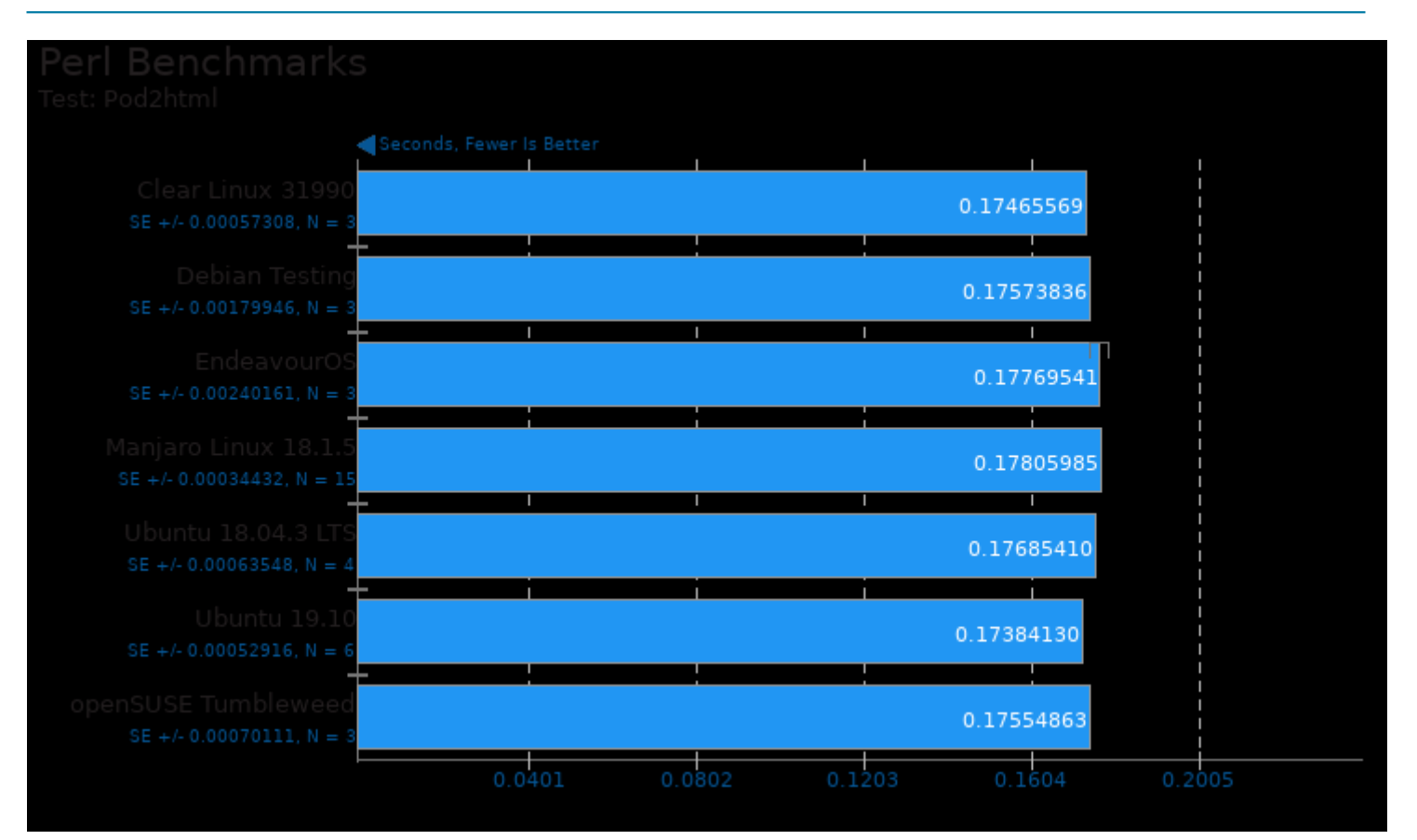

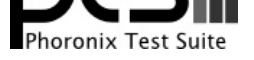

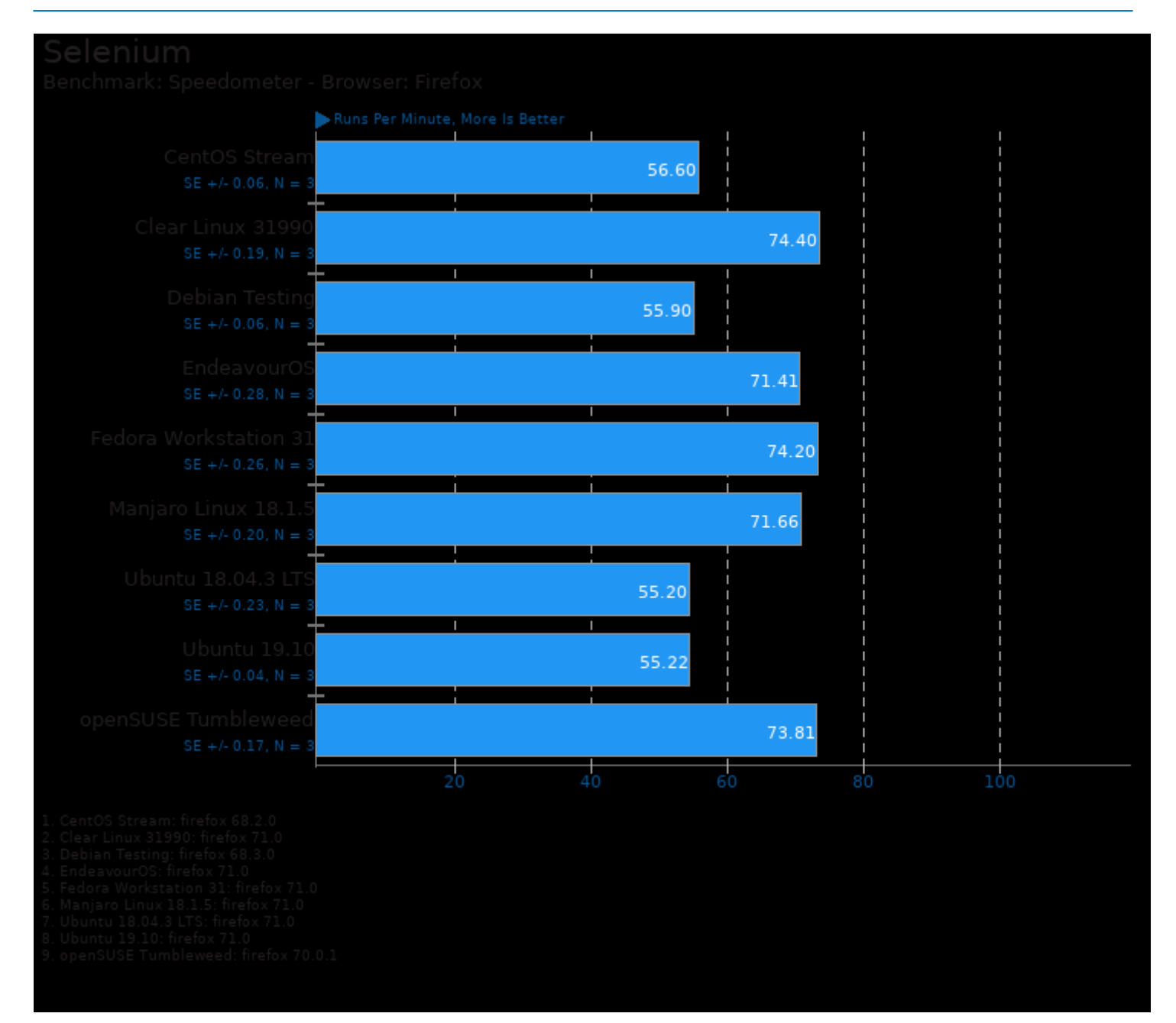

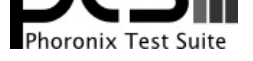

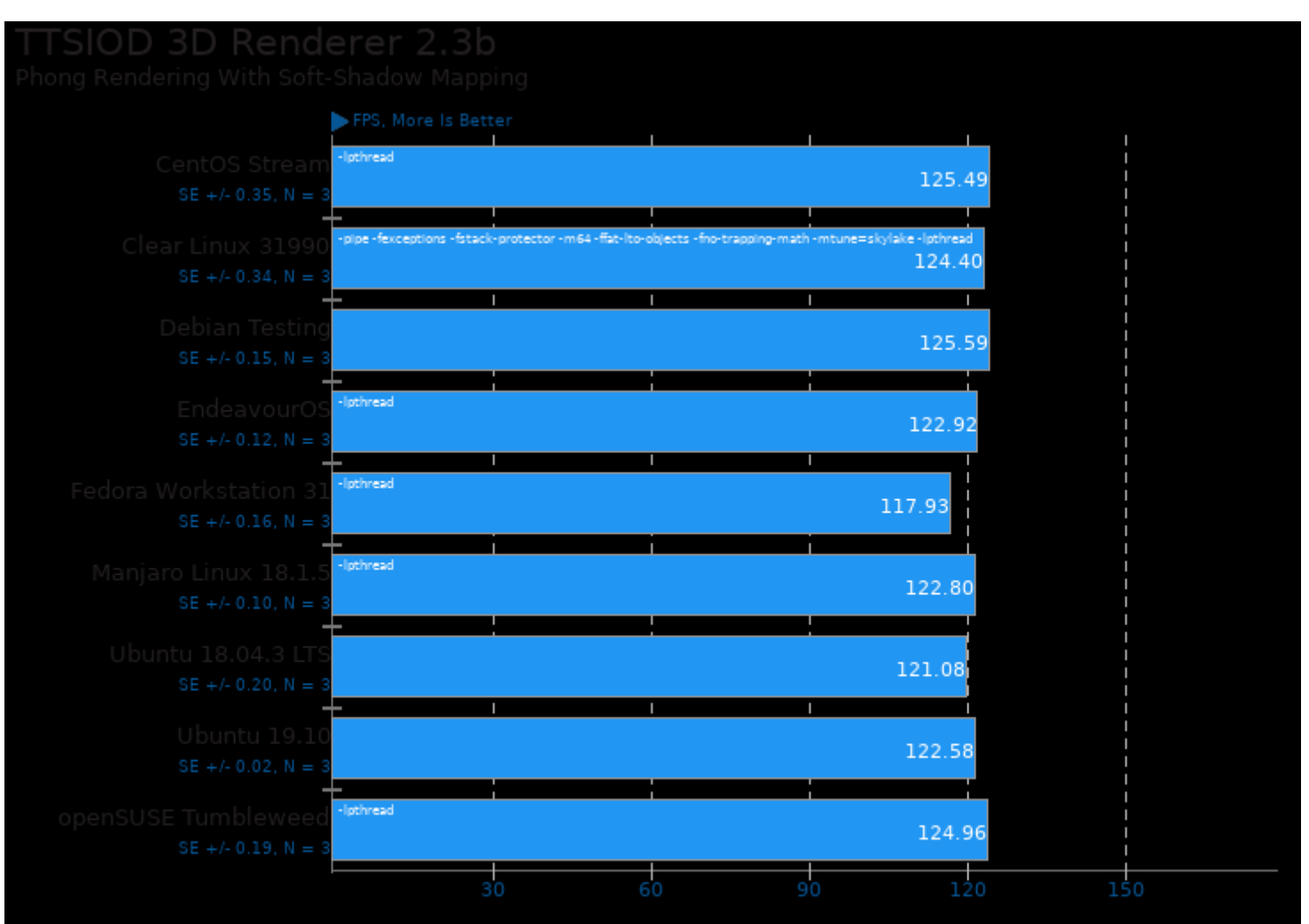

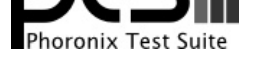

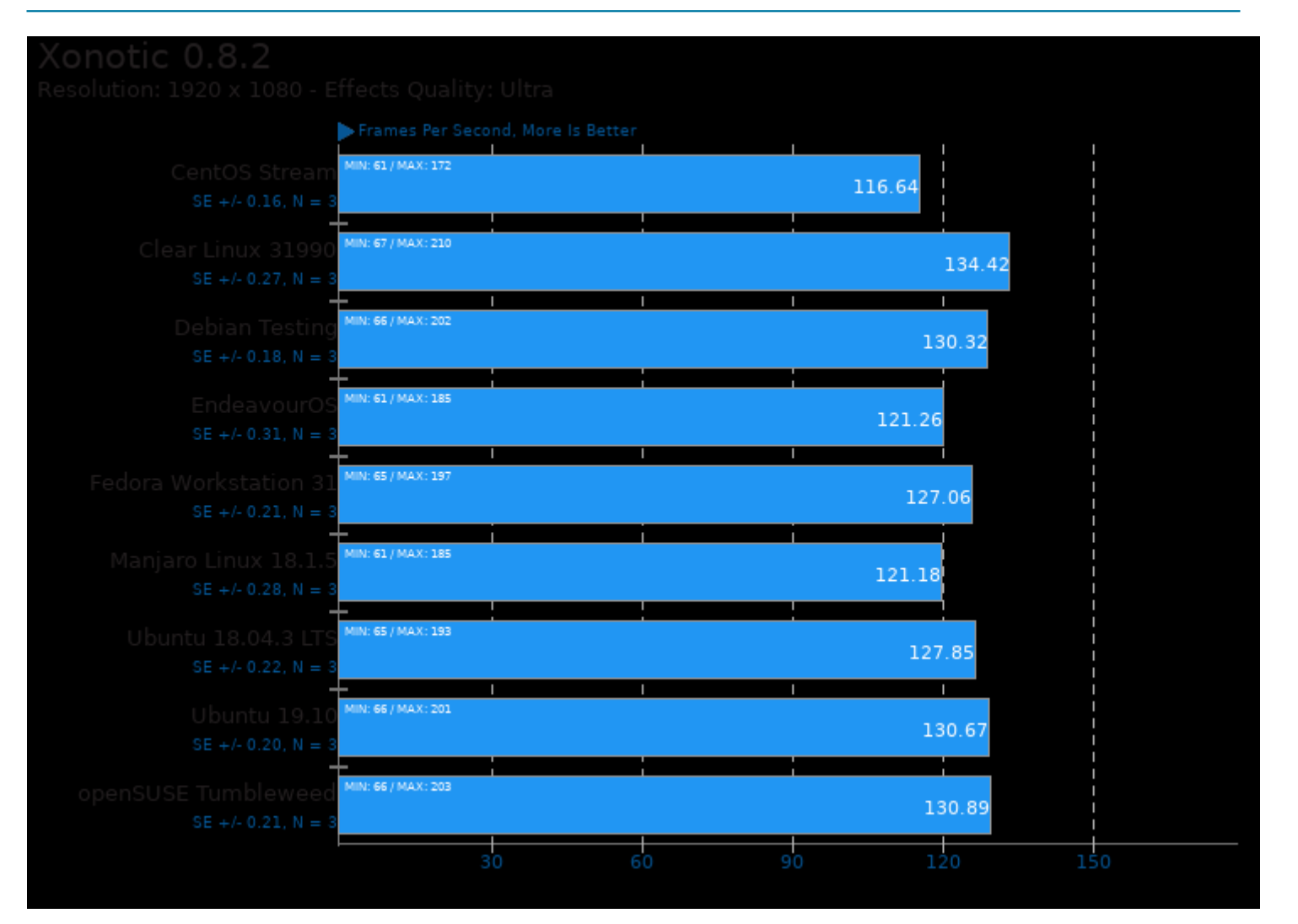

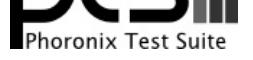

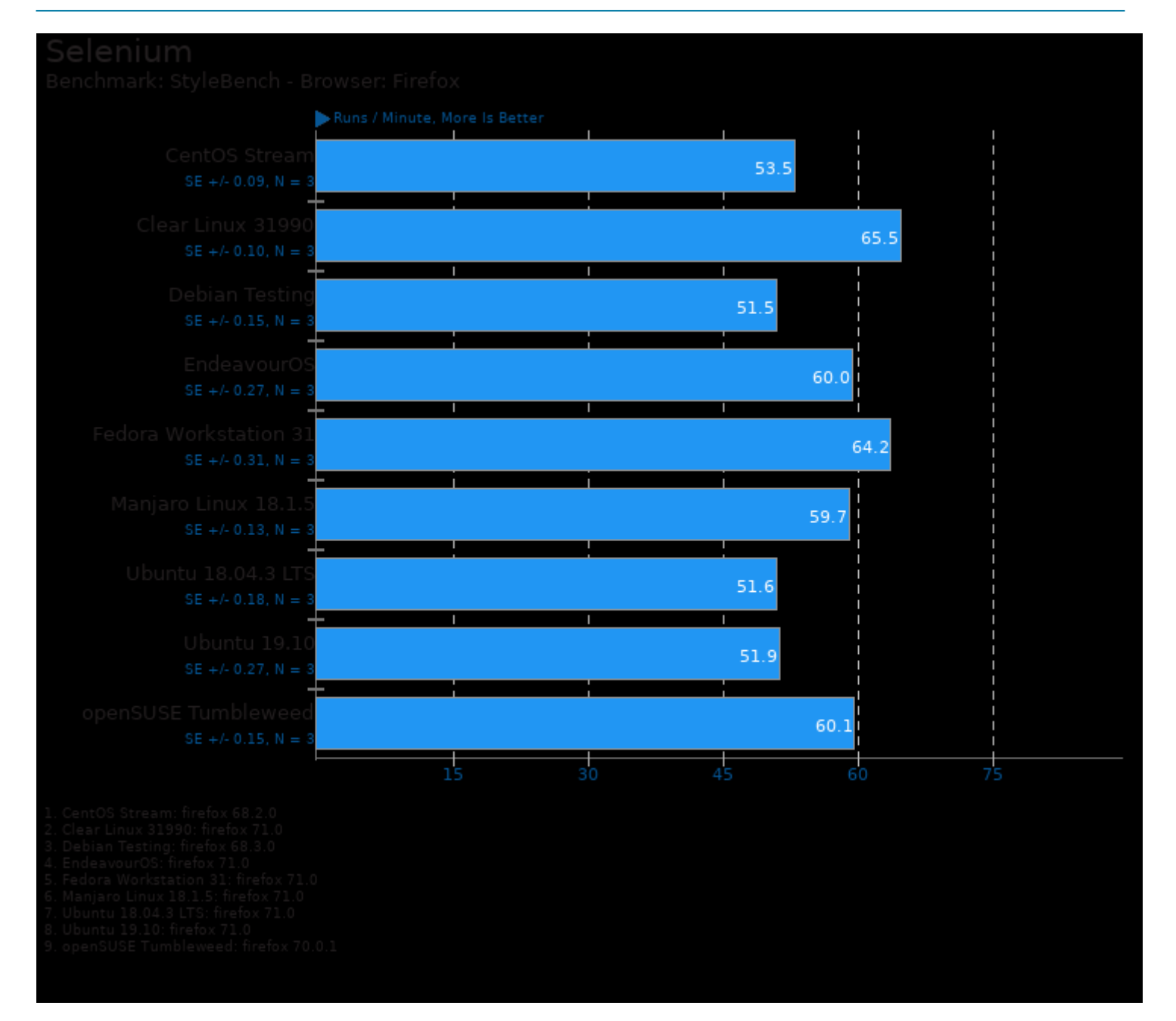

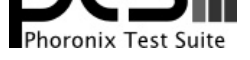

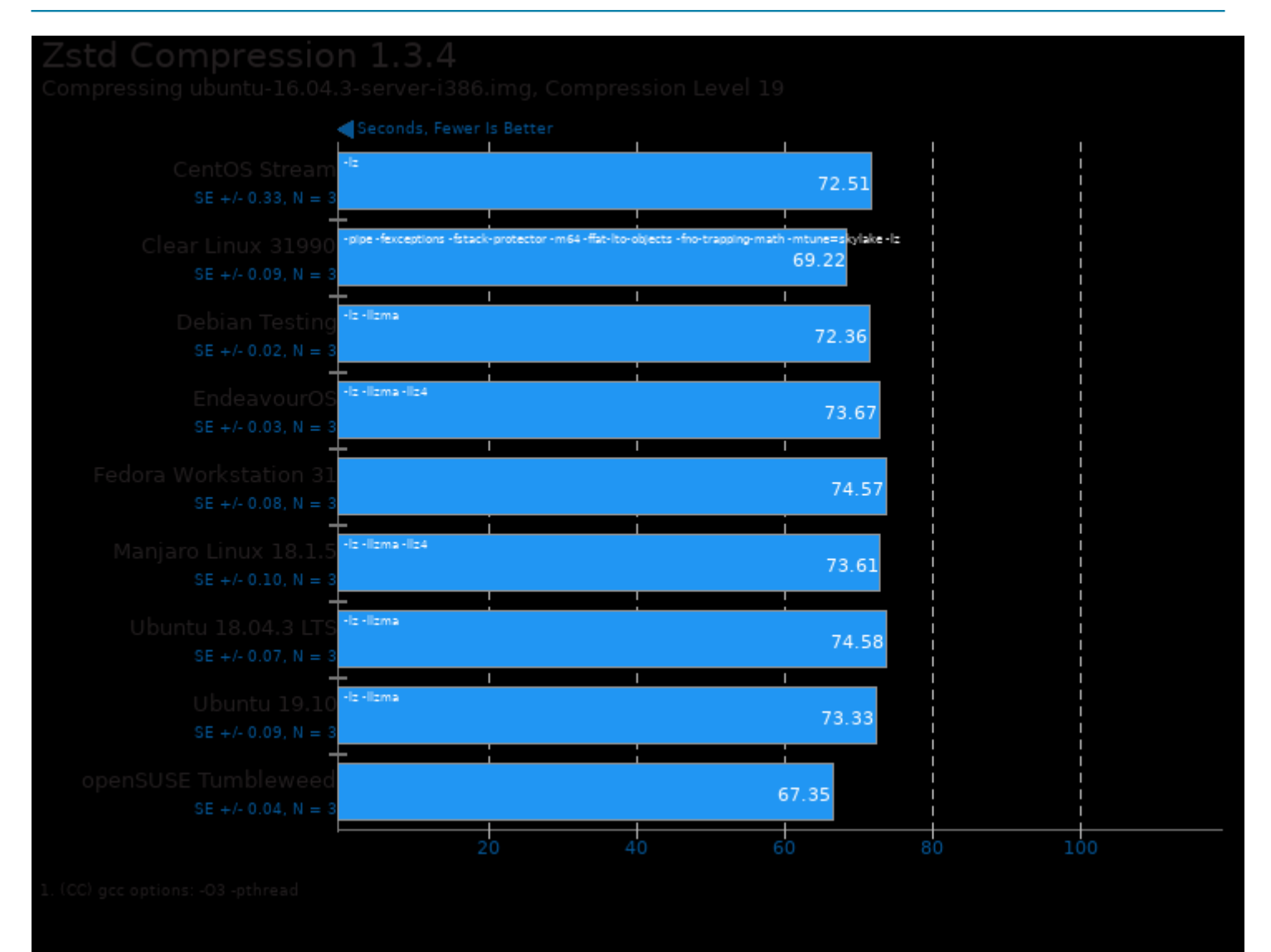

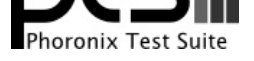

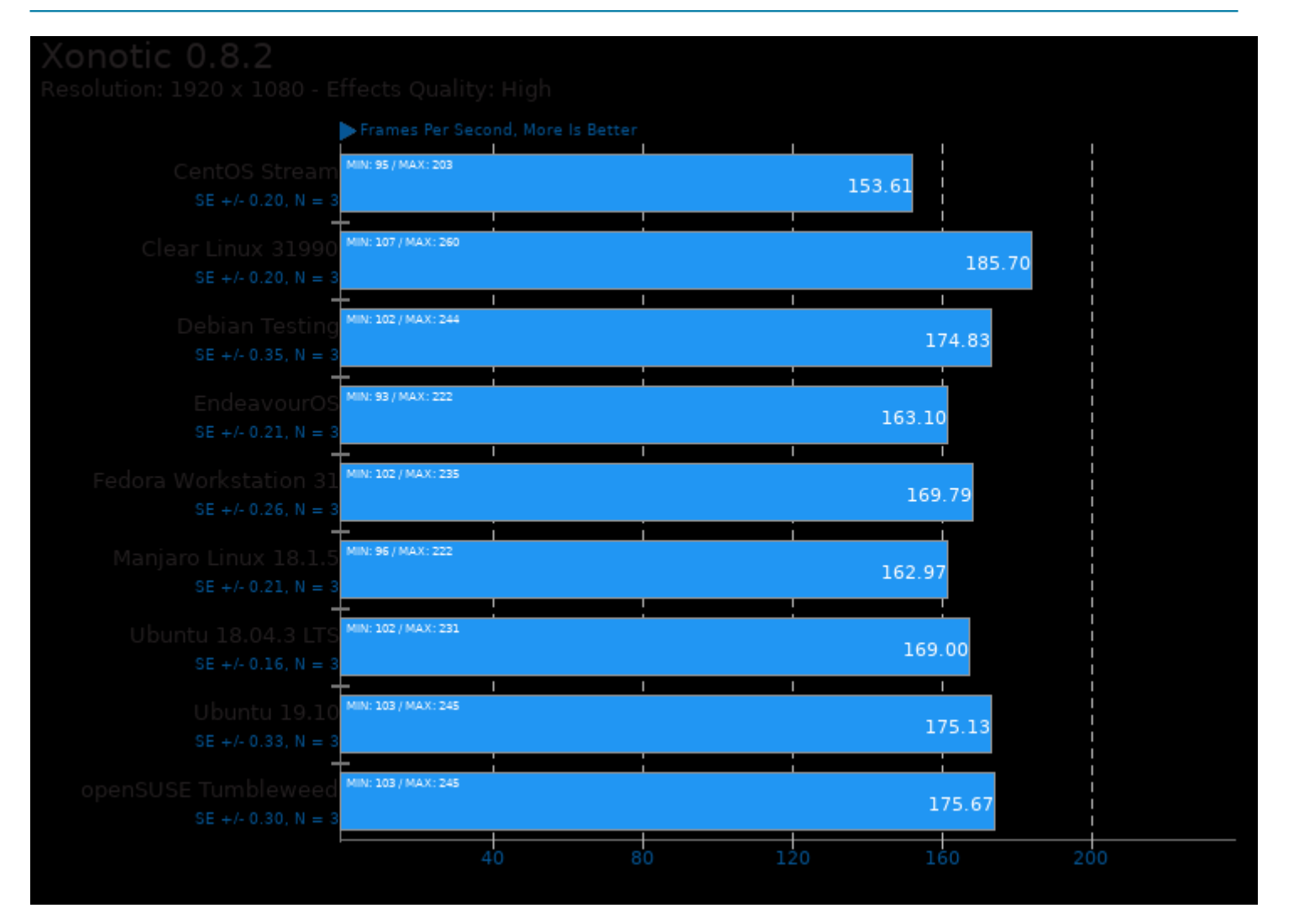

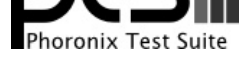

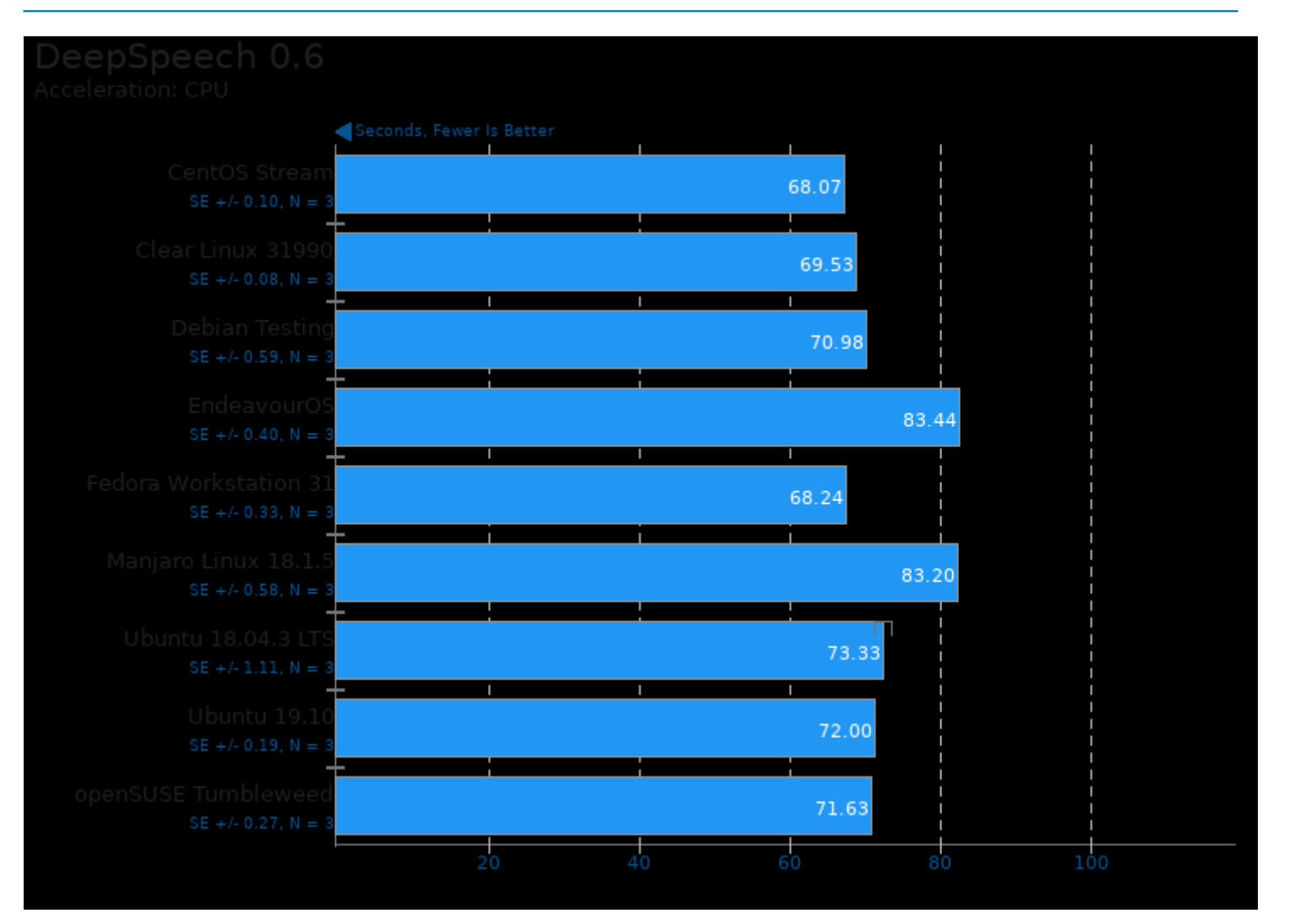

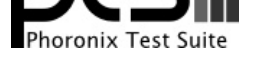

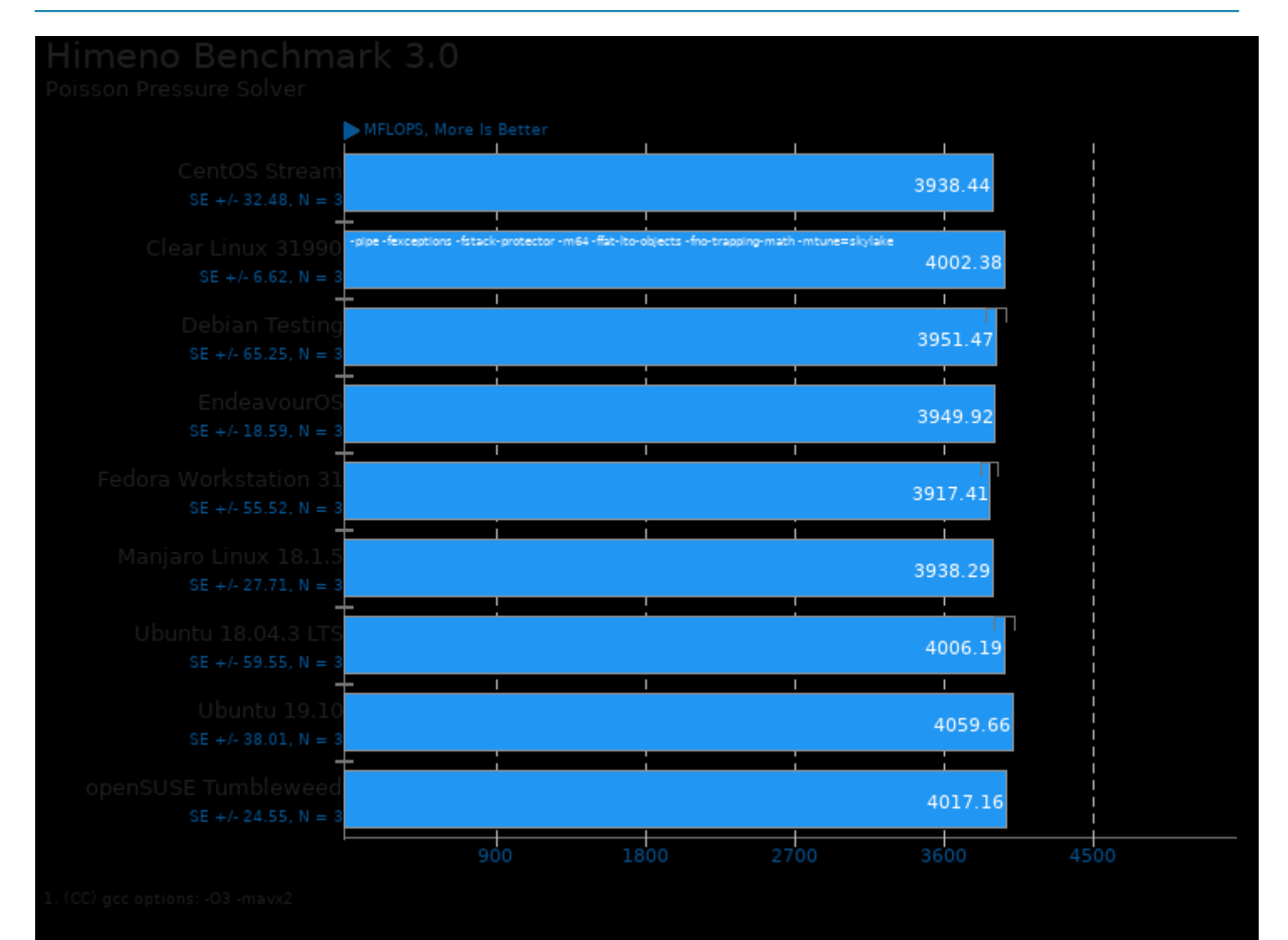

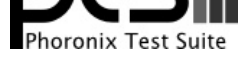

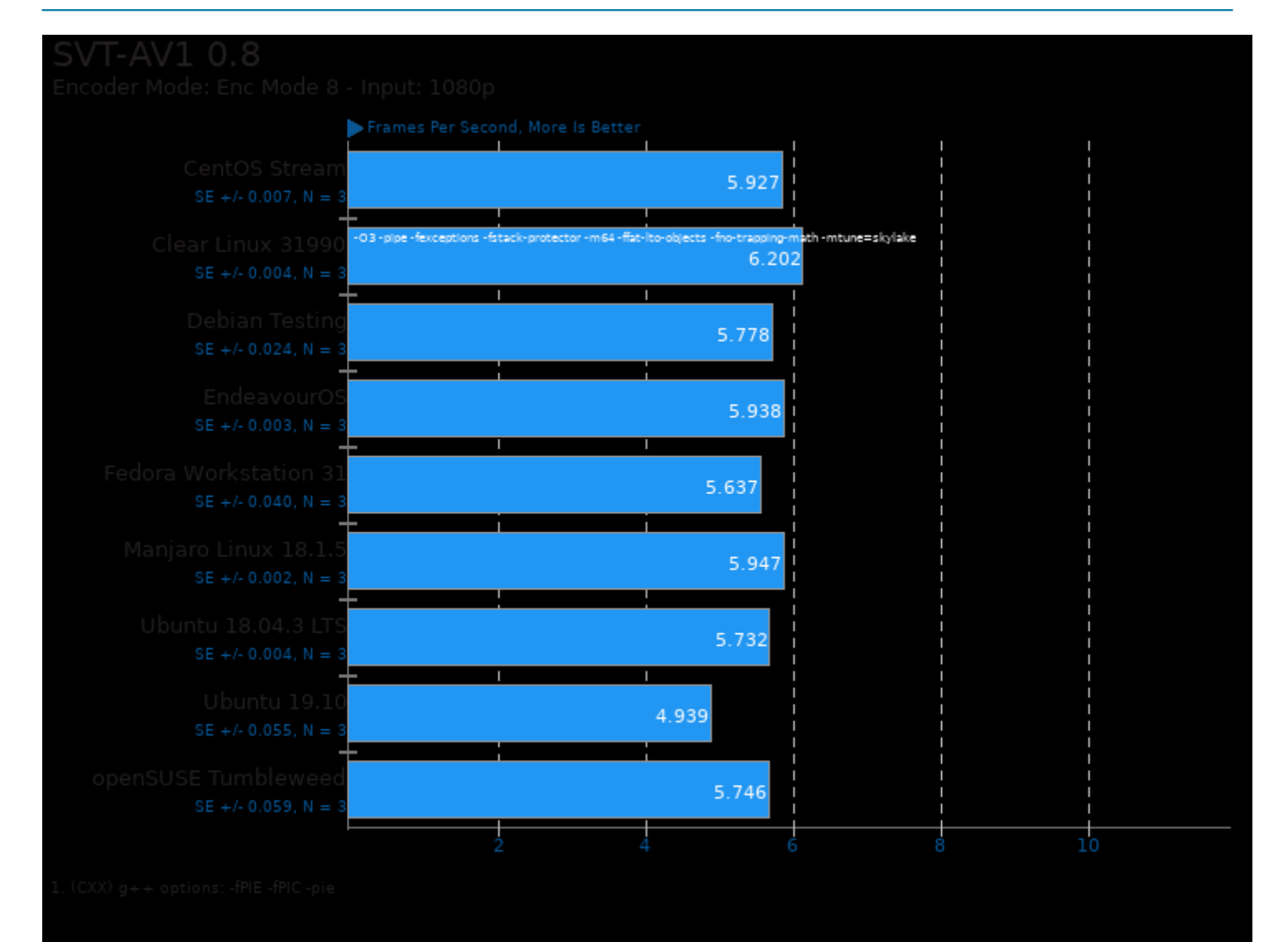

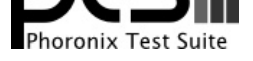

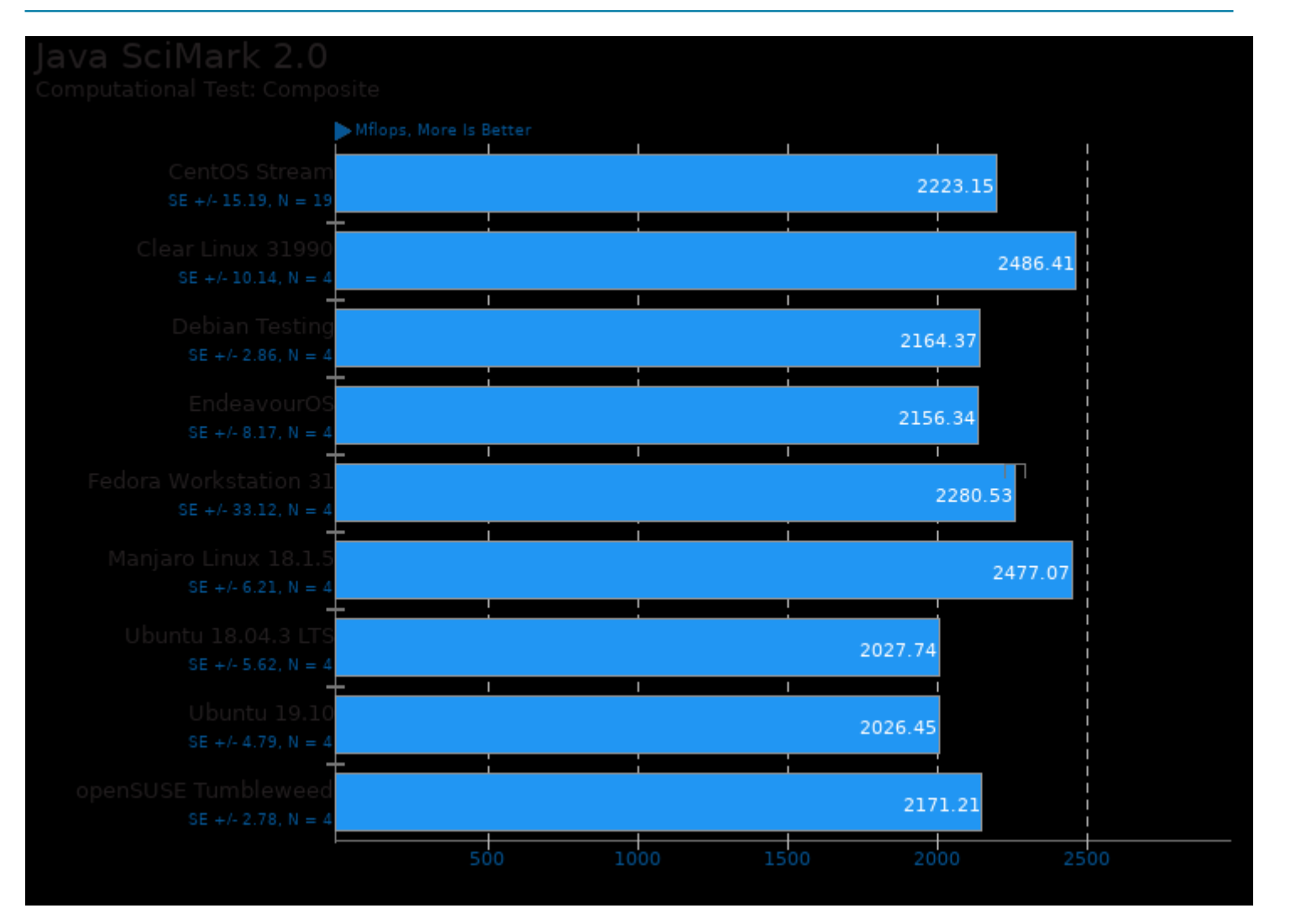

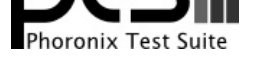

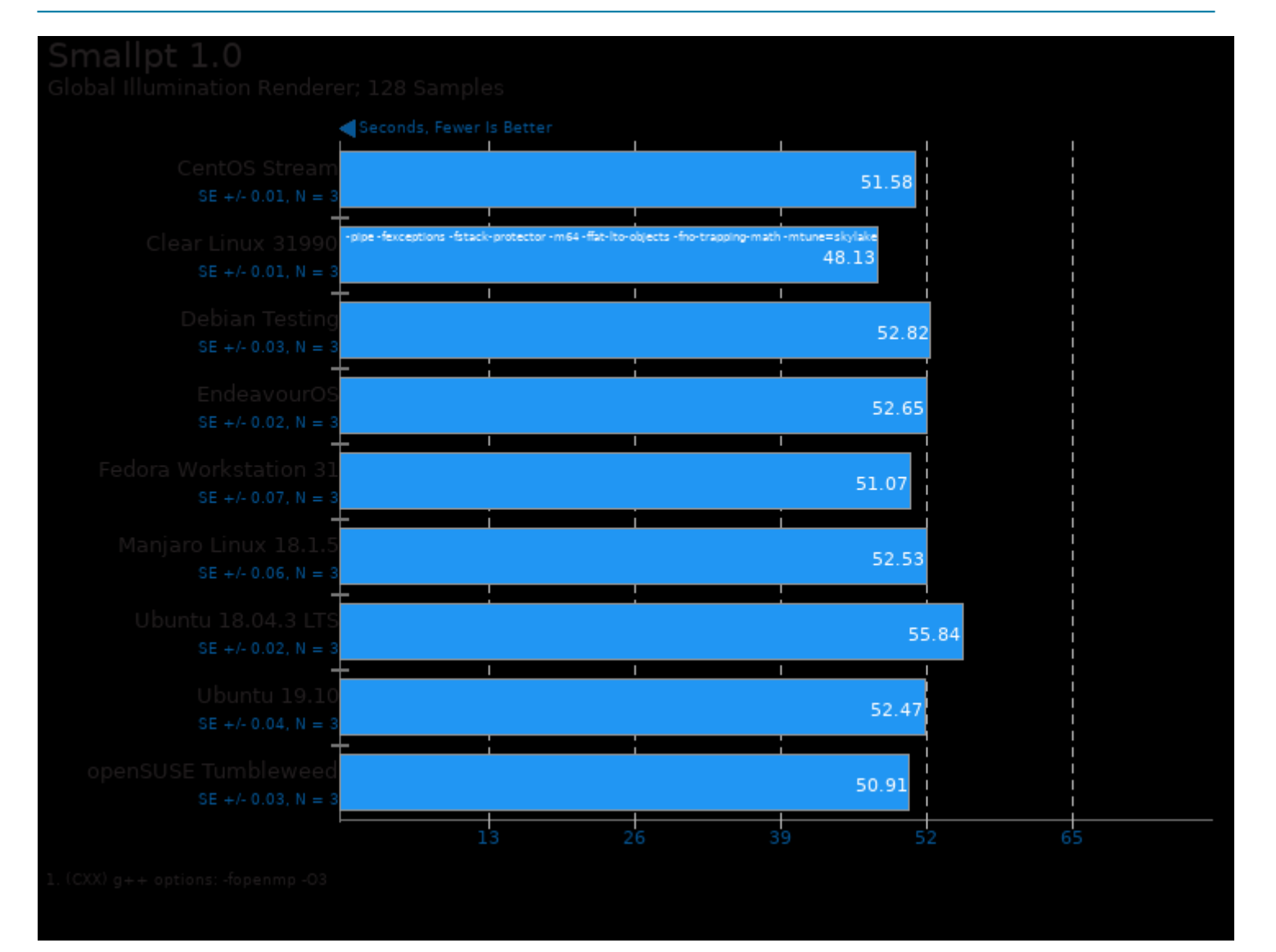

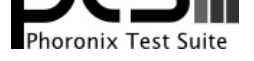

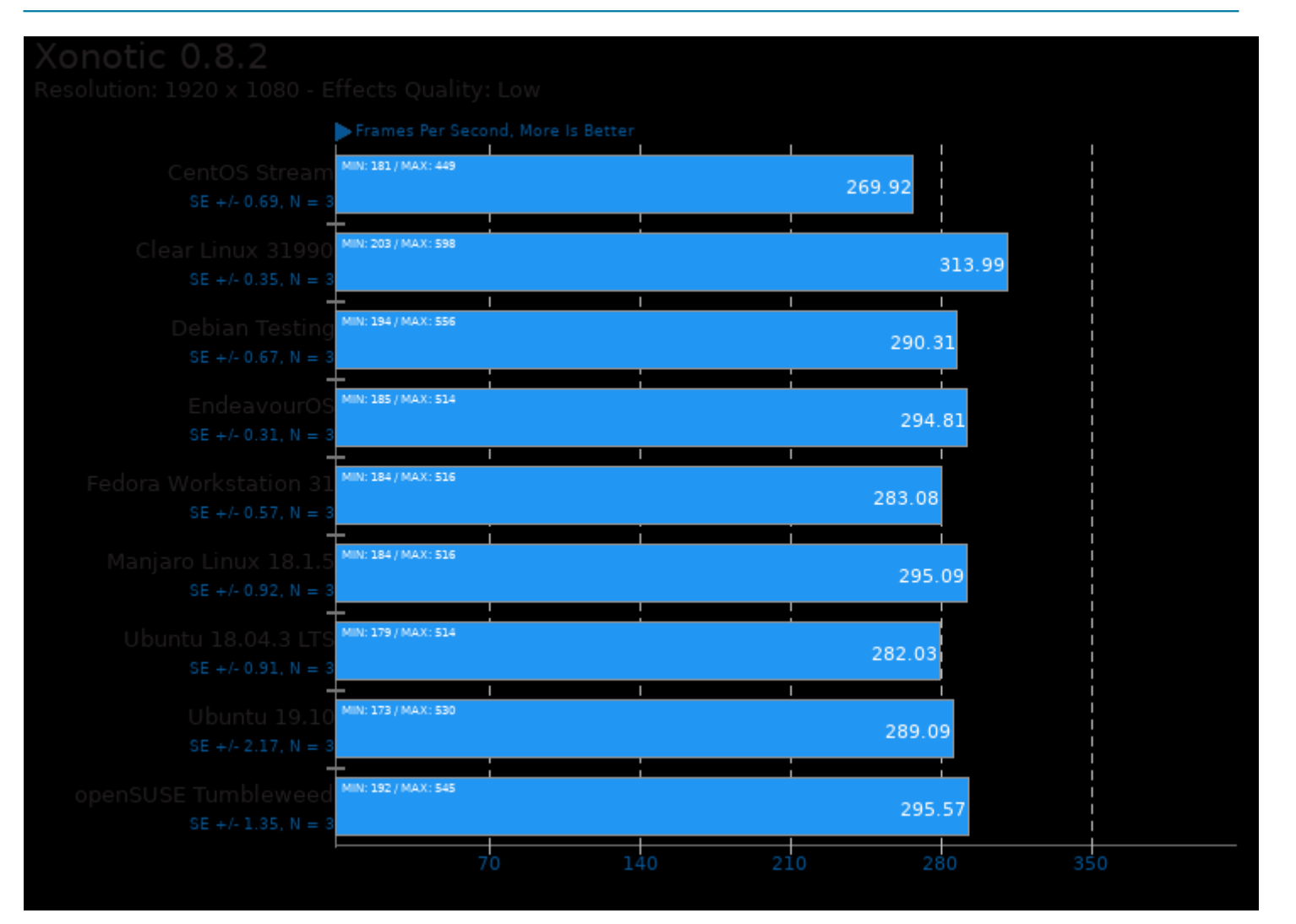

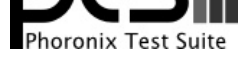

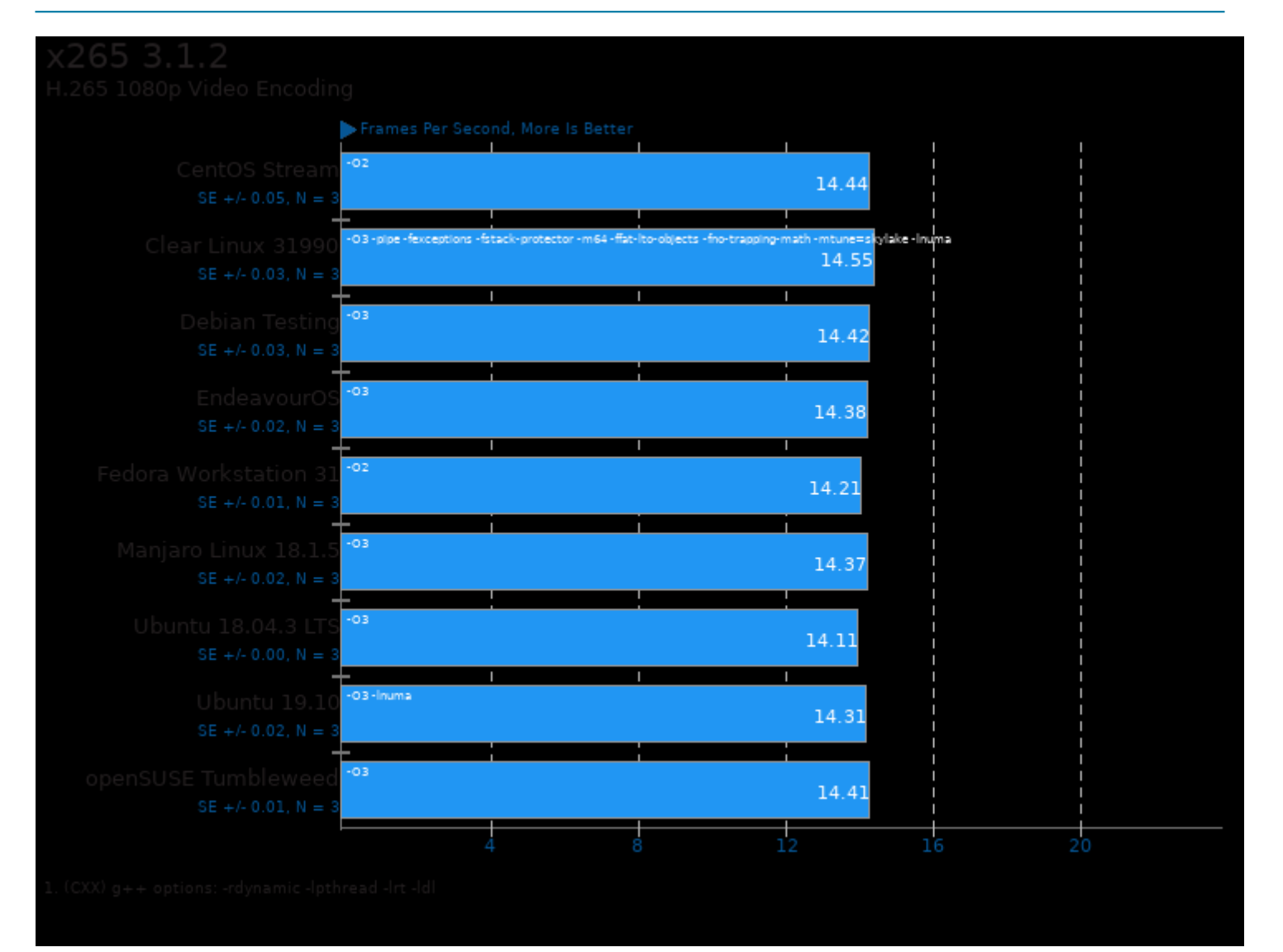

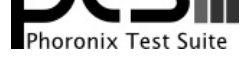

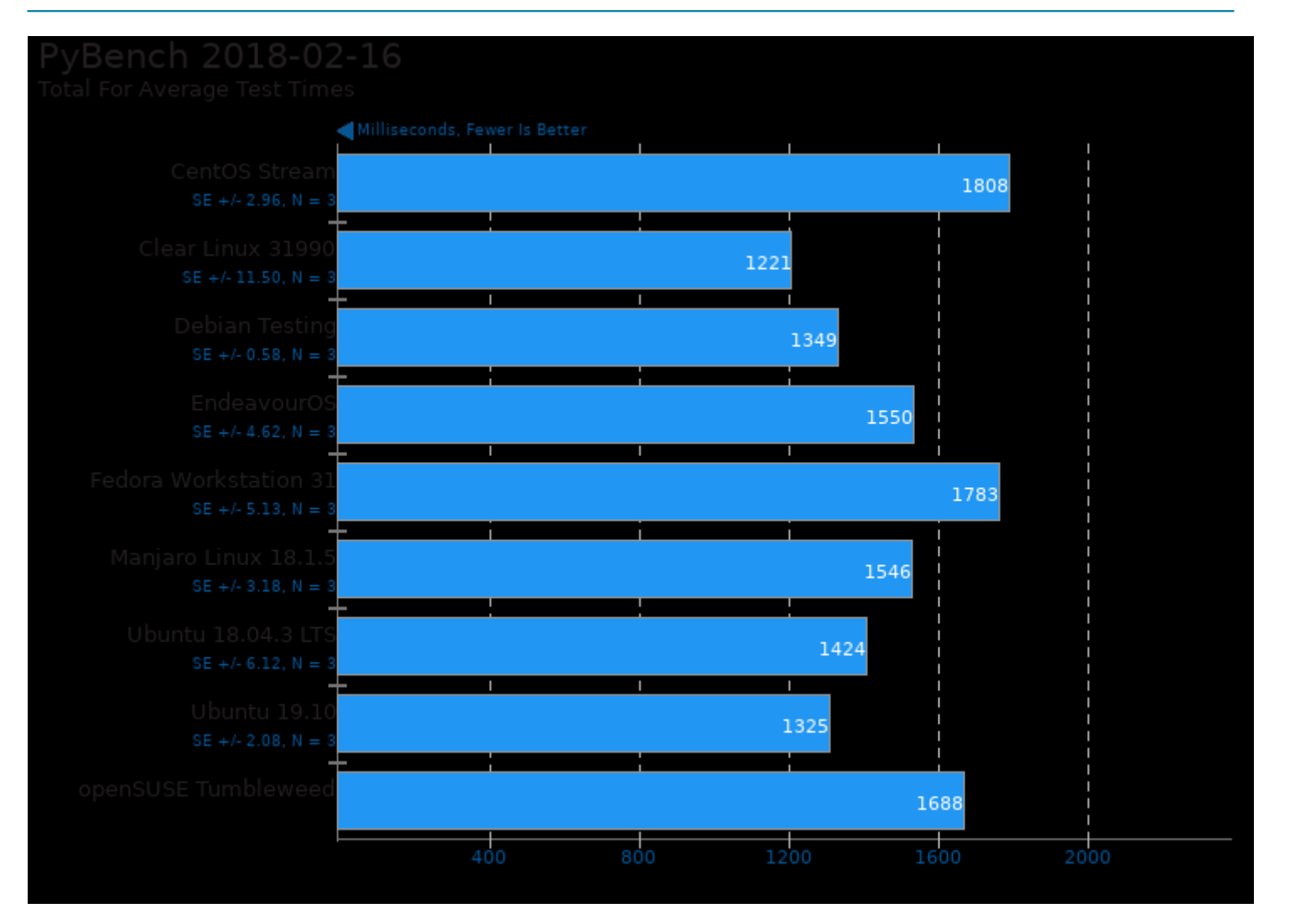

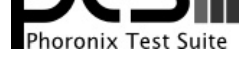

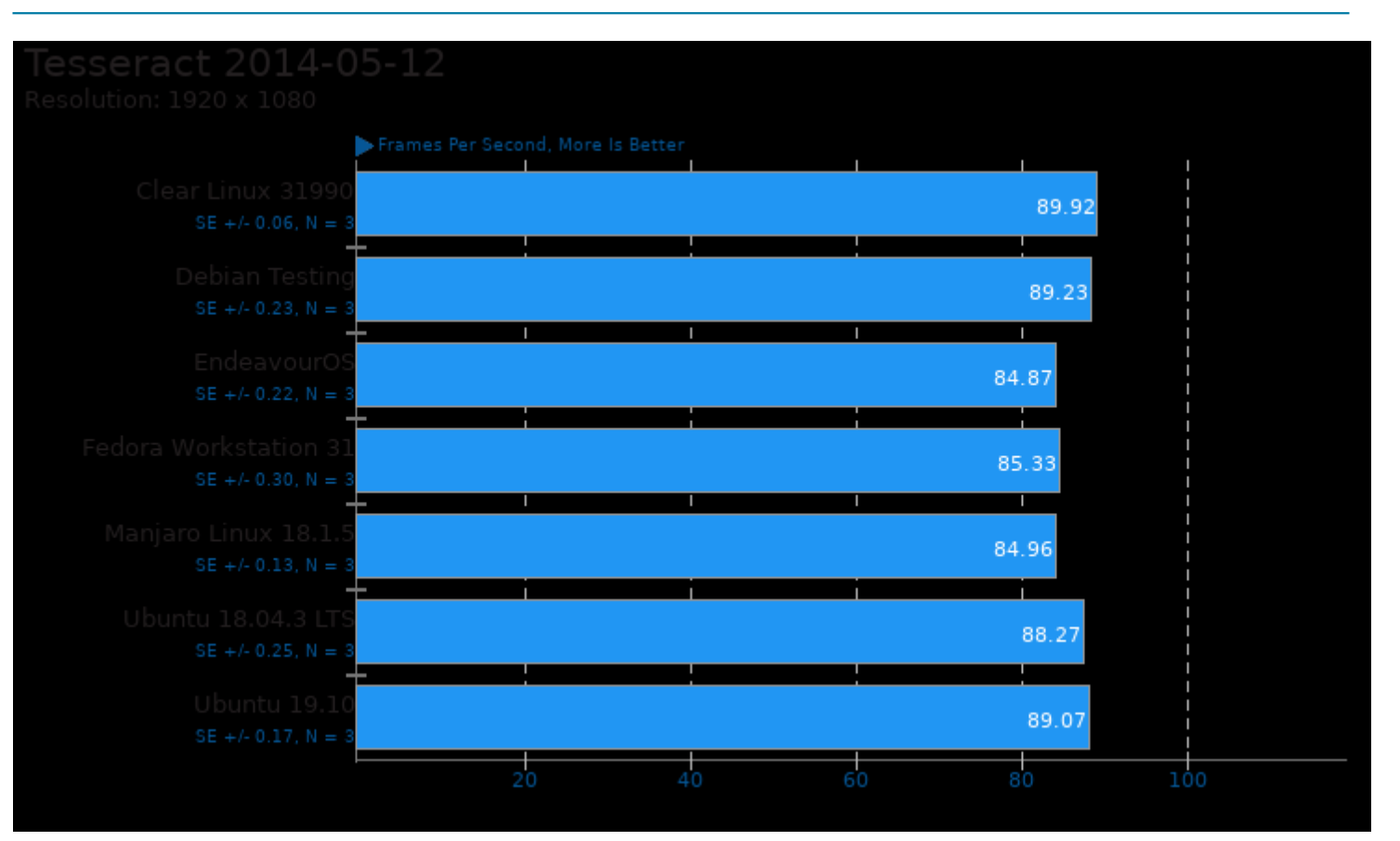

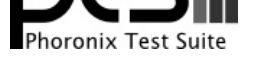

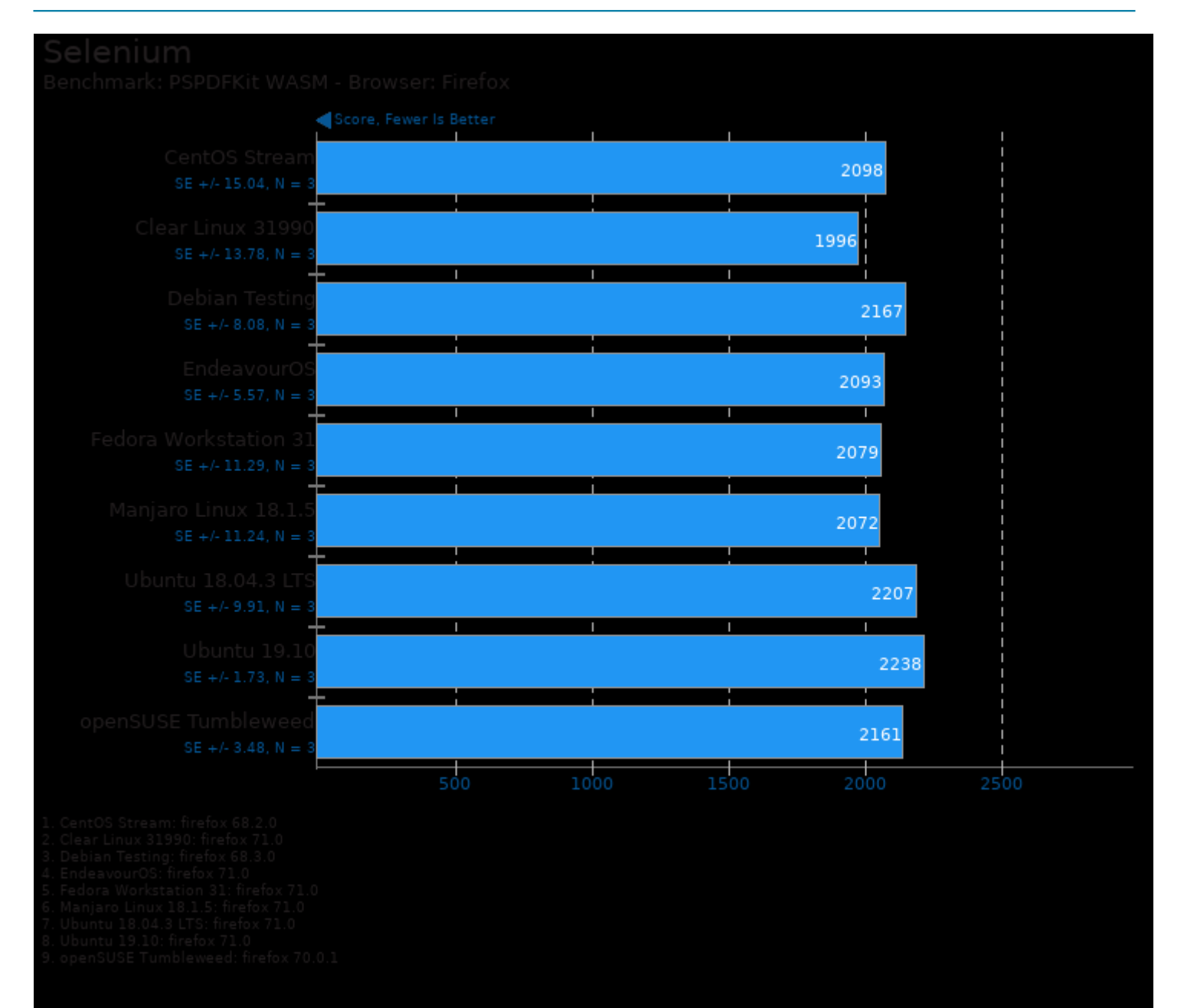

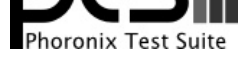

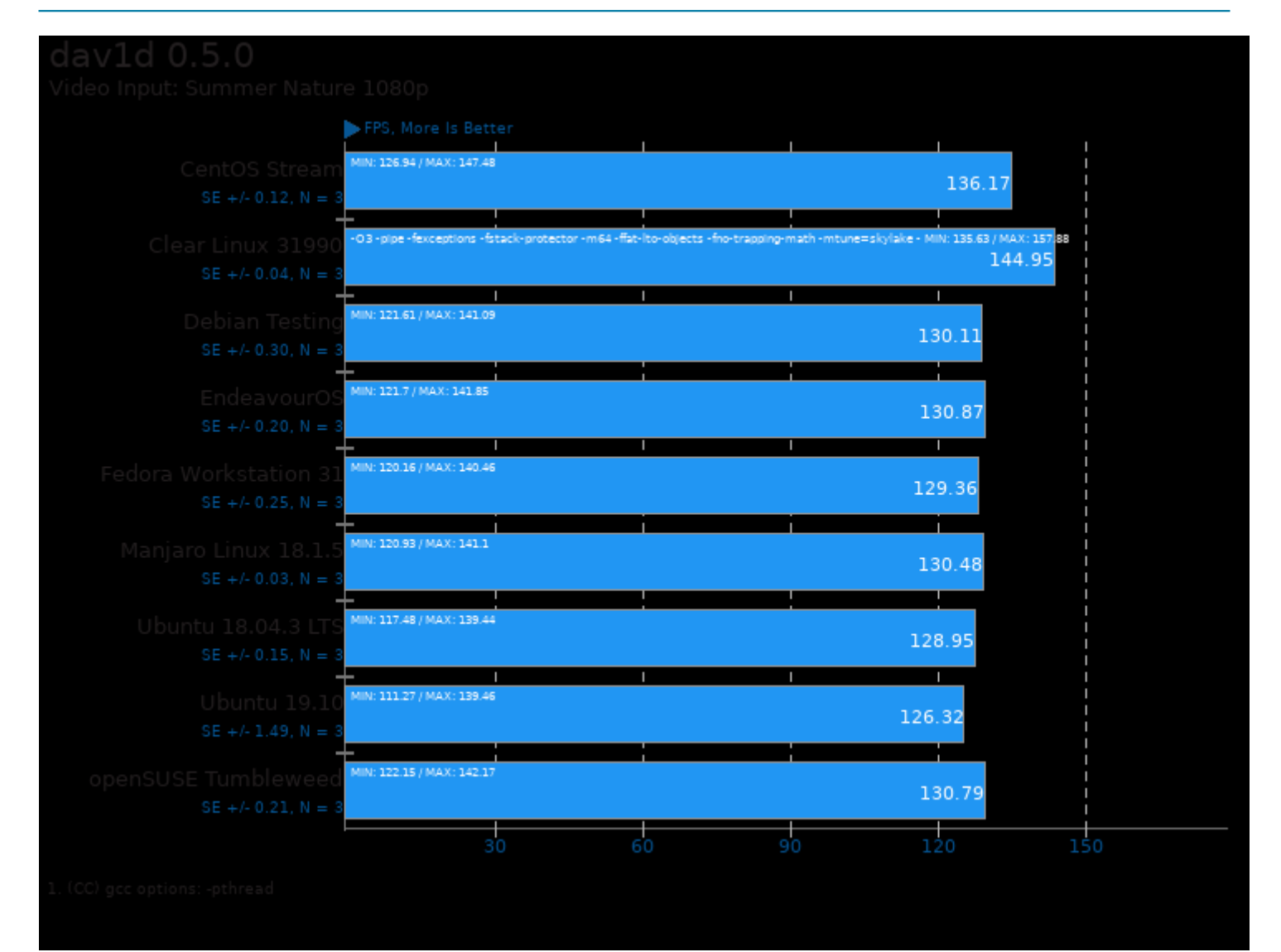

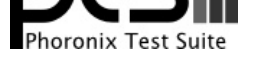

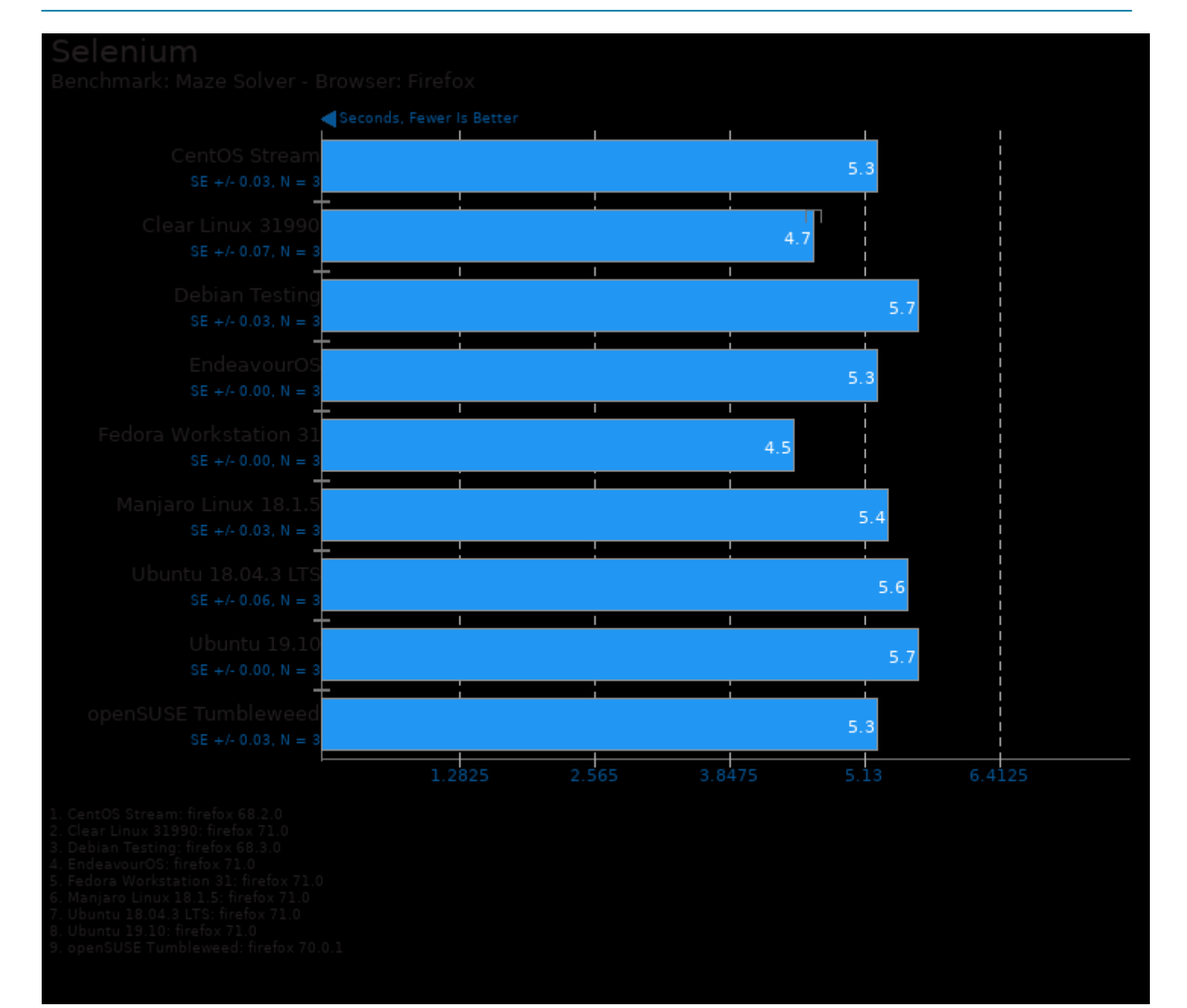

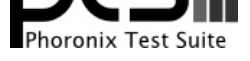

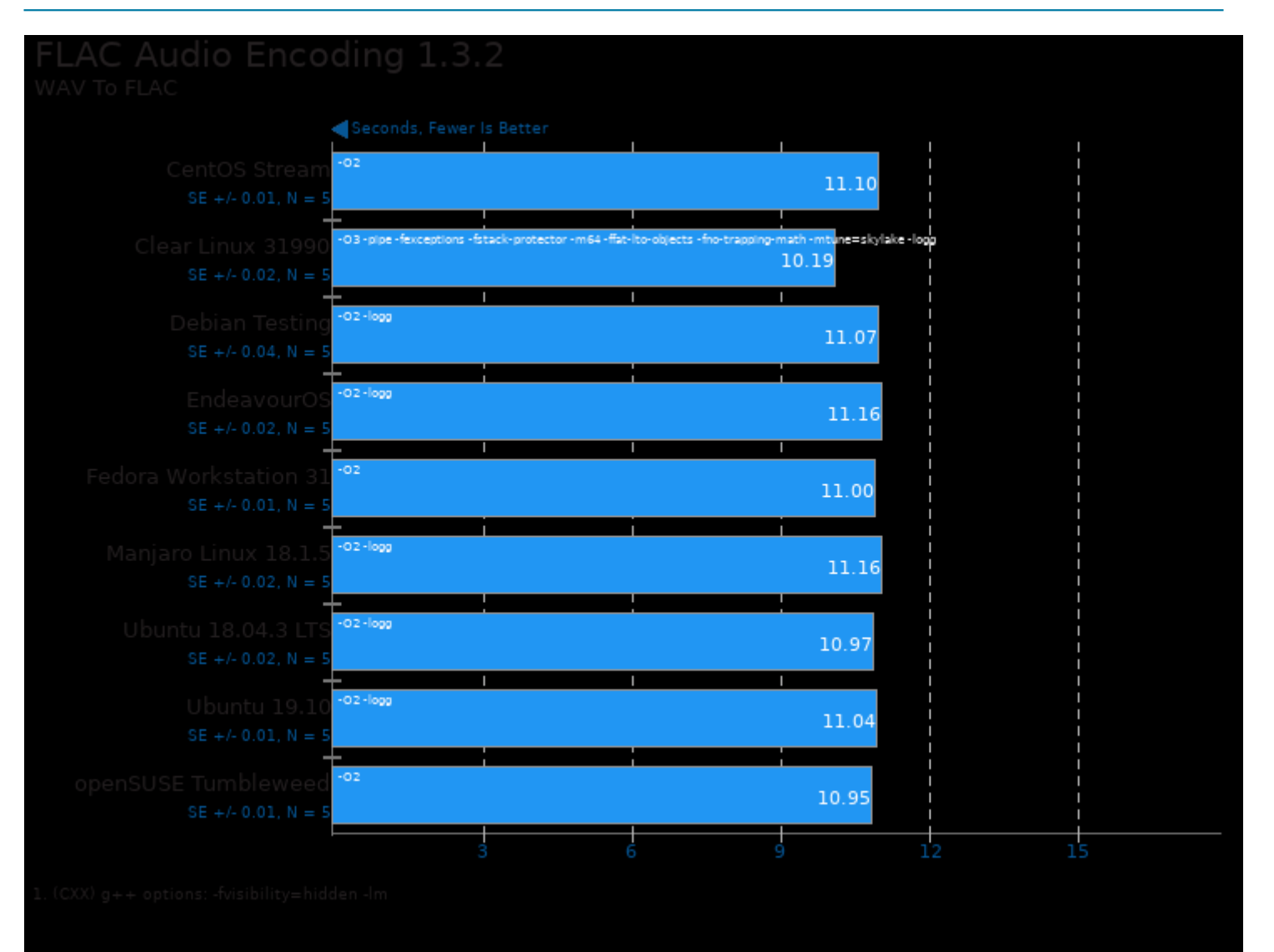

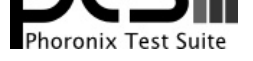

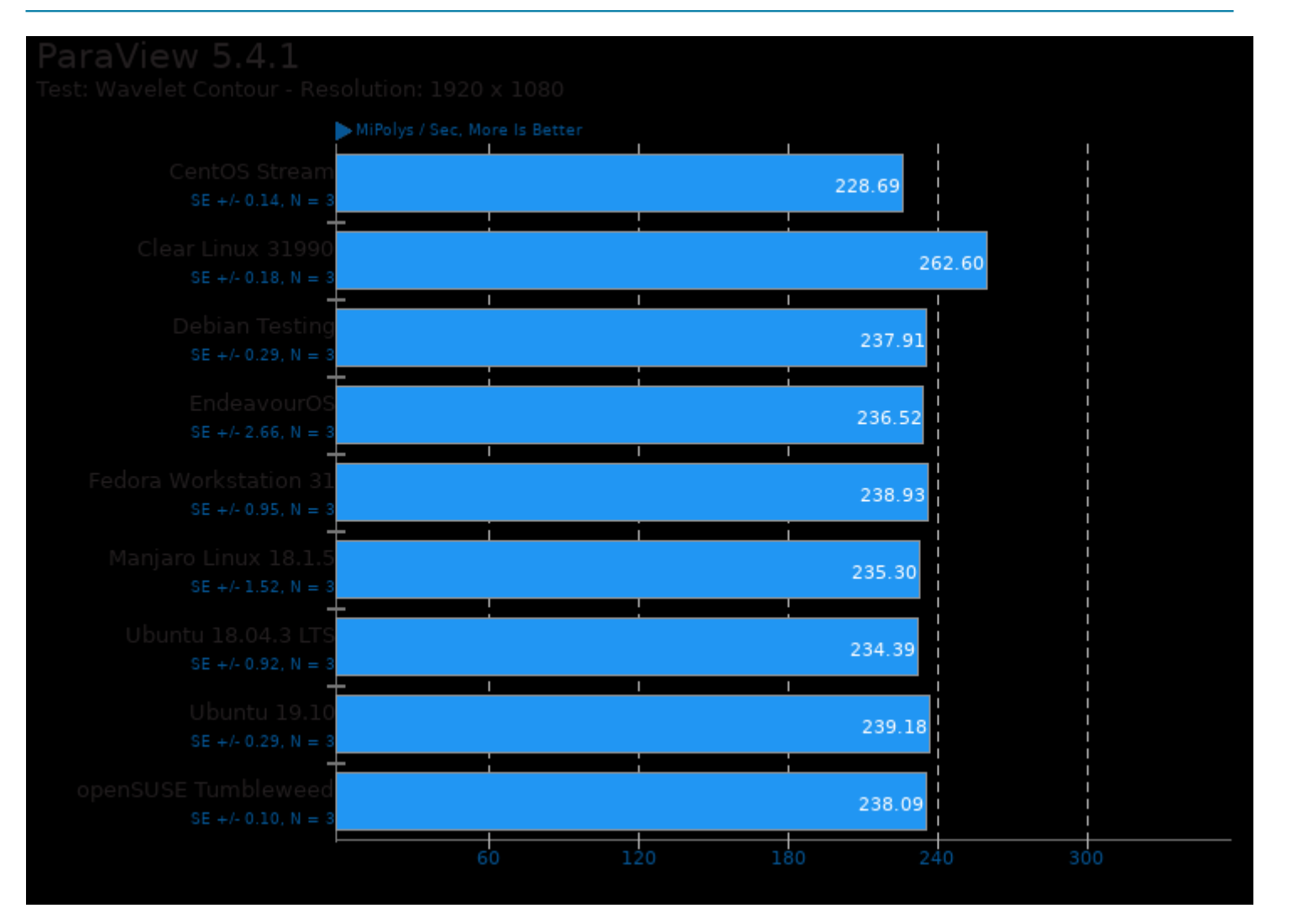

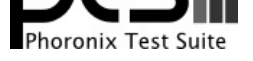

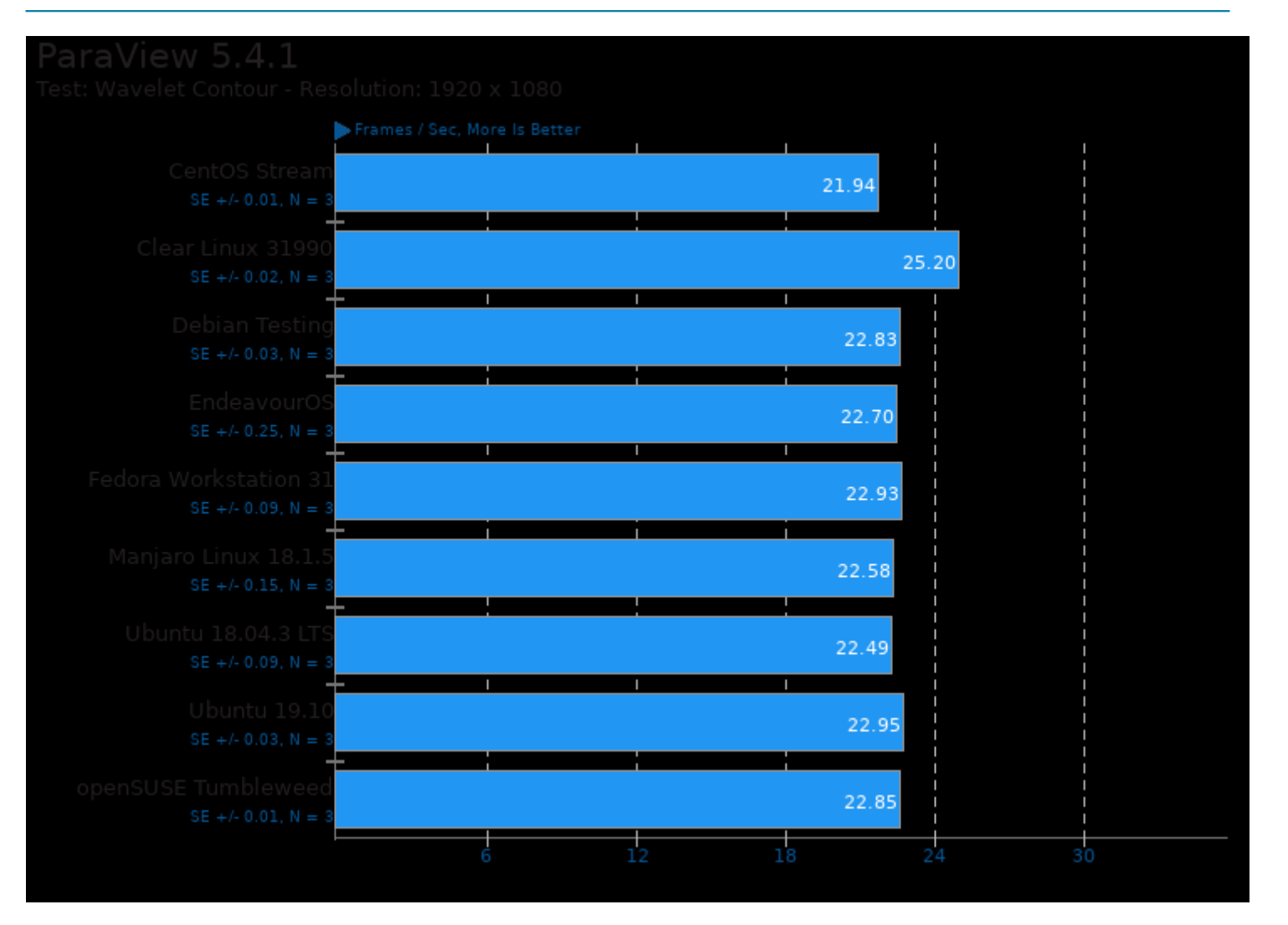

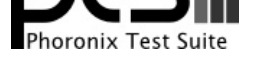

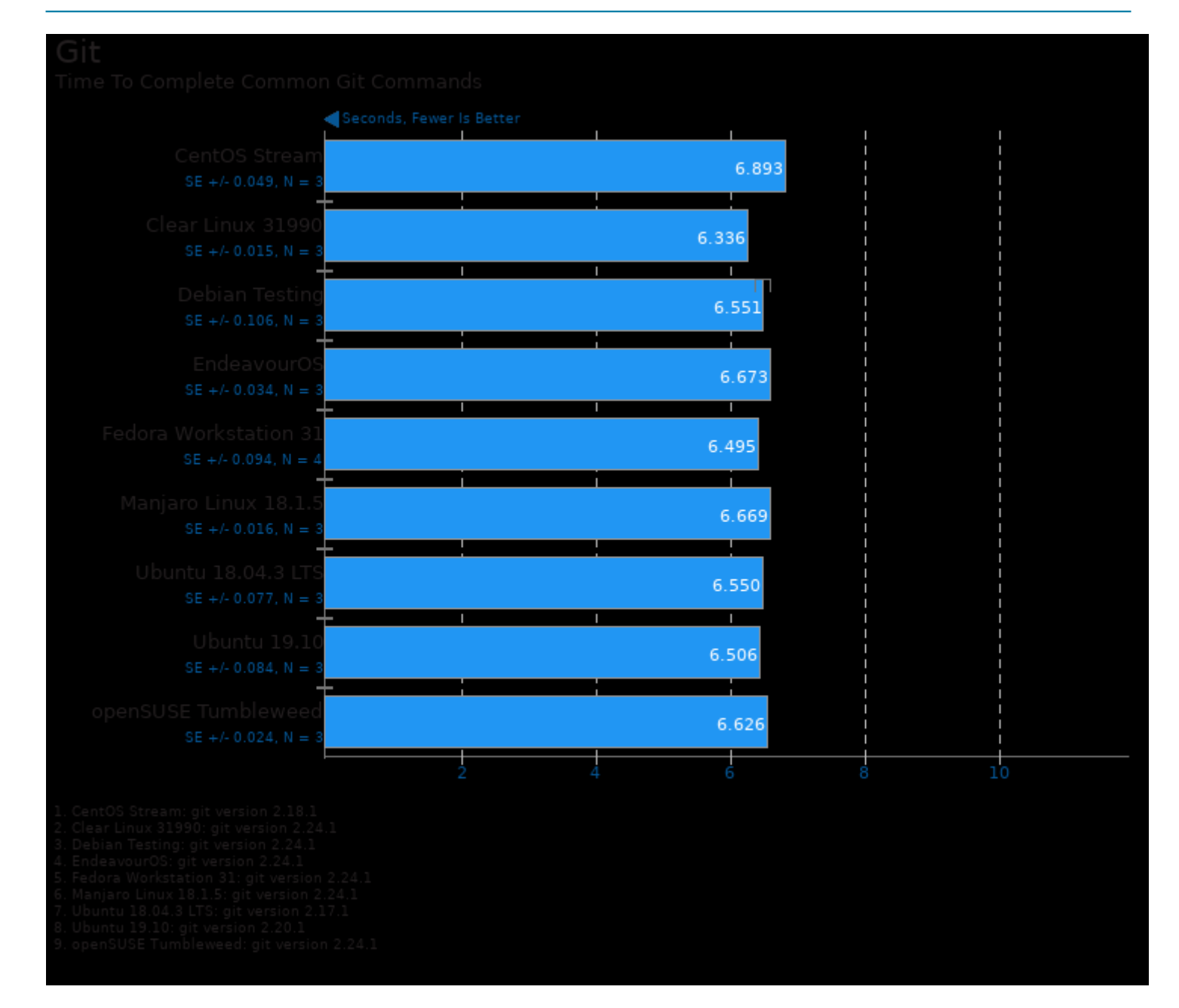

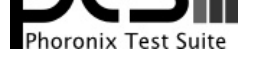

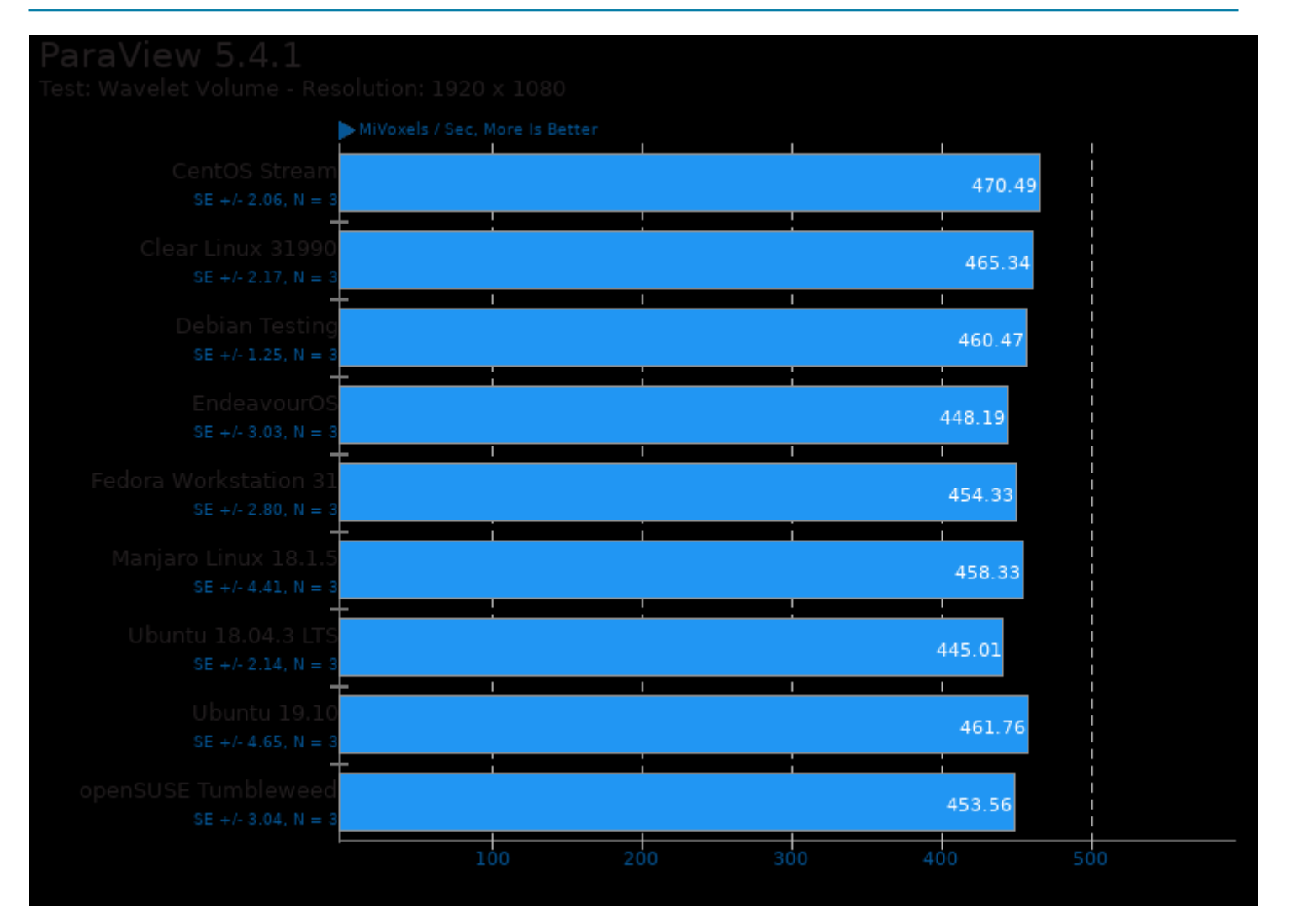

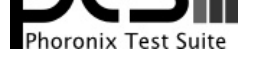

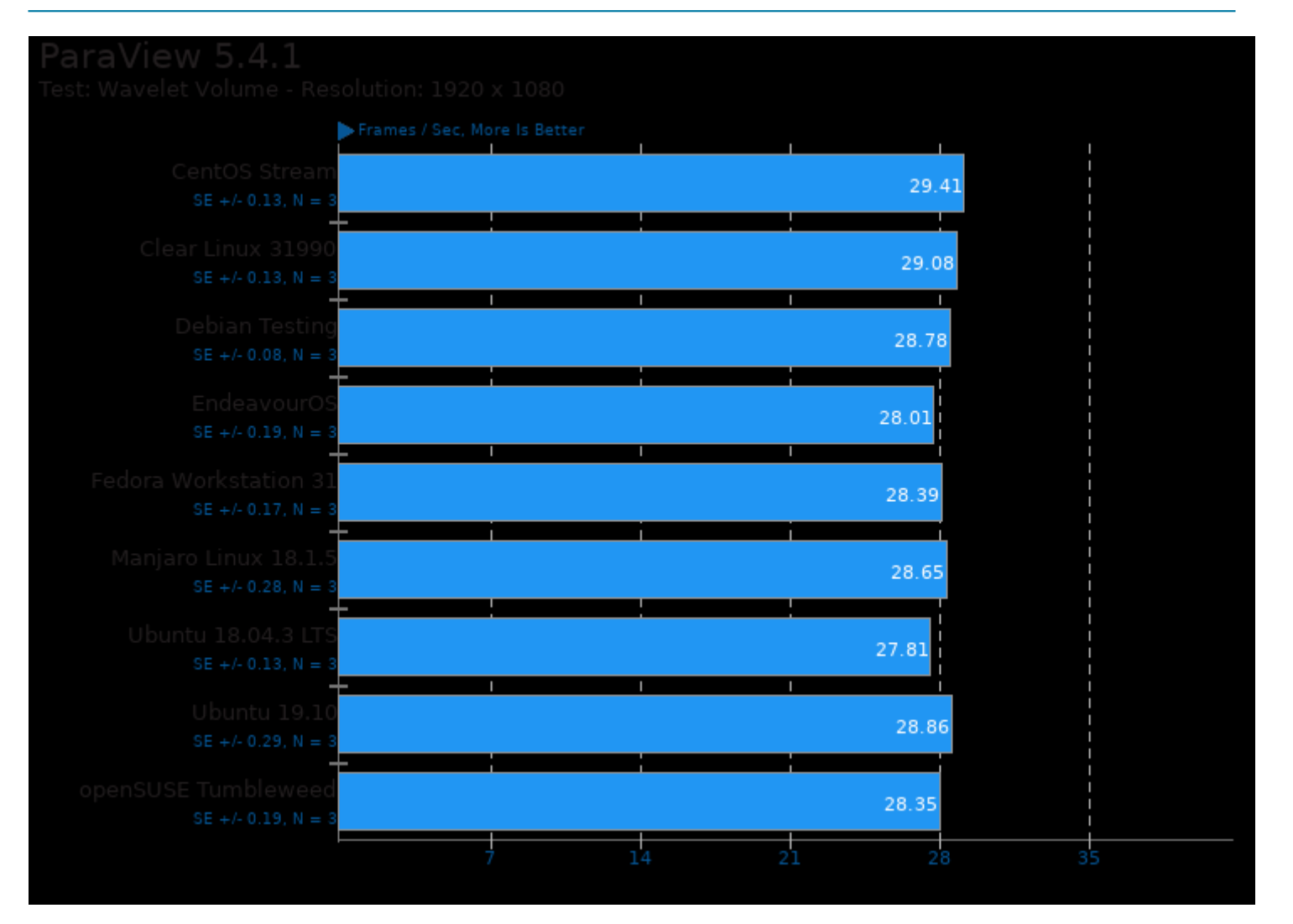

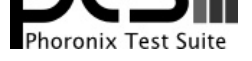

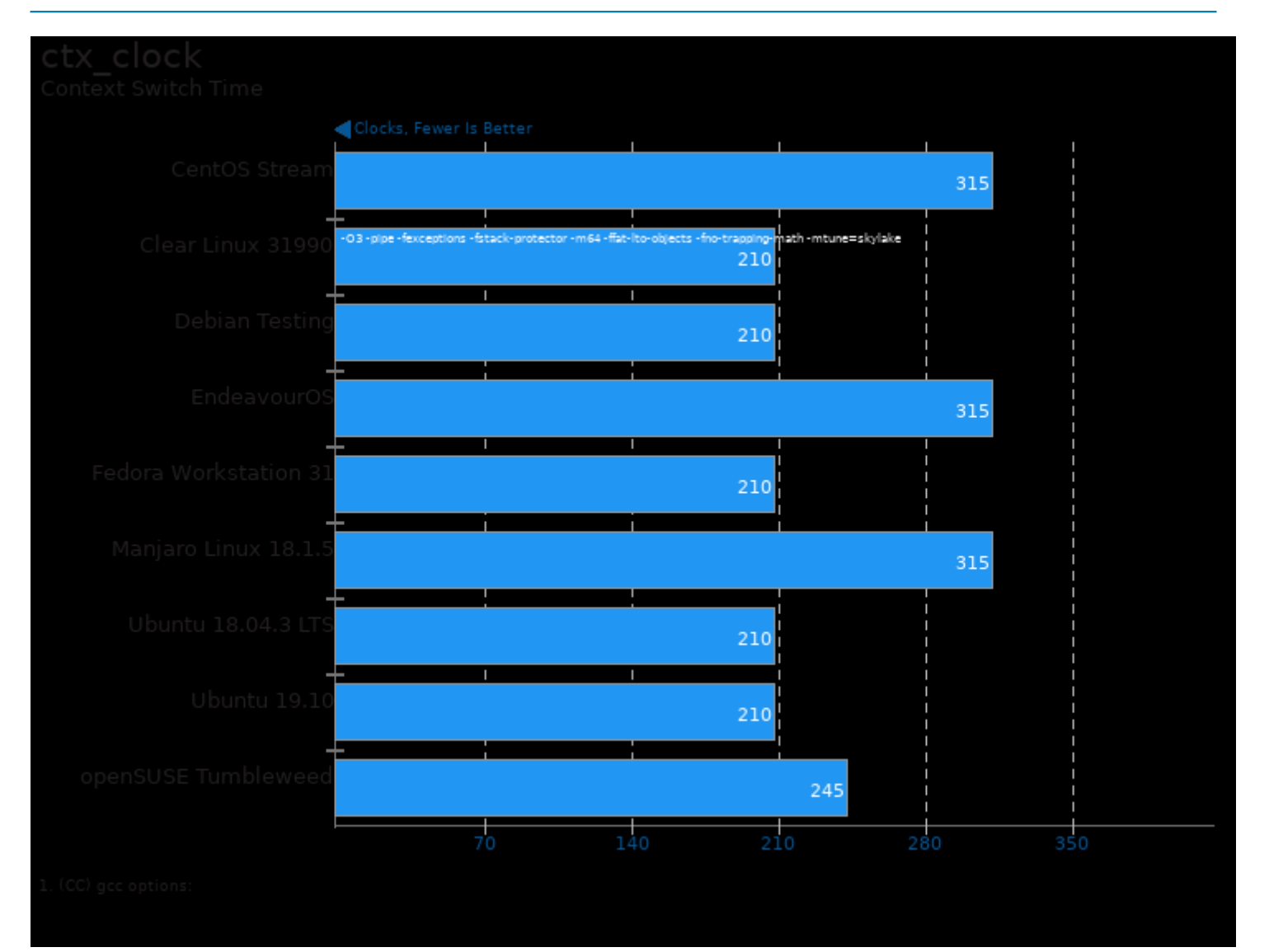

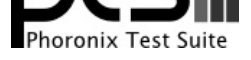

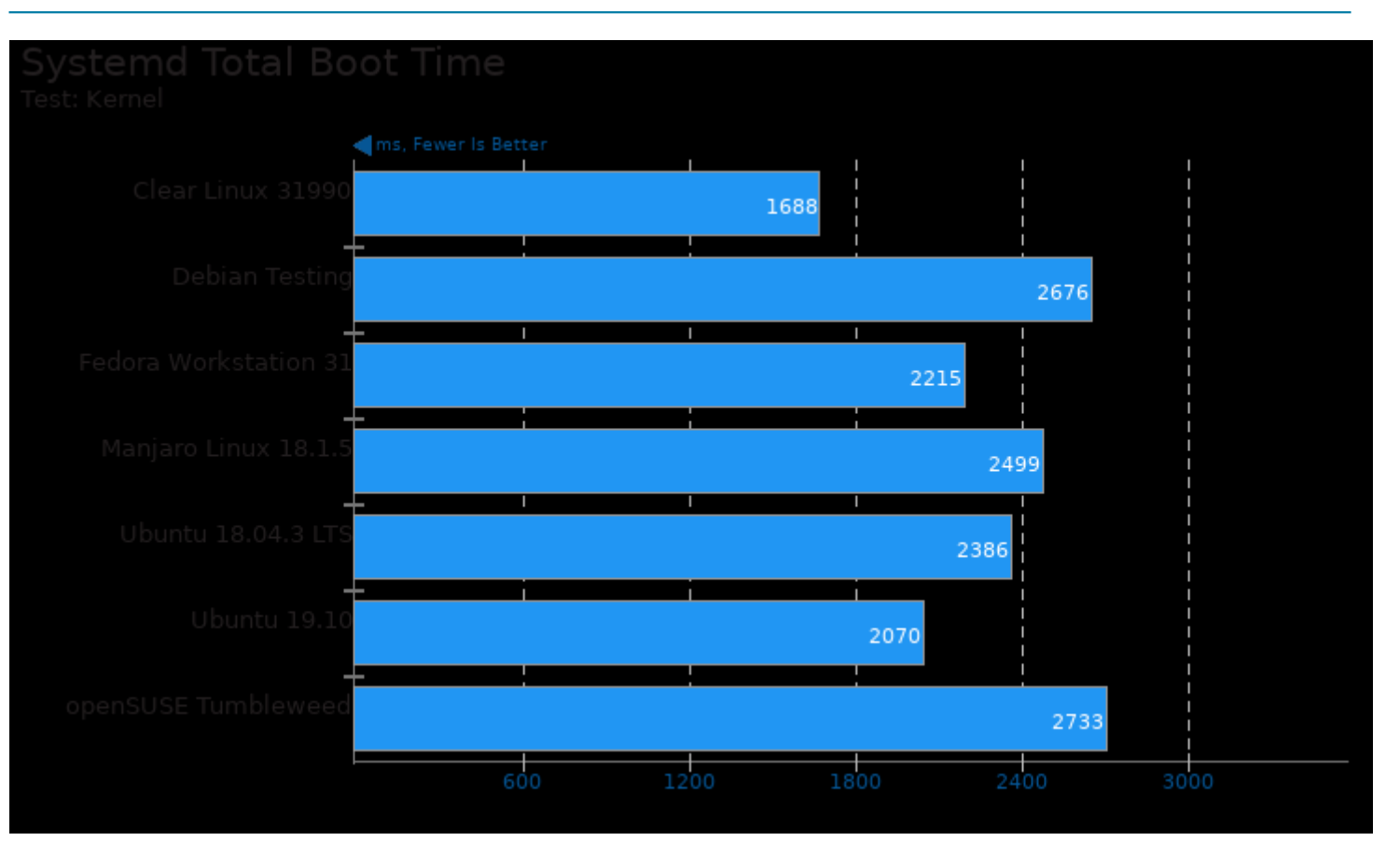

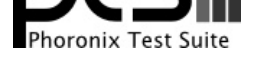

#### These geometric means are based upon test groupings / test suites for this result file.

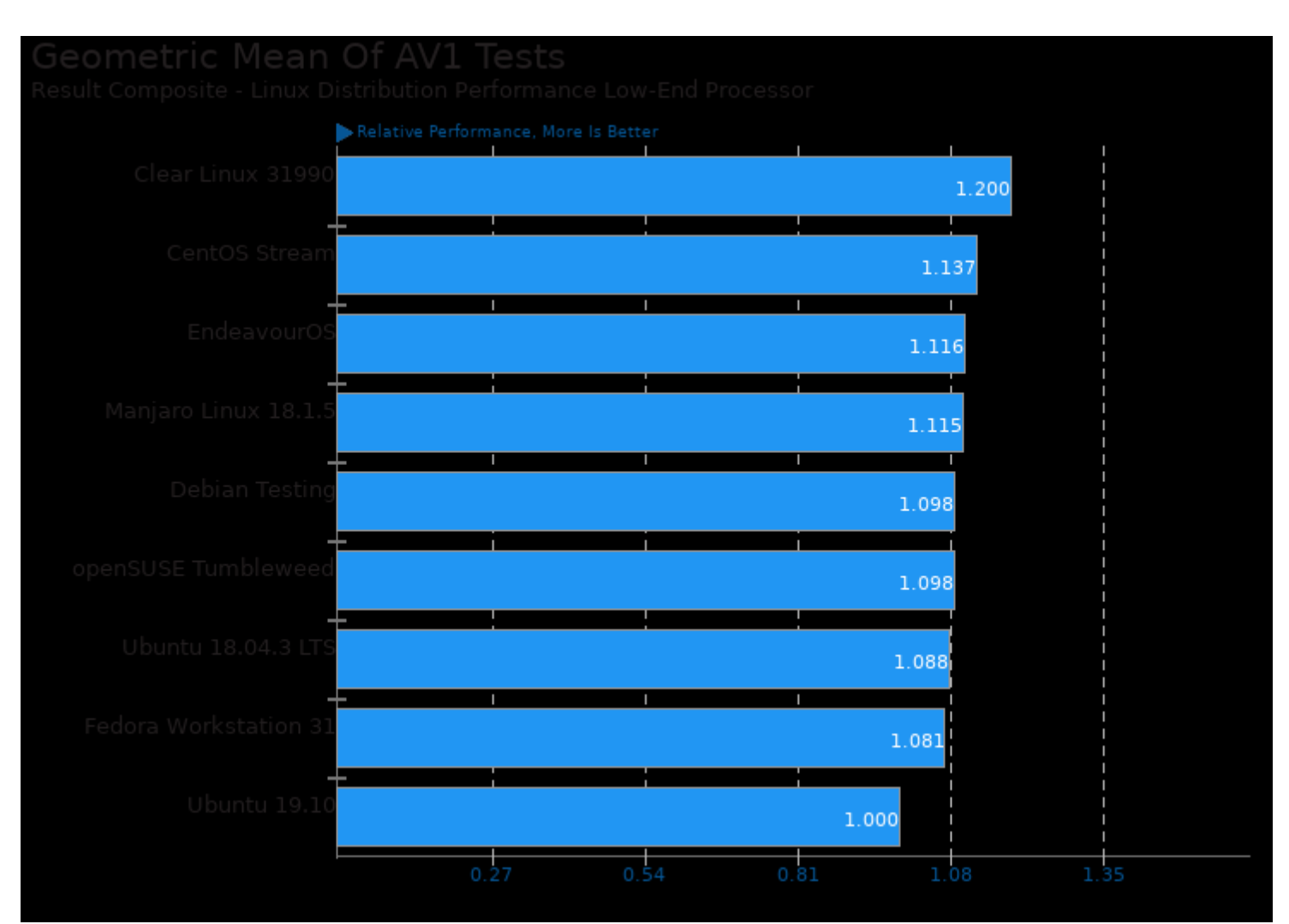

Geometric mean based upon tests: pts/dav1d and pts/svt-av1

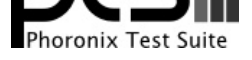

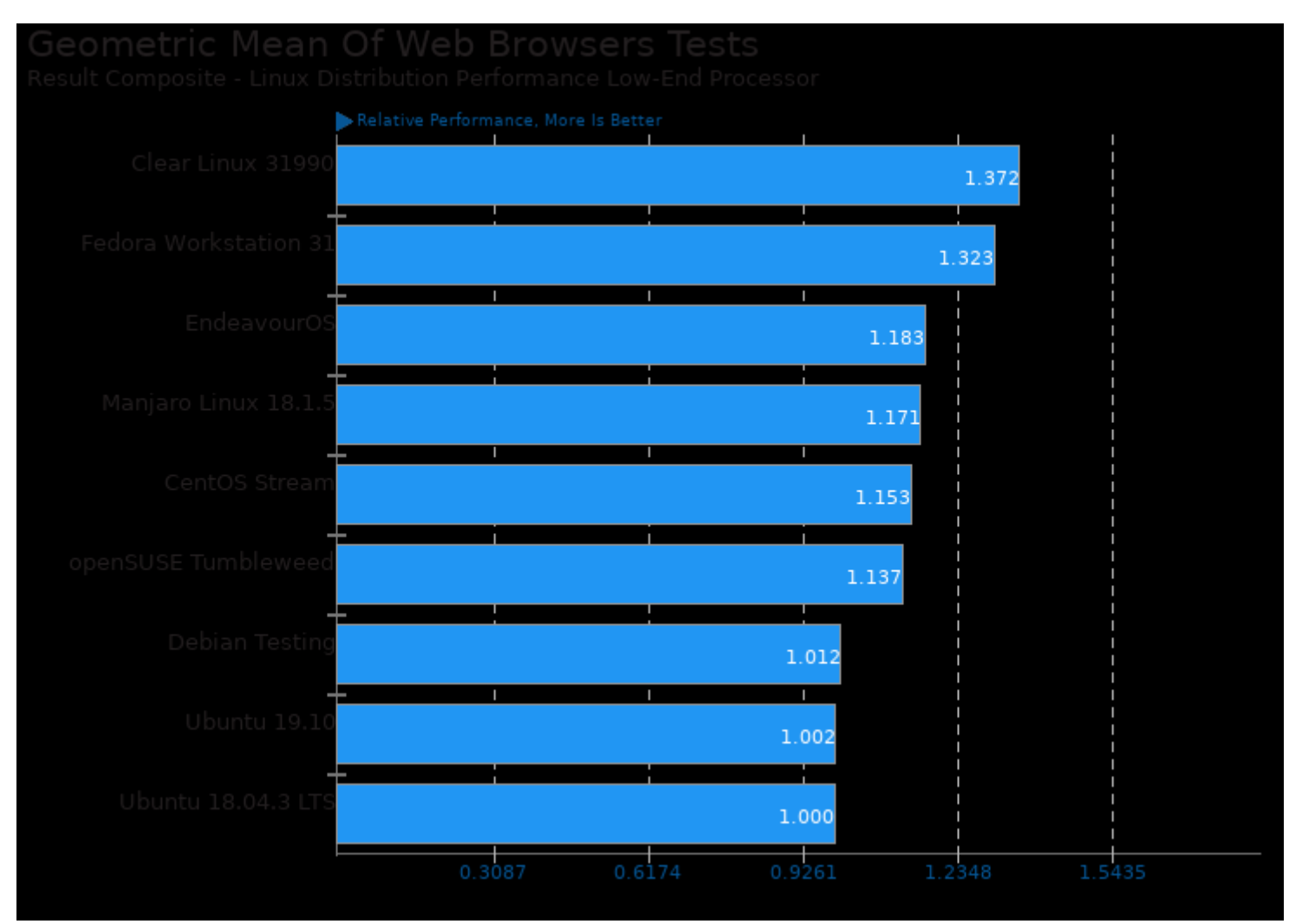

Geometric mean based upon tests: system/selenium

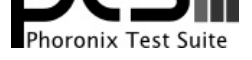

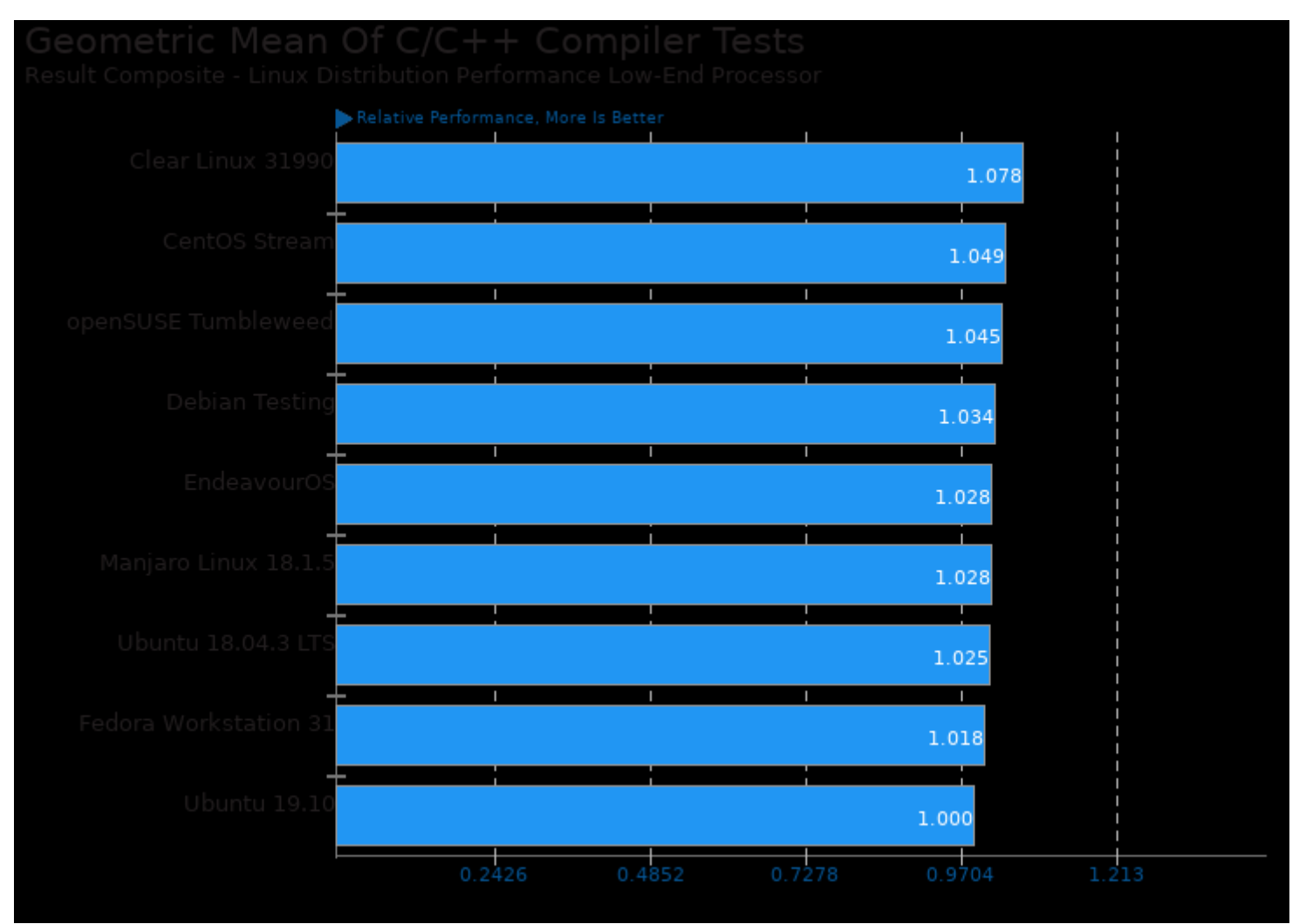

Geometric mean based upon tests: pts/himeno, pts/stockfish, pts/encode-flac, pts/dav1d, pts/x265, pts/compress-zstd and pts/svt-av1

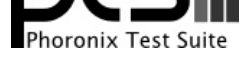

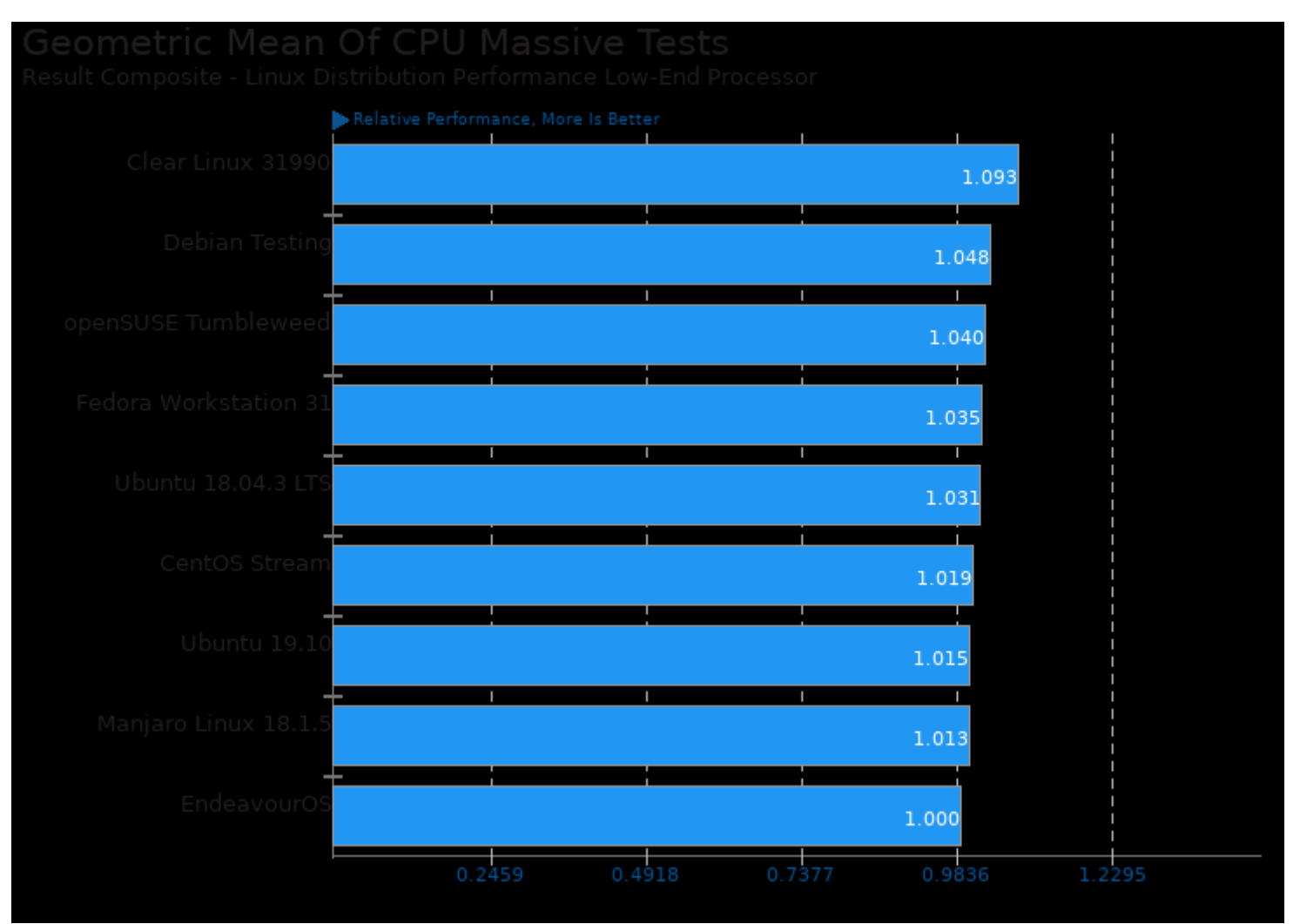

Geometric mean based upon tests: pts/compress-zstd, pts/ctx-clock, pts/dav1d, pts/svt-av1, pts/x265, pts/encode-flac, pts/himeno, pts/java-scimark2, pts/stockfish and pts/ttsiod-renderer

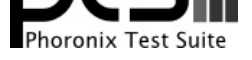

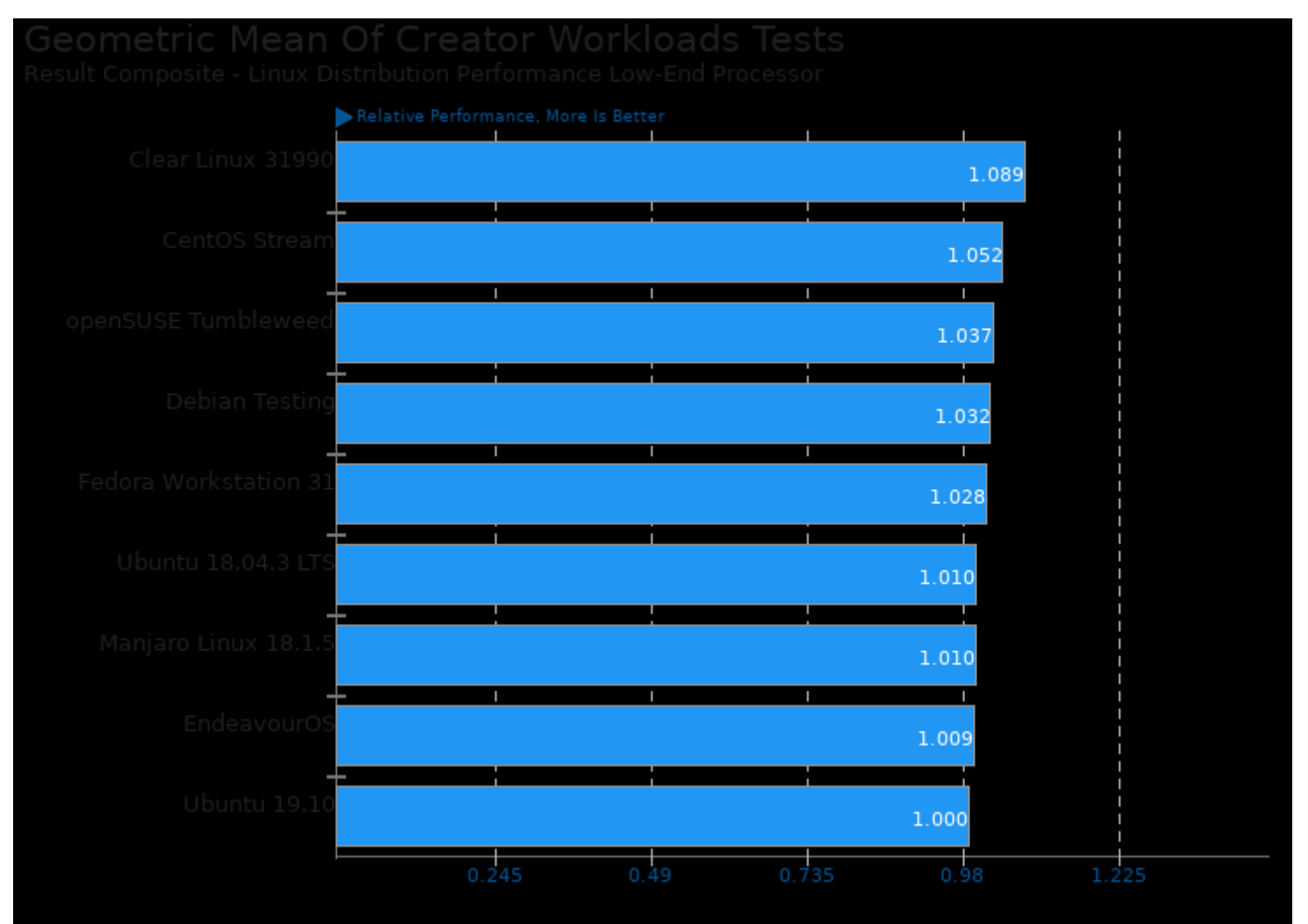

Geometric mean based upon tests: pts/smallpt, pts/ttsiod-renderer, pts/x265, pts/dav1d, pts/svt-av1, pts/encode-flac and pts/deepspeech

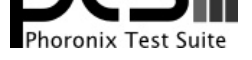

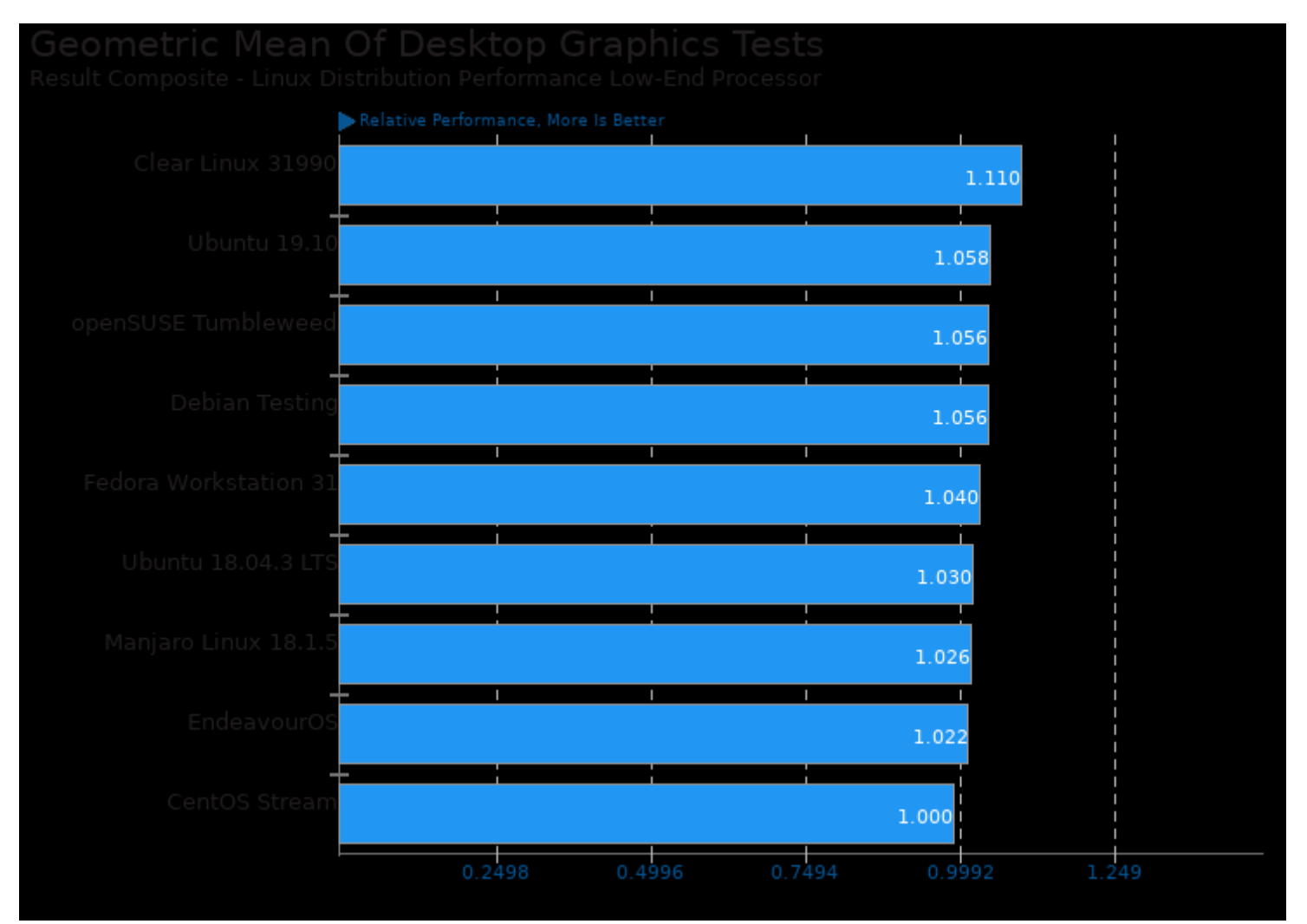

Geometric mean based upon tests: pts/xonotic, pts/tesseract and pts/paraview

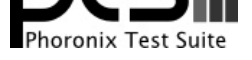

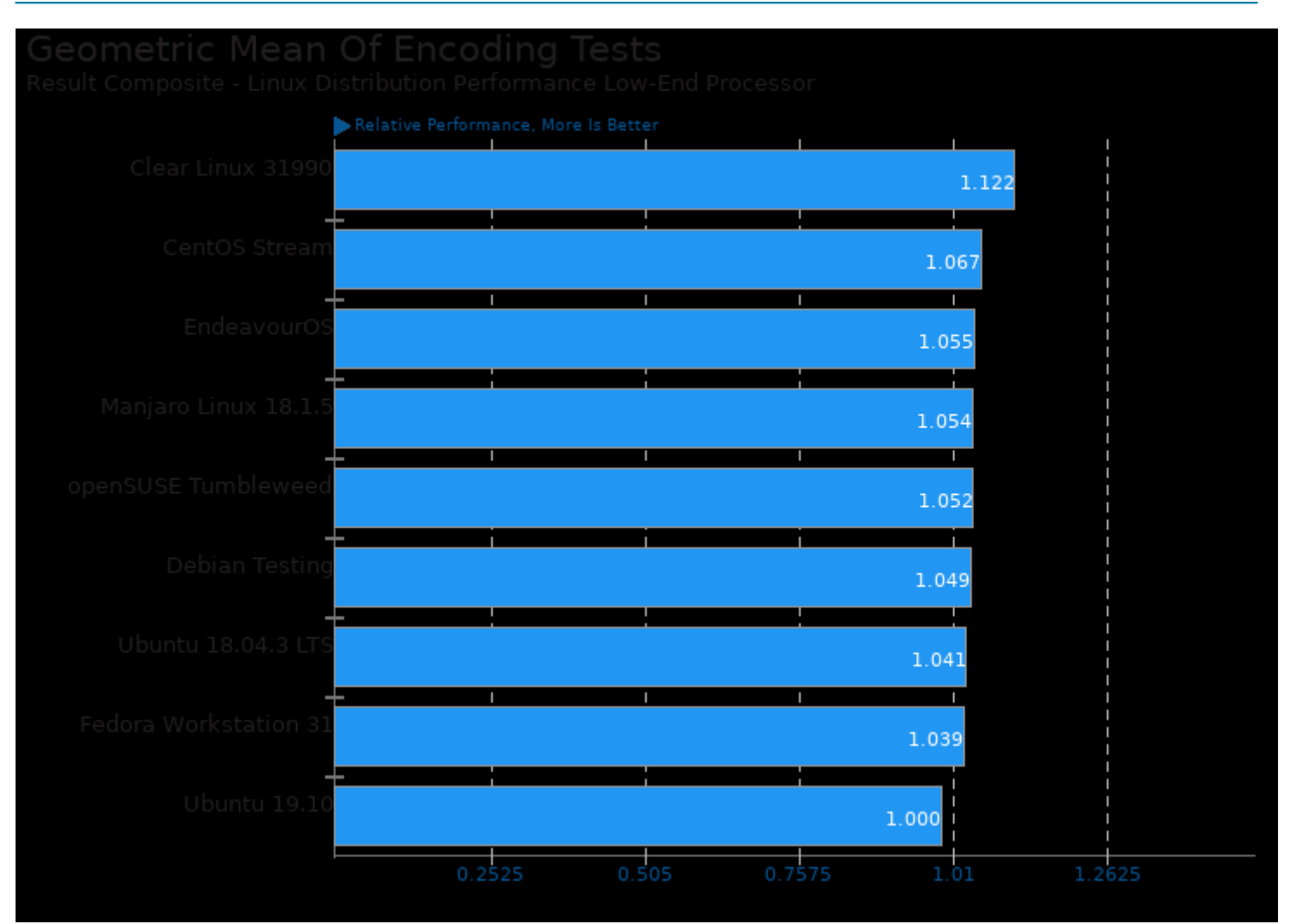

Geometric mean based upon tests: pts/encode-flac, pts/x265, pts/dav1d and pts/svt-av1

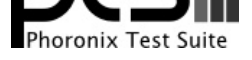

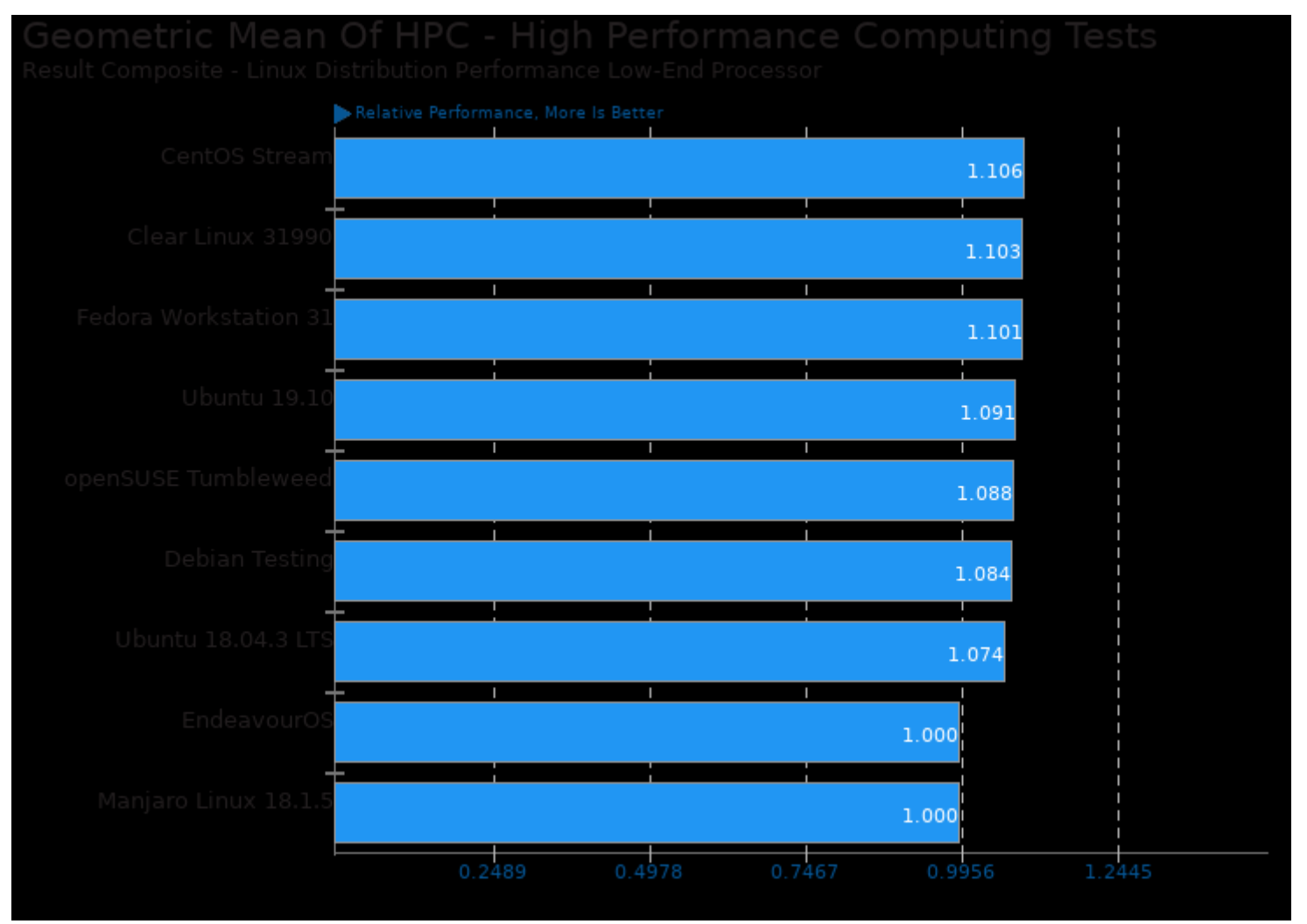

Geometric mean based upon tests: pts/himeno and pts/deepspeech

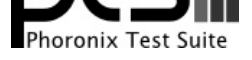

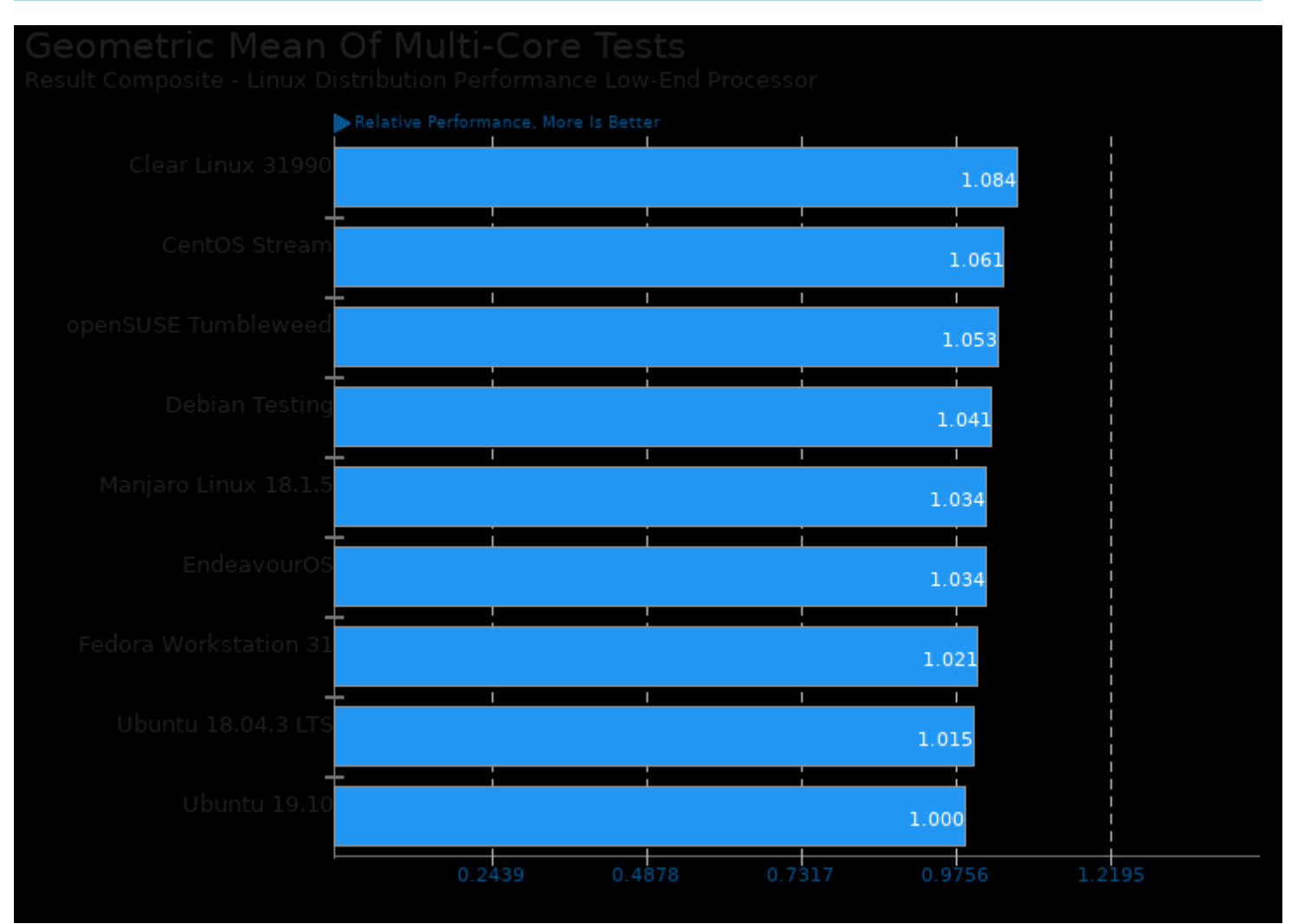

Geometric mean based upon tests: pts/stockfish, pts/x265, pts/dav1d, pts/svt-av1, pts/smallpt, pts/compress-zstd and pts/ttsiod-renderer

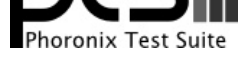

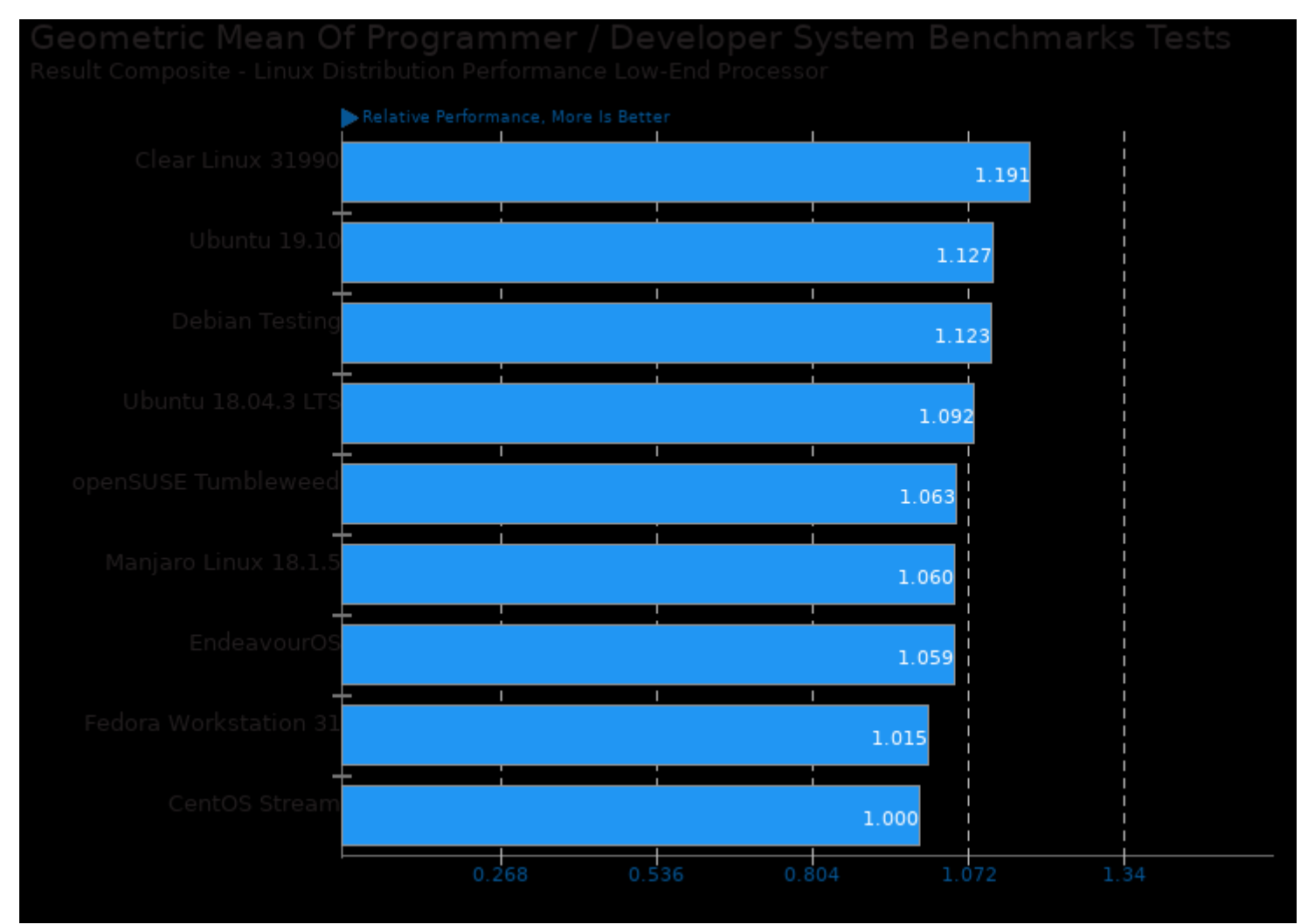

Geometric mean based upon tests: pts/git, pts/compress-zstd and pts/pybench

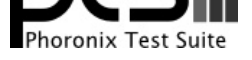

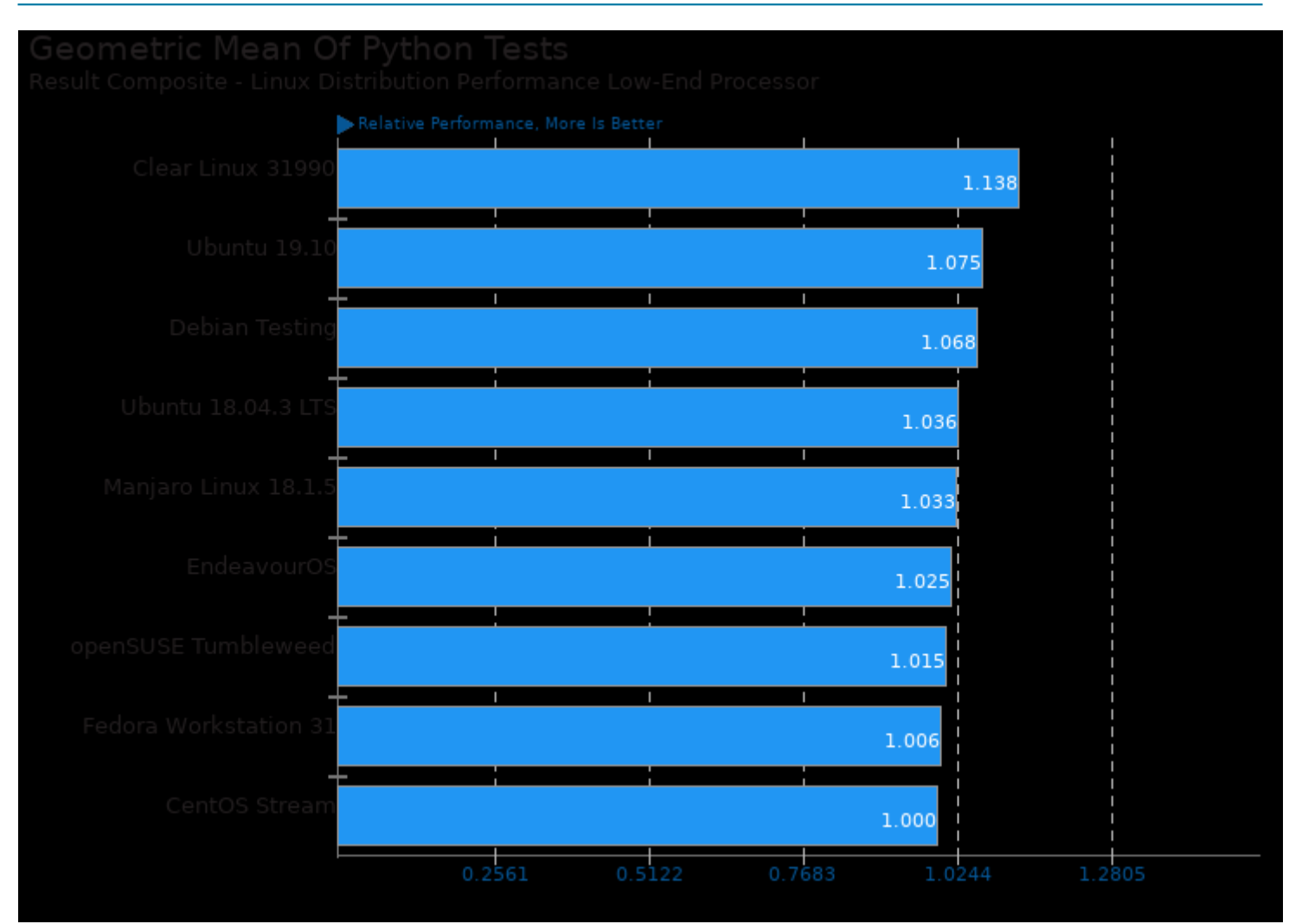

Geometric mean based upon tests: pts/pybench, pts/paraview and pts/systemd-boot-total

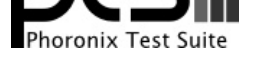

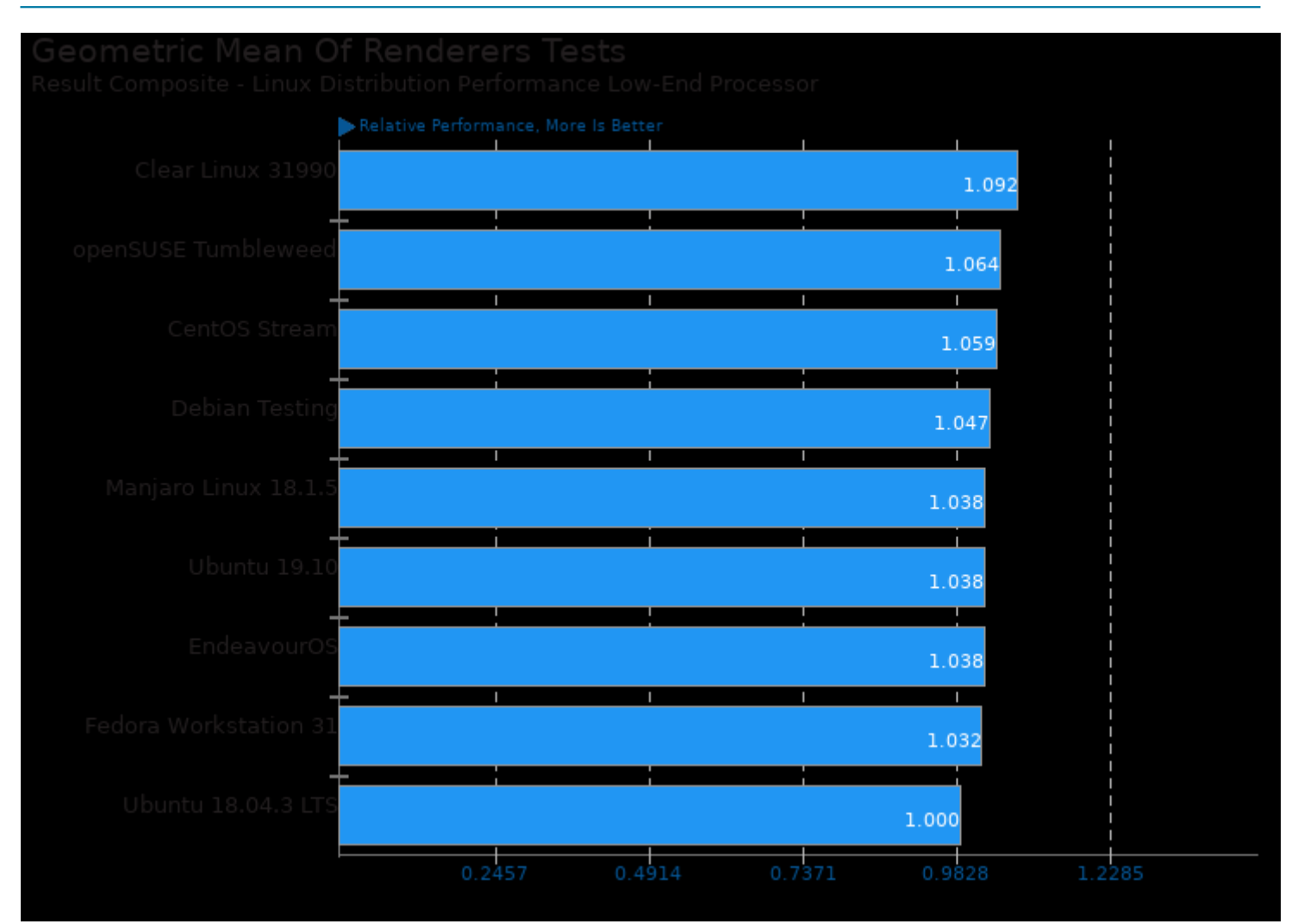

Geometric mean based upon tests: pts/smallpt and pts/ttsiod-renderer

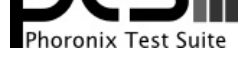

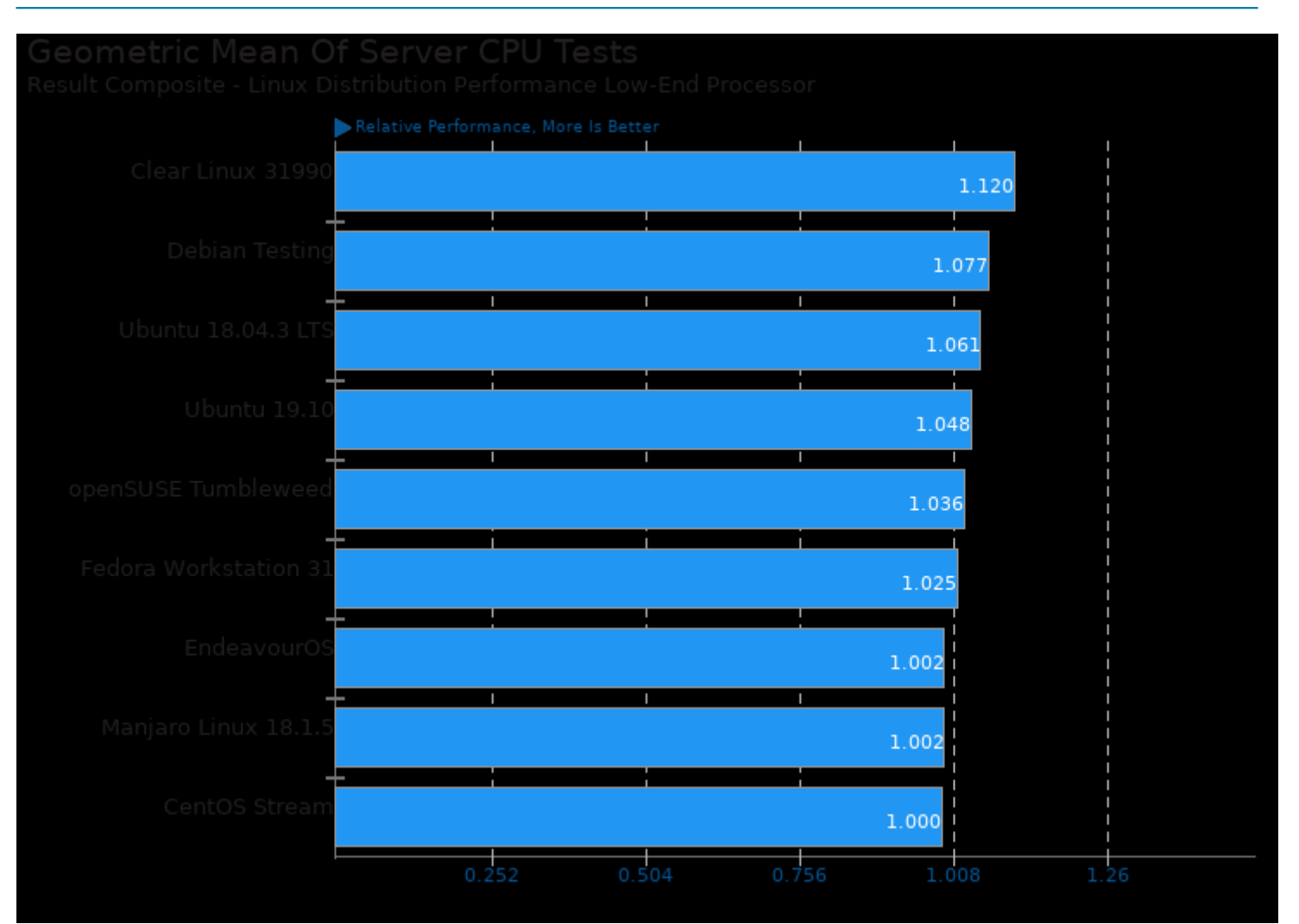

Geometric mean based upon tests: pts/svt-av1, pts/x265, pts/dav1d, pts/himeno, pts/stockfish, pts/compress-zstd, pts/ctx-clock and pts/pybench

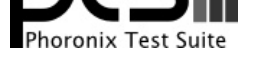

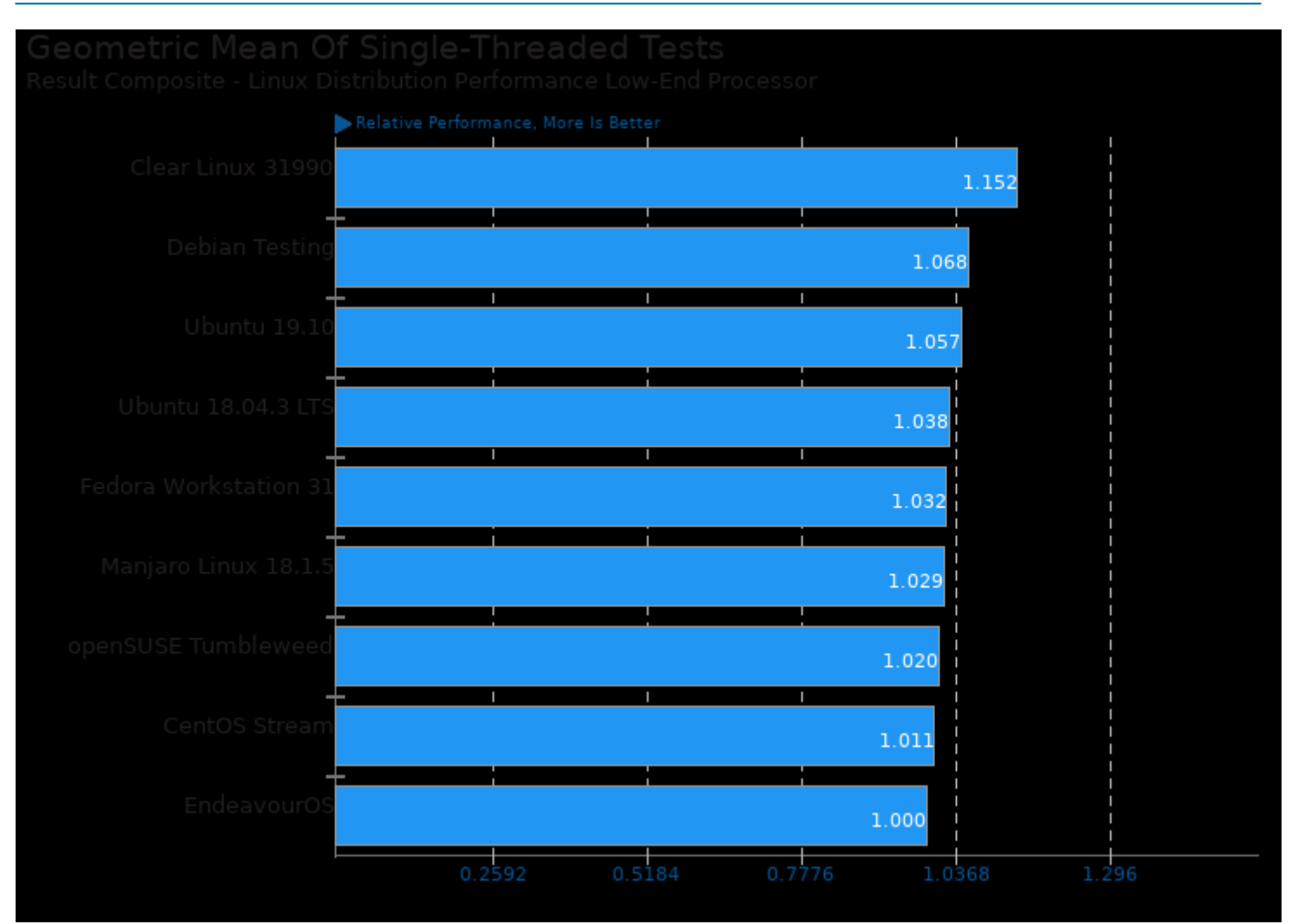

Geometric mean based upon tests: pts/java-scimark2, pts/deepspeech, pts/encode-flac, pts/perl-benchmark, pts/pybench and pts/git

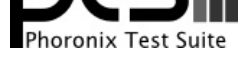

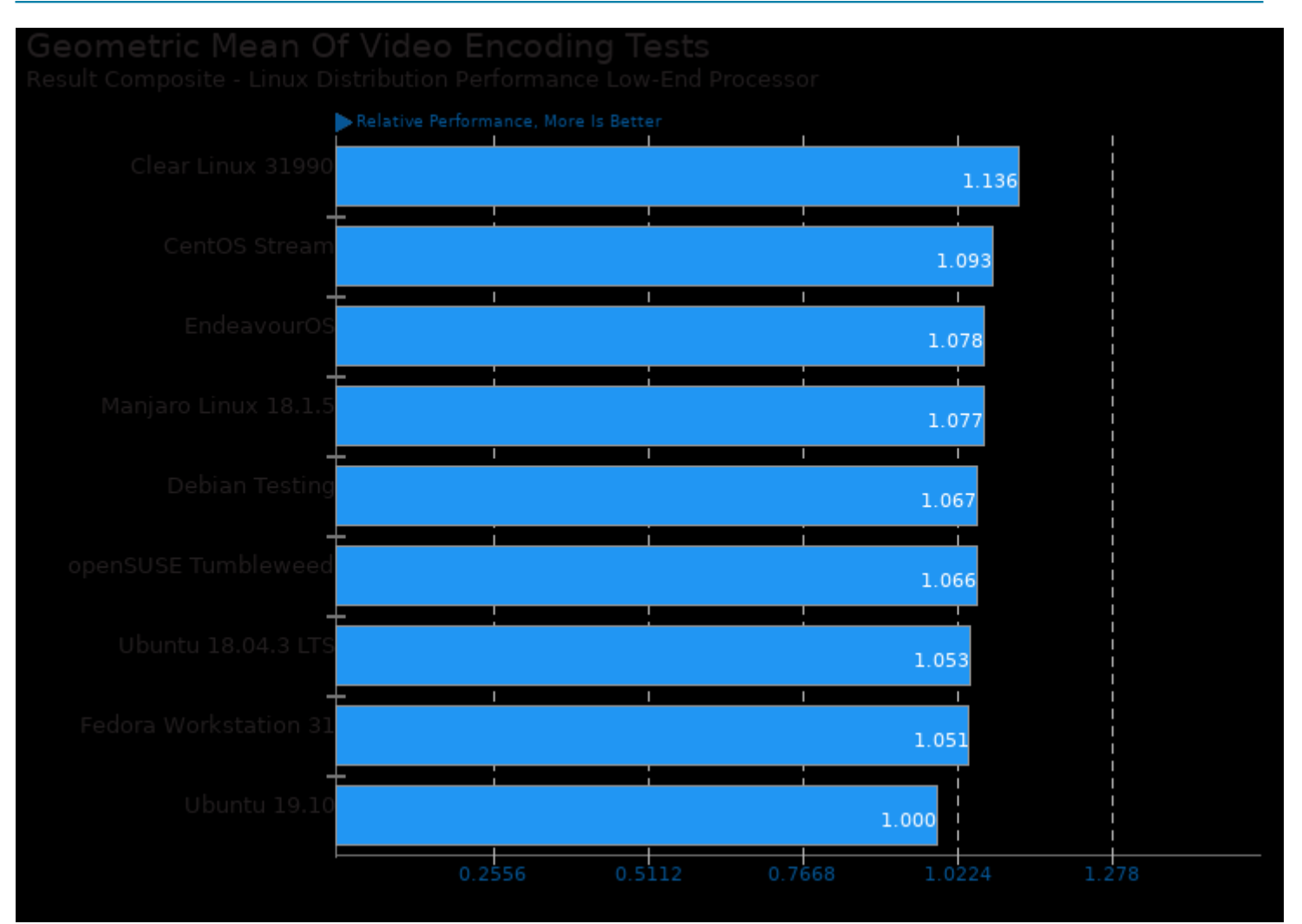

Geometric mean based upon tests: pts/x265, pts/dav1d and pts/svt-av1

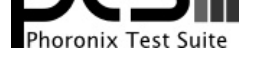

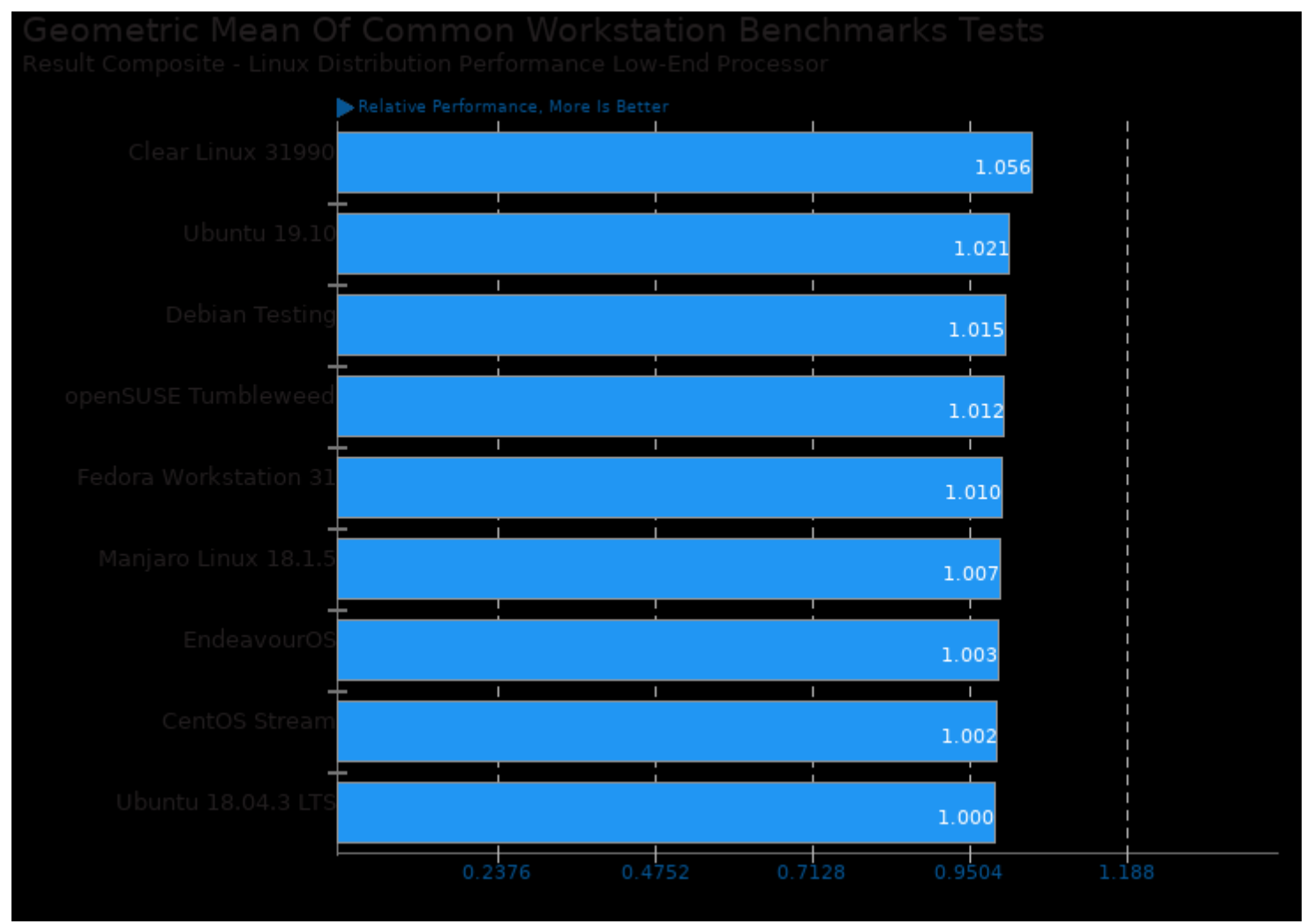

Geometric mean based upon tests: pts/himeno, pts/x265, pts/paraview and pts/git

This file was automatically generated via the Phoronix Test Suite benchmarking software on Sunday, 15 December 2024 10:43.